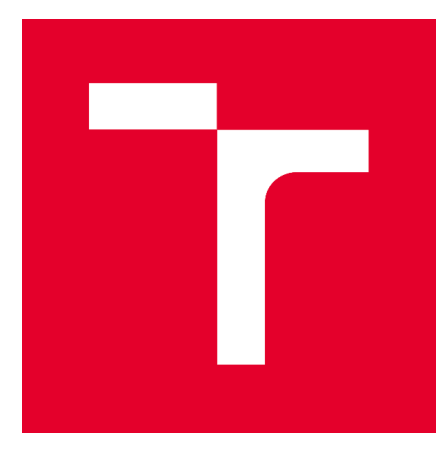

# VYSOKÉ UČENÍ TECHNICKÉ V BRNĚ BRNO UNIVERSITY OF TECHNOLOGY

# FAKULTA STAVEBNÍ

FACULTY OF CIVIL ENGINEERING

# ÚSTAV STAVEBNÍ MECHANIKY

INSTITUTE OF STRUCTURAL MECHANICS

# TVAROVÁ OPTIMALIZACE TYPICKÉHO RÁMU NOSNÉ KONSTRUKCE OCELOVÉ HALY

SHAPE OPTIMIZATION OF THE TYPICAL FRAME OF THE LOAD-BEARING STRUCTURE OF THE STEEL HALL

DIPLOMOVÁ PRÁCE MASTER'S THESIS

AUTOR PRÁCE Bc. Šárka Kuzbová

AUTHOR

**SUPERVISOR** 

VEDOUCÍ PRÁCE Ing. Filip Hokeš, Ph.D.

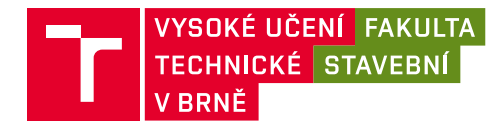

# **Zadání diplomové práce**

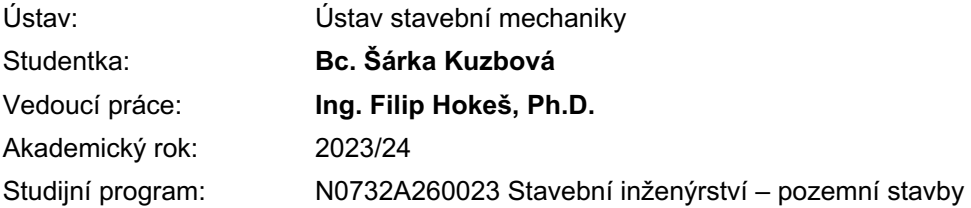

Děkan Fakulty Vám v souladu se zákonem č.111/1998 o vysokých školách a se Studijním a zkušebním řádem VUT v Brně určuje následující téma diplomové práce:

#### **Tvarová optimalizace typického rámu nosné konstrukce ocelové haly**

#### **Stručná charakteristika problematiky úkolu:**

Pro návrh optimálního tvaru náběhu rámových konstrukcí lze v praxi využít analytických metod, nicméně možnosti analytického řešení se omezují jen na některé typické případy a tak se často k hledání vhodného tvaru využívá časově náročná metoda pokusu a omylu. Výpočtový systém RFEM však v současnosti disponuje pokročilými algoritmy jako je např. Particle Swarm, který při vhodné parametrizaci modelu umožňuje nalézt optimální řešení v přijatelném čase. Tématem diplomové práce je tedy provedení tvarové optimalizace na zvoleném typickém parametrizovaném modelu rámu ocelové haly s využitím pokročilých optimalizačních algoritmů v systému RFEM.

#### **Cíle a výstupy diplomové práce:**

Cílem diplomové práce je za použití dostupných algoritmů v systému RFEM provést tvarovou optimalizaci typického rámu ocelové haly. Tvarová optimalizace bude provedena pro několik typů parametrických modelů provedených jak s pomocí 1D, tak 2D konečných prvků. Dílčím cílem je provedení analytického ověření jednoho vybraného modelu.

#### **Seznam doporučené literatury a podklady:**

[1] EBERHART, R. a KENNEDY, J. A new optimizer using particle swarm theory. In MHS'95. Proceedings of the Sixth International SymposiumonMicroMachine and Human Science, s. 39–43, 1995. DOI: 10.1109/MHS.1995.494215.

[2] KENNEDY, J. a EBERHART, R. C. Particle swarm optimization. In Proceedings of ICNN'95 - International Conference on Neural Networks, 4, s. 1942–1948, 1995. DOI: 10.1109/ICNN.1995.488968.

[3] KOCHENDERFER,M. J. a WHEELER, T. A. Algorithms for optimization. TheMIT Press, 2019. ISBN 978-026-2039-420.

[4] PARSOPOULOS, K. E. a VRAHATIS, M. N. Recent Approaches to Global Optimization Problems through Particle Swarm Optimization. Natural Computing: An International Journal. jun 2002, 1(2-3), s. 235–306. ISSN 1567-7818. DOI: 10.1023/A:1016568309421.

[5] RAO, S. S. Engineering optimization. JohnWiley, 4th ed vydání, 2009. ISBN 978-0-470-18352-6.

[6] SHI, Y. a EBERHART, R. C. Parameter selection in particle swarmoptimization. In Porto, V.W., Saravanan, N.,Waagen, D., Eiben, A. E. (Ed.) Evolutionary Programming VII, s. 591–600. Springer Berlin Heidelberg, 1998. ISBN 978-3-540-68515-9.

[7] Wikipedie: Otevřená encyklopedie: Optimalizace hejnem částic [online]. c2021. Dostupný z WWW: https://cs.wikipedia.org/wiki/Optimalizace\_hejnem\_%C4%8D%C3%A1stic

Termín odevzdání diplomové práce je stanoven časovým plánem akademického roku.

V Brně, dne 9. 2. 2023

L. S.

prof. Ing. Drahomír Novák, DrSc. vedoucí ústavu

Ing. Filip Hokeš, Ph.D. vedoucí práce

prof. Ing. Rostislav Drochytka, CSc., MBA, dr. h. c. děkan

Fakulta stavební, Vysoké učení technické v Brně / Veveří 331/95 / 602 00 / Brno

## ABSTRAKT

Diplomová práce se zabývá tvarovou optimalizací typického rámu nosné konstrukce ocelové haly. Výpočet je proveden pro dva typy parametrických modelů vytvořených jak s pomocí 1D, tak 2D konečných prvků v programu RFEM 6. Cílem optimalizačního procesu je dosažení takového stavu, kdy má konstrukce nejnižší hmotnost a zároveň vyhovuje na mezní hodnotu napětí. První model, který je vytvořen s pomocí 1D konečných prvků, je zaměřen na optimalizaci počáteční a konečné výšky průřezu prutů s náběhy. Následující model, který je vytvořen s pomocí 2D konečných prvků, je zaměřen na optimalizaci otvorů prolamovaného nosníku. Diplomová práce taktéž zahrnuje analytické ověření modelu pomocí deformační metody.

# KLÍČOVÁ SLOVA

Tvarová optimalizace, optimalizace hejnem částic, obecná deformační metoda, vnitřní síly, napětí, prut, náběh, prolamovaný nosník, hmotnost, konstrukce, model, RFEM 6

## ABSTRACT

The thesis deals with the shape optimization of a typical frame of a steel hall structure. The calculation is performed for two types of parametric models created with both 1D and 2D finite element models in RFEM 6. The aim of the optimization process is to achieve a state where the structure has the lowest mass while satisfying the stress limit. The first model, which is created using 1D finite elements, focuses on optimizing the initial and final section heights of the members with the raises. The following model, which is developed using 2D finite elements, is aimed at optimizing the openings of the pierced beam. The thesis also includes analytical verification of the model using the deformation method.

## KEYWORDS

Shape optimization, particle swarm optimization, general deformation method, internal forces, stresses, member, buckling, stranded beam, mass, structure, model, RFEM 6

# BIBLIOGRAFICKÁ CITACE

Bc. Šárka Kuzbová *Tvarová optimalizace typického rámu nosné konstrukce ocelové haly*. Brno, 2024. 92 s. Diplomová práce. Vysoké učení technické v Brně, Fakulta stavební, Ústav stavební mechaniky. Vedoucí práce Ing. Filip Hokeš, Ph.D.

PROHLÁŠENÍ

Prohlašuji, že jsem diplomovou práci s názvem *Tvarová optimalizace typického rámu nosné* konstrukce ocelové haly zpracovala samostatně a že jsem uvedla všechny použité informační zdroje.

V Brně dne 12. 1. 2024

Bc. Šárka Kuzbová autor práce

# PODĚKOVÁNÍ

Ráda bych poděkovala především vedoucímu mé diplomové práce Ing. Filipu Hokešovi, Ph.D. za ochotný přístup během konzultací a za odborné a cenné rady. Dále bych ráda poděkovala i mé rodině a známým, kteří mě podporovali po celou dobu mého studia.

# **Obsah**

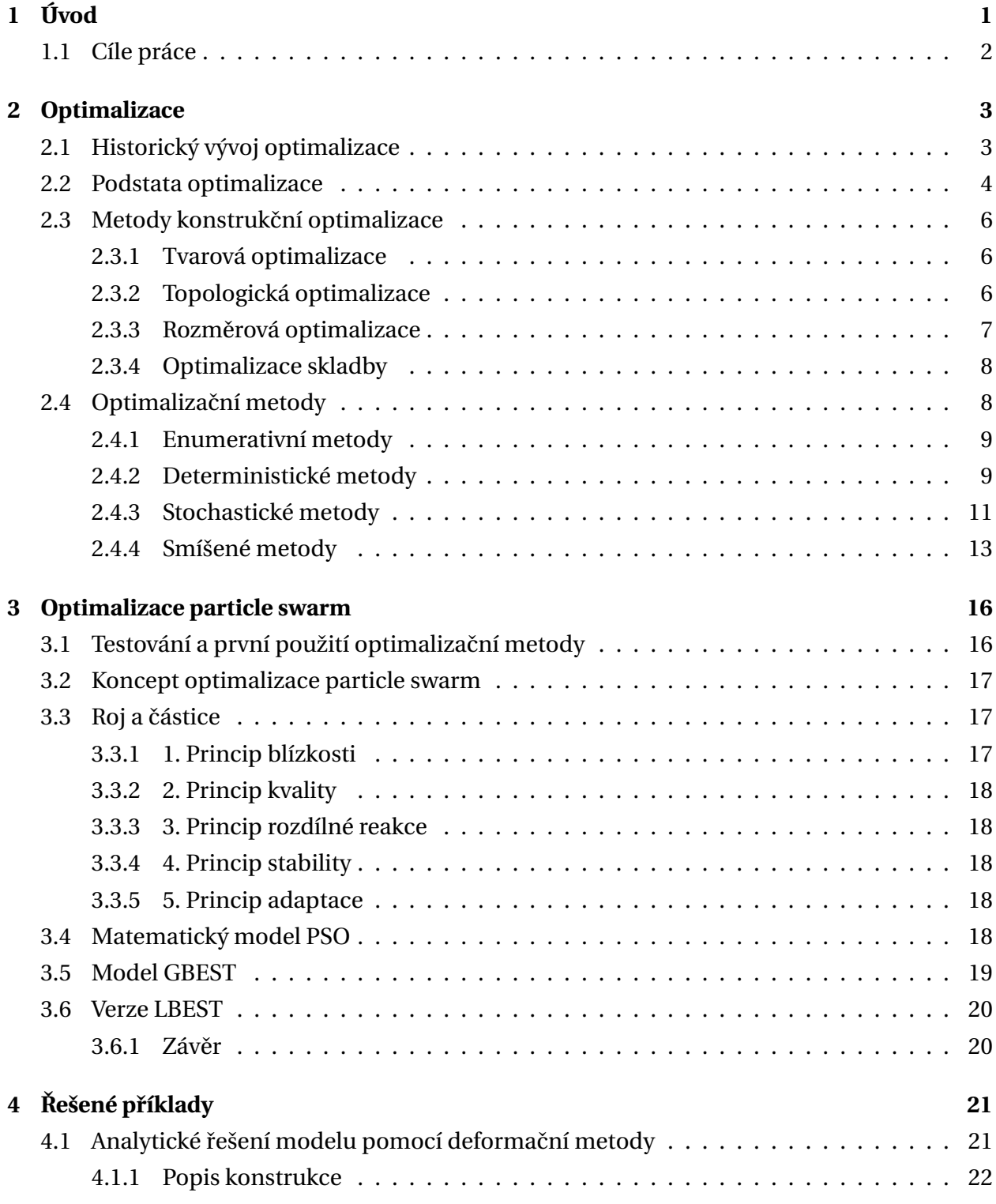

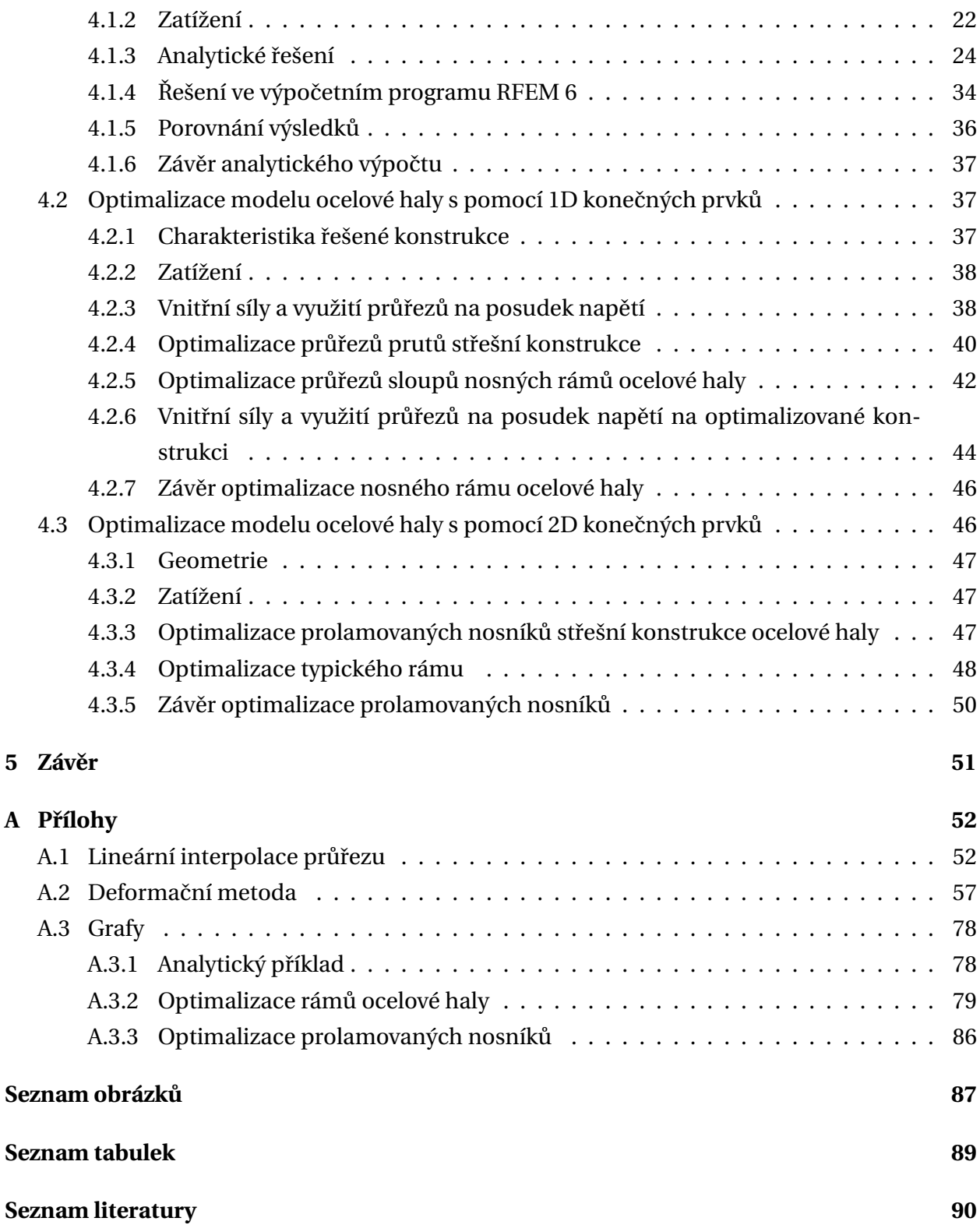

# <span id="page-9-0"></span>**1 Úvod**

V dynamickém prostředí inženýrství, obzvláště stavebnictví je důležitá snaha o efektivitu, hospodárnost a udržitelnost. Tato snaha o zlepšení efektivity, ekonomie a ekologie ve stavebnictví, ale v i jiných inženýrských odvětvích přiměla populaci vyvinout proces, který zohlední různá omezení a přitom umožní dosáhnout co nejlepšího výsledku. Díky vývoji různých výpočetních a grafických programů jako je například CAD, RFEM, SCIA ENGINEER a jiné, se podařilo populaci vytvořit proces, který je v dnešní době znám pod pojmem optimalizace. V současnosti existuje mnoho optimalizačních metod, přičemž každá z nich dává možnost řešit různé problémy. Optimalizace se tedy tak stala důležitým procesem v pokroku ve stavebnictví, inženýrské praxi i v širší ekonomii. Vzhledem k tomu, že se nadále rozvíjí technologie, vytvářejí se rozsáhlejší a náročnější projekty, bude role optimalizace stále výraznější a bude nápomocná při utváření budoucnosti, v níž budou stavební a inženýrské činnosti nejen efektivní, ale také udržitelné a inovativní.

Diplomová práce se zabývá tvarovou optimalizací typického rámu nosné konstrukce ocelové haly. Optimalizační procedura je provedena pro dva typy modelů. Součástí diplomové práce je analytické ověření jednoho modelu.

Teoretická část práce je rozdělena do dvou kapitol. Kapitola [\(2\)](#page-11-0) obsahuje úvod do podstaty optimalizace, historii a vývoj optimalizace a představení několika vybraných optimalizačních metod. Následující kapitola [\(3\)](#page-24-0) je zaměřena na teorii algoritmu Particle swarm.

V praktické části diplomové práce, která je uvedena v kapitole [\(4\)](#page-29-0) je provedeno analytické ověření 1D modelu pomocí deformační metody [\(4.1\)](#page-29-1). Analytické ověření 1D modelu zahrnuje lineární interpolaci průřezu, následné řešení vnitřních sil na rámu ocelové haly deformační metodou, výpočet omezující funkce, tedy normálového a smykového napětí, výpočet účelové funkce hmotnosti, výpočet ve výpočetním programu RFEM 6 a porovnání výsledků analytic-kého řešení s řešením programu RFEM 6. V další části [\(4.2\)](#page-45-1) je provedena optimalizace počáteční a koncové výšky průřezu prutů s náběhy na modelu, který je vytvořen s pomocí 1D konečných prvků pro celou ocelovou halu. V poslední části [\(4.3\)](#page-54-1) je provedena optimalizace otvorů prolamovaného nosníku pro model, který je vytvořen s pomocí 2D konečných prvků.

# <span id="page-10-0"></span>**1.1 Cíle práce**

Cílem diplomové práce je za použití algoritmu *Particle swarm* v systému RFEM provést tvarovou optimalizaci typického rámu ocelové haly. Tvarová optimalizace bude provedena pro dva typy parametrických modelů vytvořených s pomocí 1D a 2D konečných prvků. Jednotlivé výpočty budou provedeny pro různá nastavení algoritmu, čímž bude zkoumána rychlost konvergence a robustnost řešení. V rámci jednotlivých výpočtů bude provedena grafická analýza shlukování částic. Dílčím cílem je provedení analytického ověření pro model s náběhy na prutech pomocí deformační metody.

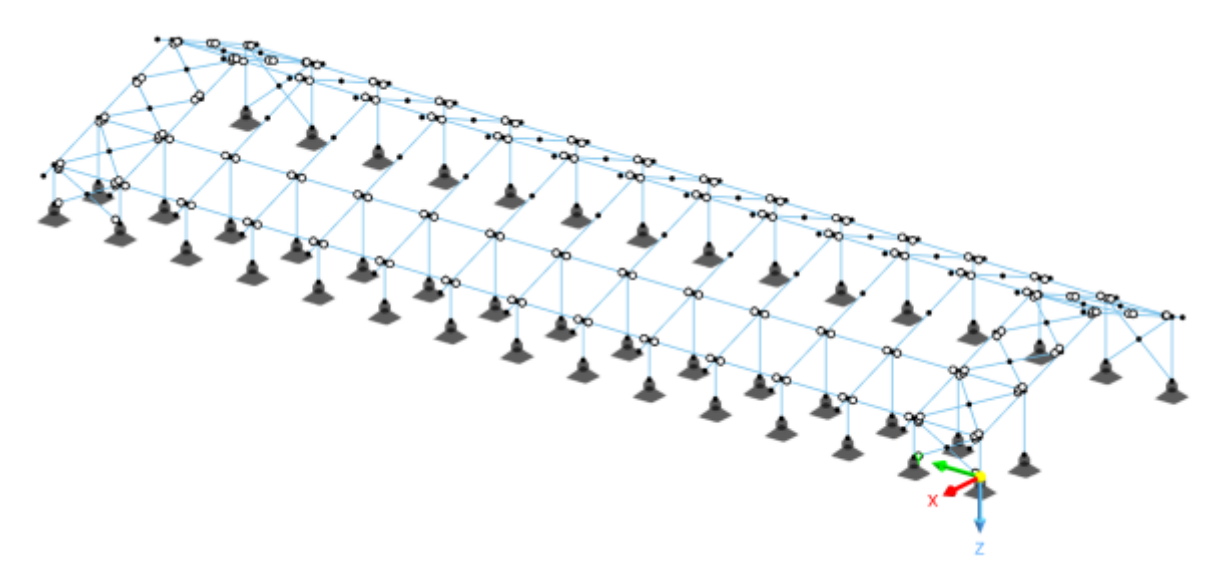

**Obrázek 1.1:** Model řešené ocelové haly

# <span id="page-11-0"></span>**2 Optimalizace**

## <span id="page-11-1"></span>**2.1 Historický vývoj optimalizace**

Historie optimalizace má kořeny v různých oborech, jako je například matematika a inženýrství. Vývoj optimalizačních technik trvá několik staletí až do současnosti.

Samotný počátek optimalizačních metod datuje S. RAO ve své publikaci [31] až do dob NEW-TONA, LAGRANGE a CAUCHYHO. V osmnáctém století lze nalézt první řešený optimalizační problém, a tím je hledání maximálních a minimálních hodnot funkcí. Tímto problémem se zabýval například LAGRANGE. Rozvoj metod diferenciálního počtu pro optimalizaci byl díky příspěvkům NEWTONA a LEIBNITZE. Tyto příspěvky ačkoliv byly zásadní, nepřinesly výrazný pokrok v problému optimalizace, protože jejich analytické ˇrešení bylo velmi komplikované.

V devatenáctém století byl učiněn pokrok v optimalizaci díky práci matematiků, kteří přispěli k rozvoji metod řešení soustav lineárních rovnic a neomezených optimalizačních problémů. Tento pokrok se připisuje matematikům C. F. GAUSSOVI a A. L. CAUCHYMU.

K významným posunům došlo ve dvacátém století. Ve čtyřicátých letech JOHN VON NEU-MANN přišel s teorií her. Ta analyzuje široké spektrum konfliktních rozhodovacích situací, které mohou nastat kdekoliv, kde dochází ke střetu zájmů [7]. Tato technika byla od svého počátku použita k řešení několika ekonomických, válečných i matematických problémů. K řešení problémů inženýrského navrhování byla použita teprve v posledních letech. G. DANTZIG přišel s vývojem simplexové metody pro lineární programování, tato práce položila základy pro řešení složitých optimalizačních problémů zahrnujících lineární vztahy [1]. V padesátých letech se začaly vyvíjet algoritmy pro nelineární programování, kde cíl nebo omezení zahrnují nelineární vztahy, tento vývoj taktéž rozšířil oblast optimalizace. V šedesátých letech dvacátého století došlo k významnému posunu v numerických metodách neomezené optimalizace, díky digitálním počítačům, které umožnily implementaci optimalizačních postupů. V roce 1961 bylo navrženo CHARNESEM a COOPEREM lineární programování, které bylo původně navržené pro řešení lineárních problémů. Tato technika je v dnešní době již velmi známá a používá se pro řešení specifických problémů, které řeší více účelových funkcí najednou. V druhé polovině dvacátého století se začaly rozvíjet moderní metody optimalizace nebo také netradiční optimalizační metody. Tomuto rozvoji pomohl nástup genetických algoritmů.

V dnešní době je optimalizace nedílnou součástí řešení problémů a je používána v mnoha rozmanitých oborech. Výzkumníci nadále zdokonalují stávající metody a vyvíjejí nové strategie pro řešení stále složitějších optimalizačních úloh.

## <span id="page-12-0"></span>**2.2 Podstata optimalizace**

Podstata optimalizace je obecně dána tím, že při návrhu, výstavbě nebo i v jiných inženýrských procesech je důležité minimalizovat úsilí či náklady, a přitom maximalizovat přínos procesu. Minimalizaci úsilí a maximalizaci přínosu můžeme vyjádřit jako funkce, které jsou závislé na různých proměnných. Optimalizaci tedy lze definovat jako proces, při kterém hledáme jejich hodnoty. Právě tyto hodnoty nám určují minimum nebo maximum hodnoty funkce. Matema-ticky tedy můžeme optimalizaci zapsat jako vztah [\(2.1\)](#page-12-1).

Najdi 
$$
X = {x_1, x_2, ..., x_n}^T
$$
 které minimalizuje  $f(x)$ . (2.1)

<span id="page-12-1"></span>Do procesu hledání optimálního řešení vstupují určité podmínky, které jej ovlivňují. Omezující podmínky jsou vždy specifické a jsou závislé na konkrétním optimalizačním problému. Tyto omezující podmínky nám tedy vymezují prostor, který lze nazvat jako definovaná oblast optimalizace. V definované oblasti, která nám určuje hranici přípustných a nepřístupných řešení hledáme optimální řešení. Omezení optimalizačního procesu může vypadat například jako na obrázku [2.1.](#page-12-2)

<span id="page-12-2"></span>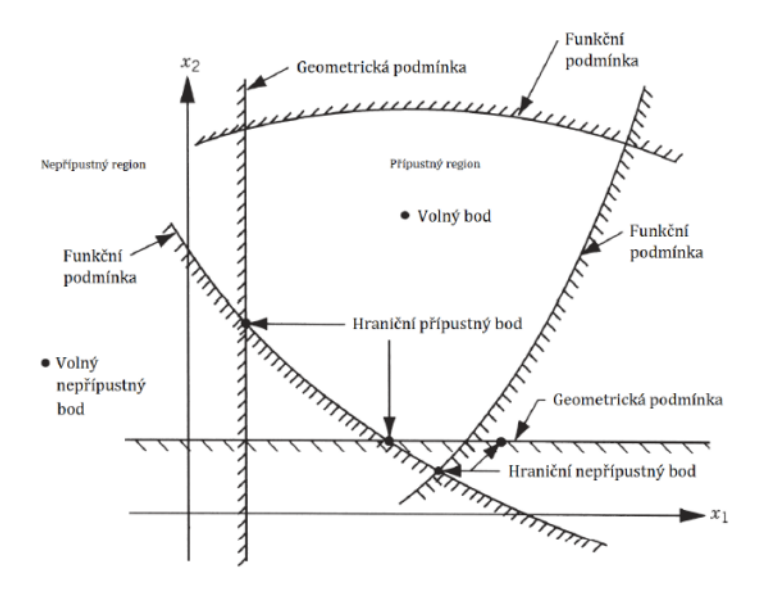

**Obrázek 2.1:** Omezení povrchu v hypotetickém dvourozměrném návrhovém prostoru [31]

<span id="page-12-3"></span>Omezující podmínky lze matematicky zapsat jako vztah [\(2.2\)](#page-12-3).

$$
g_j(X) \le 0
$$
 j = 1, 2, ..., m  
 $l_j(X) = 0$  j = 1, 2, ..., p  
(2.2)

<span id="page-13-0"></span>Optimalizaci lze vždy převést na minimalizaci, protože maximum funkce můžeme najít hledáním minima záporné hodnoty. Obrázek [2.2](#page-13-0) poukazuje na to, že pokud bod *x* <sup>∗</sup> odpovídá minimu funkce *f* (*x*), odpovídá tomu ten samý bod maxima funkce −*f* (*x*).

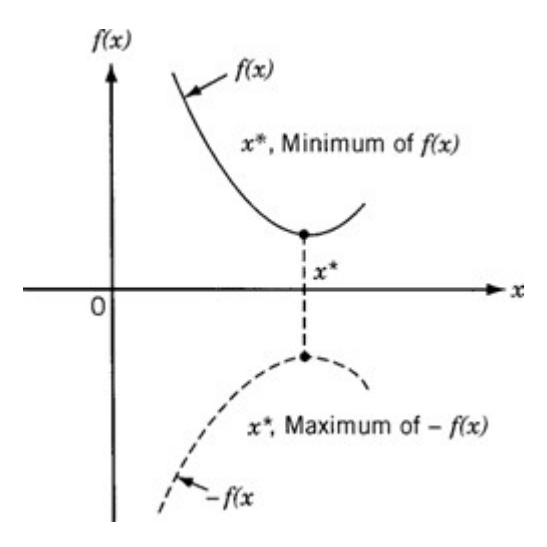

**Obrázek 2.2:** Minimum  $f(x)$  odpovídá maximu  $-f(x^*)$  [31]

<span id="page-13-1"></span>Účelová funkce optimalizace je nezávislá na různých matematických operacích. Obrázek [2.3](#page-13-1) zobrazuje, že dělení a odečtení nebo naopak násobení a přičtení kladné konstanty c nijak neovlivní optimální řešení *x*\*.

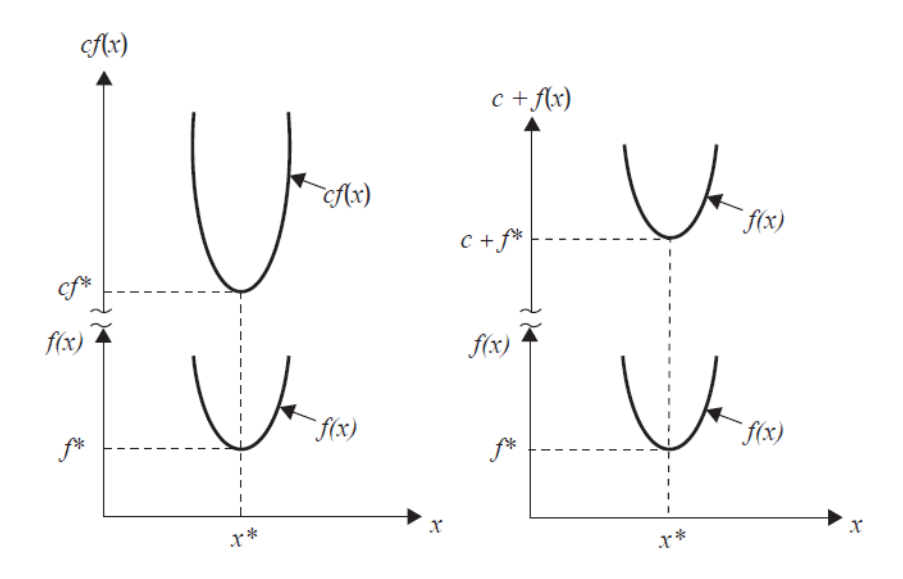

**Obrázek 2.3:** Optimální řešení  $cf(x)$  nebo  $c + f(x)$  je stejné jako řešení  $f(x)$  [31]

## <span id="page-14-0"></span>**2.3 Metody konstrukˇcní optimalizace**

Metody konstrukční optimalizace rozlišil na základě výsledků prof. GRANT STEVEN [15]. Celkem rozlišujeme čtyři formy konstrukční optimalizace. Každá z nich nám umožňuje řešit odlišné optimalizační problémy. Některé optimalizační problémy, které jsou rozsáhlejší a komplikovanˇejší požadují kombinaci metod. První metodou konstrukˇcní optimalizace je *optimalizace tvaru*, dalšími metodami jsou *topologická optimalizace, rozmˇerová optimalizace* a *optimalizace skladby*.

### <span id="page-14-1"></span>**2.3.1 Tvarová optimalizace**

V této metodě rozlišujeme dva hlavní směry. Prvním je lokální optimalizace na několika vybraných místech, kde se vyskytuje značně vysoké napětí. Proto je obvykle cílem najít takový nejoptimálnější tvar, který povede k nejvhodnějšímu napětí. Druhým směrem je optimalizace globální, ve které je provedena optimalizace celého dílu nebo konstrukce. Z matematického hlediska se tedy používají dvě reprezentace proměnných, a to spojitá a diskrétní. Vstupními parametry jsou materiálové vlastnosti, okrajové podmínky, vnější zatížení a parametrický popis konstrukce. Požadovaným výsledkem globálního optimalizačního procesu je minimální hmotnost, která úzce souvisí s cenou. Omezující podmínkou je maximální napětí [21, 22].

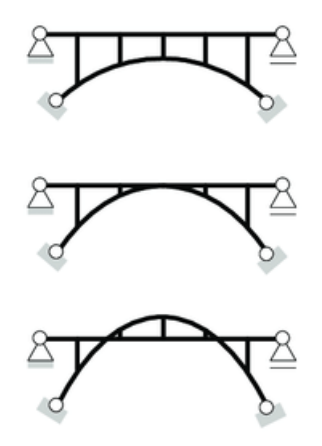

**Obrázek 2.4:** Tvarová optimalizace (horní obr. znázorňuje původní návrh, dolní obr. stav po optimalizaci) [19]

#### <span id="page-14-2"></span>**2.3.2 Topologická optimalizace**

Jedná se o proces, který hledá nejefektivnější variantu tvaru a rozložení materiálu. Jejím cílem je maximální snížení hmotnosti. Pro provedení topologické optimalizace je potřeba dopředu stanovit materiálové vlastnosti, okrajové podmínky a vnější zatížení. Omezující podmínkou zde může být omezení vyrobitelnosti navrženého prvku. Největší uplatnění nachází tato konstrukční metoda optimalizace v oblasti strojírenství, letectví a stavebnictví.

V rámci stavebního oboru se topologická optimalizace využívá například pro určení vhodné polohy diagonál v konstrukci nebo k určení vhodné polohy výztuže v betonu. Ve strojírenství se pak topologická optimalizace používá při návrhu a výrobě jednotlivých součástí konstrukčních celků [13, 21].

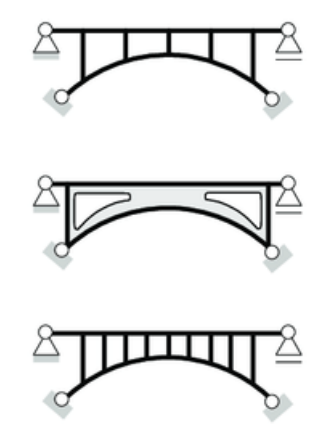

**Obrázek 2.5:** Topologická optimalizace (horní obr. znázorňuje původní návrh, dolní obr. stav po optimalizaci) [19]

#### <span id="page-15-0"></span>**2.3.3 Rozmˇerová optimalizace**

Rozměrová optimalizace hledá takové optimální řešení, kdy bude dosaženo nejmenší hmotnosti. Jako omezující podmínky zde figurují maximální napětí a vzpěr. Vstupní parametry rozměrové optimalizace je prostředí a tvar konstrukce, protože rozměrová optimalizace pracuje s geometrií. Tuto metodu hojně používají programy jako Autodesign, RFEM 6 nebo dříve i SCIA Nemetchek. Tato metoda je ve své podstatě jednoduchá na nastavení. V principu jde o to, že z dané knihovny průřezů, kterou program nabízí nebo postupnými iteracemi dospěje program k nejefektivnější variantě. Výpočet optimalizace probíhá tedy buď s diskrétní proměnnou, kterou je vybraný profil z dostupné knihovny programu nebo se spojitými proměnnými. Rozměrovou optimalizaci lze aplikovat na 1D konečné prvky, tedy na prutové konstrukce [20, 21].

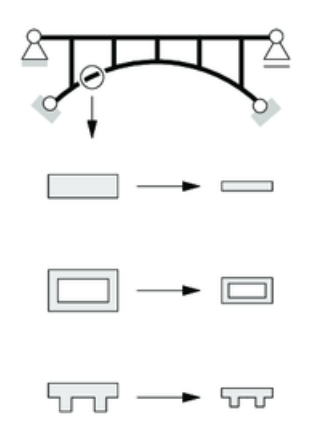

**Obrázek 2.6:** Rozměrová optimalizace (horní obr. znázorňuje původní návrh, dolní obr. stav po optimalizaci) [19]

### <span id="page-16-0"></span>**2.3.4 Optimalizace skladby**

Optimalizace skladby je simulací řízená technika, která umožňuje již v rané fázi procesu identifikovat a prozkoumat nejefektivnější návrhy a naopak odmítnout návrhy s nízkým potenciálem. Tato metoda umožňuje vylepšovat návrhy a vytvářet lehké, proveditelné koncepty. Od ostatních metod se odlišuje tím, že průřezy nemusí mít nenulovou plochu a tím je proces optimalizace může zcela odstranit z konstrukce. Tuto metodu je možno aplikovat u všech prutových konstrukcí. Její význam je využíván především u návrhů konstrukcí s velkými výškovými rozdíly [5, 21].

# <span id="page-16-1"></span>**2.4 Optimalizaˇcní metody**

V současné době jich existuje celá řada. Rozvoj optimalizačních metod nastal díky tomu, že optimalizační algoritmy jsou mocným nástrojem pro řešení mnoha problémů inženýrské praxe. K rozvoji dopomohl i fakt, že každý optimalizační problém má jiný požadovaný cíl a figurují v něm specifické omezující podmínky. Díky tomuto rozvoji optimalizačních metod dnes mohou inženýři a technici navrhovat efektivní a inovativní řešení a nemusejí tak zdlouhavě používat metodu pokusu a omylu, přičemž u některých problémů je analytické řešení velmi náročné nebo dokonce nemožné.

Pro případy složitých optimalizačních problému se využívají optimalizační algoritmy. Tyto algoritmy slouží k nalezení minima dané účelové funkce. Minimum dané účelové funkce hledají optimalizační algoritmy tak, že hledají optimální numerickou kombinaci jejich argumentů. Tyto algoritmy lze rozlišit podle požadovaného cíle optimalizačního procesu, principu činnosti nebo podle omezujících podmínek. Jednou z řad algoritmů, které se často požívají k optimalizačním procesům jsou takzvané *evoluční algoritmy*. Ty jsou schopné řešit velmi složité a specifické problémy, a to velmi efektivně, proto se v posledních letech staly velmi oblíbenými a jsou používány v řadě inženýrských oborech [16].

Optimalizační metody dle principu činnosti jsou znázorněny v tabulce níže. Toto rozdělení optimalizačních metod je jednou z možností, vystihuje však dobře současný stav.

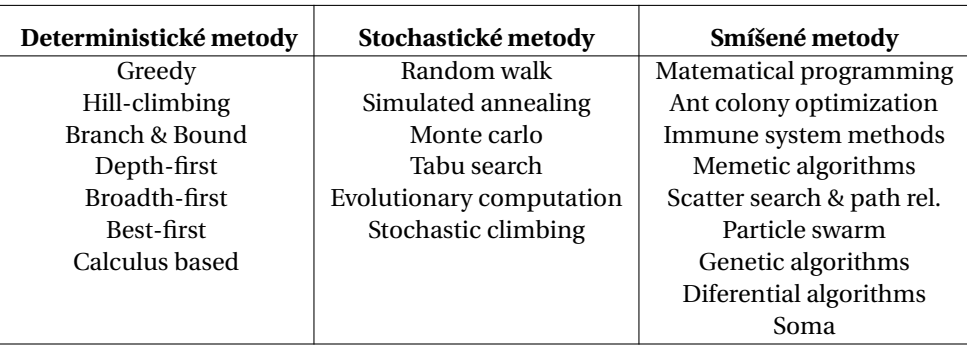

Tabulka 2.1: Optimalizační metody dle principu činnosti

Obecný způsob řešení daného problému metodami s alternativními stupni efektivity a složitosti představují jednotlivé třídy algoritmů [16].

### <span id="page-17-0"></span>**2.4.1 Enumerativní metody**

Tyto metody jsou vhodné pro problémy, u kterých nabývají argumenty účelové funkce diskrétní charakter a malého množství hodnot. Enumerativní metody řeší výpočet všech možných kombinací daného problému. Pokud by byl tento přístup použit obecně, potřeboval by k úspěšnému dokončení velmi dlouhou dobu [16].

#### <span id="page-17-1"></span>**2.4.2 Deterministické metody**

Skupina algoritmů deterministických metod podléhá nekompromisním metodám klasické matematiky. Řadí se mezi řízené metody a vychází z principu výpočtu optimálních řešení pomocí technik lineárního programování. Algoritmy pro deterministické metody obvykle vyžadují předběžné předpoklady, které umožní podávat efektivní výsledky. Mezi základní předpoklad patří, že prostor možných řešení je spojitý, protože tyto metody nedokážou řešit nespojité problémy. Nevhodné je používat tyto algoritmy při vyšším počtu proměnných, protože jsou tyto metody časově náročné. Deterministický algoritmus nám ve výsledku poskytne pouze jedno jediné řešení [16, 21].

Níže jsou představeny dvě populární metody, které řadíme mezi metody deterministické.

#### **Branch & Bound (metoda větvení a mezí)**

Metodu větvení a mezí poprvé představila A. LAND a A. HARCOURT v roce 1960 při výzkumu pro diskrétní programování.

Jedná se o iterační metodu, která hledá globální extrém funkce v množině přístupných řešení. Algoritmus větvení a mezí se skládá ze systematického předpokladu přípustných řešení pomocí prohledávání stavového prostoru. Množinu řešení si lze představit jako strom. Algoritmus zkoumá podmnožiny, které vzniknou z množiny, a které představují větve stromu. Větev neboli podmnožina, je zkoumána a kontrolována zda splňuje podmínky omezení optimálního řešení a pokud nemůže poskytnout přístupné optimálnější řešení než to nejoptimálnější, kterého algoritmus prozatím dosáhl, je větev vyřazena. Cílem metody je najít optimální řešení, které je přípustné a nepřekročí maximální mez nerozložených podmnožin.

Algoritmus závisí na účinném odhadu dolní a horní hranice oblasti, neboli větví prohledávaného prostoru. Meze jsou pro tento algoritmus velice důležité, protože pokud nejsou stanoveny tak algoritmus selže díky neomezenému množství řešení a jejich hledání [9, 21].

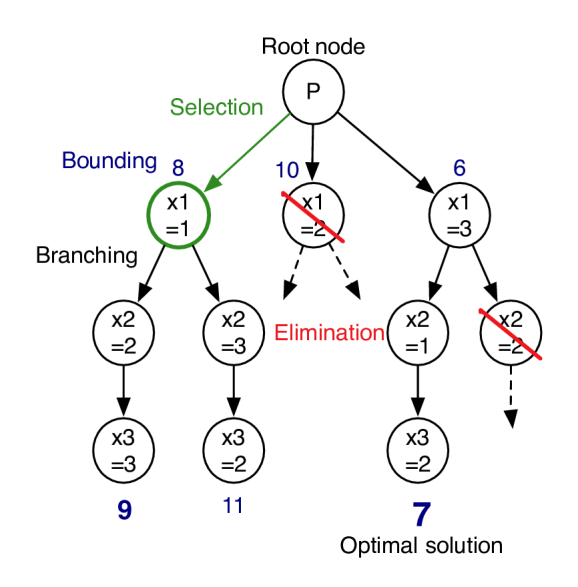

**Obrázek 2.7:** Příklad diagramu metody větvení a mezí [27]

#### **Hill-Climbing (horolezecký algoritmus)**

Horolezecký algoritmus se řadí mezi nejjednodušší metody prohledávání prostoru. Jedná se o iterativní algoritmus a v matematických optimalizačních technikách se řadí do skupiny lokálního vyhledávání. Proces se zahájí zvolením počátečního řešení, v dalším kroku se prohledá a zhodnotí okolí daného bodu. Z okolí daného bodu je vyselektováno nejvýhodnější řešení a takto se pokračuje až k bodu, kdy je jeho okolí ohodnoceno nejhůře.

Tato metoda má určitou nevýhodu, a tou je časté uvíznutí v lokálním extrému. Horolezecký algoritmus je schopen najít řešení pouze pro problémy konvexního charakteru - pro ostatní problémy najde právě pouze lokální optima, tj. řešení, která nelze překonat sousední konfigurací. Lokální minimum ale nemusí být globálním optimem, tj. nejlepší možné řešení ze všech možných řešení v prohledávaném prostoru.

Tomu, abychom se vyhnuli uvíznutím v lokálním optimu můžeme použít restarty, tj. opakované lokální vyhledávání nebo bychom mohli použít schémata, která jsou komplikovanější a jsou založena na iteracích nebo na paměti, nebo na stochastických modifikacích bez paměti [32, 33].

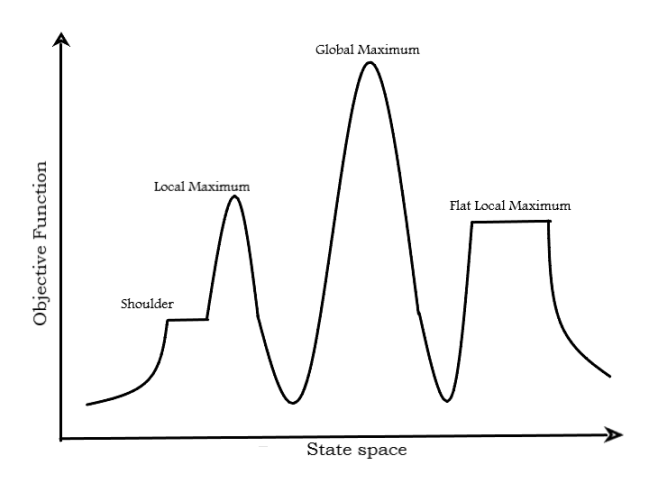

**Obrázek 2.8:** Příkladné znázornění horolezeckého algoritmu [17]

#### <span id="page-19-0"></span>**2.4.3 Stochastické metody**

Algoritmy stochastických metod využívají zavedená náhodná čísla. Oproti metodám deterministickým tedy stochastické metody simulují náhodné chování. V principu jde tedy o náhodné hledání hodnot argumentů účelové funkce s tím, že výsledkem je vždy to nejlepší řešení, které bylo nalezeno během celého náhodného hledání. Algoritmy stochastických metod jsou obvykle pomalé a nejsou tedy vhodné pro obsáhlé optimalizační problémy z důvodu časové náročnosti a nepříliš přesného řešení [16, 21].

Níže jsou uvedeny dvě populární metody, které řadíme mezi metody stochastické.

#### **Simulated annealing (simulované žíhání)**

Oproti některým dalším stochastickým metodám, které mají základ v biologii má simulované žíhání základ ve fyzice. Vychází z evoluce termodynamických systémů. Ve fyzice je pojem žíhání označení pro proces, při kterém je těleso, které je zahřáté na vysokou teplotu postupně ochlazováno, čímž se anulují vnitřní defekty tělesa. Vliv vysoké teploty způsobí, že se částice látky v tělese náhodně uspořádají, a při pomalém snižování teploty se mohou částice dostat do konzistentní polohy a tím se sníží energie tělesa.

Funkční hodnota (energie) je přiřazena částici, která se bere jako jedno z možných řešení. Proces přemění aktuální řešení náhodnou transformací na nové řešení z okolí aktuálního řešení. Původní řešení je tedy nahrazeno novým, které je nalezeno v procesu simulovaného žíhání s určitou pravděpodobností.

Pokud je funkční hodnota nového řešení optimálnější nebo je odpovídající původnímu řešení, je pravděpodobnost přijetí rovna jedné a řešení je automaticky přijato. Jestliže je ale naopak funkční hodnota nového řešení horší než ta původní, tak je pravděpodobnost přijetí nového řešení menší než jedna. V konečném důsledku to znamená, že může být přijato i když s menší pravděpodobností i nové řešení, které je horší než to původní. Tato možnost přijetí horšího řešení může leckdy dopomoct k vyřešení problému týkajícího se uvíznutí v lokálních extrémech [33].

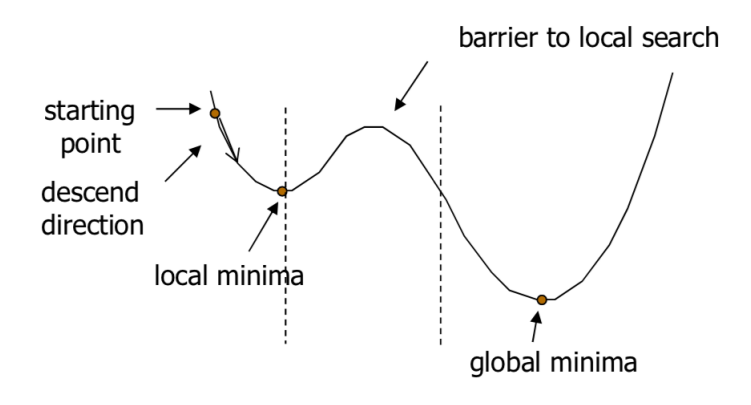

**Obrázek 2.9:** Metoda simulovaného žíhání - pˇríklad problému s lokálním minimem [23]

#### **Tabu search (metoda zakázaného prohledávání)**

Metoda zakázaného prohledávání se snaží pomocí prvků krátkodobé paměti vylepšit horolezecký algoritmus ze kterého tato metoda vychází. Díky prvkům krátkodobé paměti omezuje tato metoda zacyklení v lokálních minimech. Krátkodobá paměť si po určitý interval pamatuje inverzní transformace k lokálně optimálním transformacím řešení, které jsou použity k získání nových řešení z předcházející historie algoritmu. Důležitou součástí algoritmu je zakázaný seznam neboli tabu list, podle kterého je tato metoda řazena mezi metody stochastické.

Zakázaný seznam dočasně obsahuje inverzní transformace, které jsou zakázané při tvorbě nového okolí pro dané aktuální řešení. Na začátku procesu je zakázaný seznam prázdný. Až v průběhu celého algoritmu je zakázaný seznam sestavován a cyklicky obnovován transformací. Poté co se seznam naplní určitým počtem iterací je postupně provedena náhrada nejstarší transformace na nejnovější transformaci. Důležitým parametrem metody je právě velikost zakázaného seznamu, protože má-li seznam malou kapacitu, může nastat zacyklení algoritmu. Tento problém nastává i u horolezeckého algoritmu, ale na rozdíl od něj u metody zakázaného prohledávání je obvykle zacyklení ve více iteracích ne jen po dvou následujících. Naopak má-li seznam nadměrnou kapacitu, může nastat přeskočení zásadních lokálních extrémů, které mohou být výsledným řešením optimalizačního problému.

Spojení metody zakázaného prohledávání můžeme najít i s metodou simulovaného žíhání nebo s genetickými algoritmy. Toto spojení nebývá však příliš efektivní z hlediska vyhledávání extrému. Díky tomu, že simulované žíhání či genetické algoritmy neprohledávají celé okolí aktuálního řešení, nabývá zakázaný seznam malé kapacity [33].

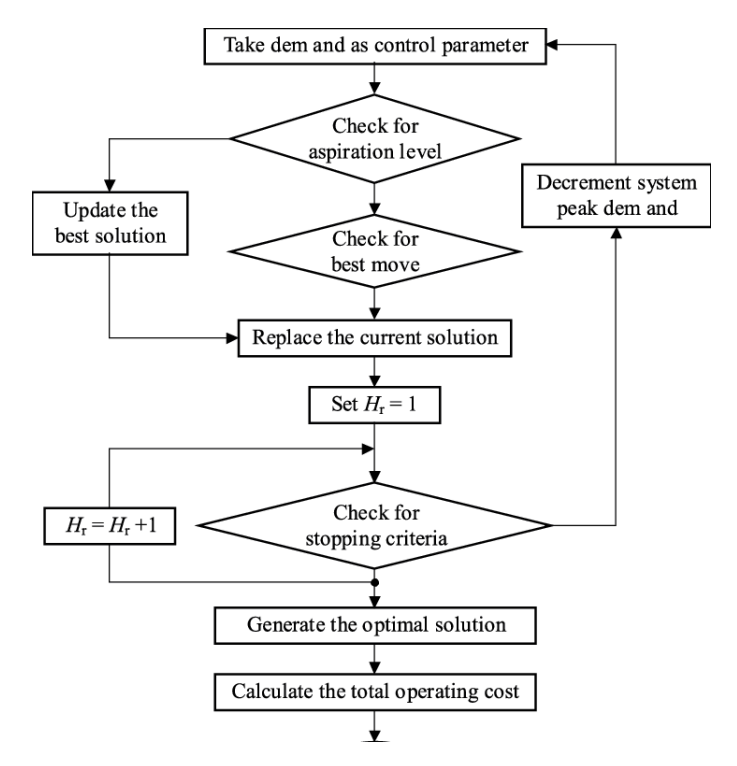

**Obrázek 2.10:** Možné blokové schéma algoritmu metody zakázaného hledání [8]

#### <span id="page-21-0"></span>**2.4.4 Smíšené metody**

Smíšené metody promyšleně kombinují metody deterministické a metody stochastické. Deterministické metody, které hledají řešení ve velkém prostoru velmi dobře spolupracují se stochastickými metodami, které naopak hledají řešení ve velmi úzkém prostoru. V rámci této spolupráce je možno dosáhnout velmi dobrých výsledků. Podstatnou výhodou těchto metod je ˇrešení problém˚u bez omezení v jejich prostoru ˇrešení. Mezi tyto metody patˇrí již zmínˇené *evoluční algoritmy*, které jsou velmi význačnou podmnožinou algoritmů smíšených metod [16].

Níže jsou uvedeny dvě populární smíšené metody. Třetí nemálo podstatná a oblíbená metoda, kterou je *particle swarm* je uvedena v samostatné kapitole [\(3\)](#page-24-0).

#### **Ant colony optimization (optimalizace mravenˇcí kolonií)**

Metoda optimalizace mravenčí kolonií nachází inspiraci v přírodě. Inspirací pro tuto optimalizační metodu je chování mravenčí kolonie, která dokáže společnými silami řešit složité problémy. Takovým základním příkladem může být obstarání potravy, kdy mravenčí kolonie dokáže velmi rychle najít optimální cestu k potravě i přes možné překážky.

Princip metody je dobře pochopitelný na případu hledání potravy mravenčí kolonií. Máme zdroj mravenců a cíl jejich snažení, kterým je cesta k potravě a zpět do mraveniště. Když se vydají na cestu za potravou, tak po nějaké době dojde k tomu, že se mravenčí kolonie pohybuje po kratší tedy optimálnější cestě, která směřuje k jejich cíli. Tento efekt, kdy naleznou optimální cestu je dán faktem, že si značkují svou cestu feromonem, jehož intenzita pak ovlivňuje rozhodnutí kolonie. Narazí-li na rozcestí dvou cest, které vedou ke stejnému cíli tak první mravenci náhodně rozhodnou jakou cestou se vydají. Mravenci, kteří zvolili kratší cestu ji označí feromonem a to i při návratu do mraveniště. Toto dvojí označení optimálnější cesty zvyšuje pravděpodobnost, že se další mravenci rozhodnou pro lepší cestu. Tento princip je využit právě v optimalizační metodě mravenčí kolonií.

Váha, která zastupuje v algoritmu mravenčí feromon je přiřazena dané cestě, která vede k cíli. Tato váha je přídavná což umožňuje přidávat další "feromony" od dalších "mravenců". Feromony v přírodě díky vnějším vlivům se samozřejmě časem vypařují. Vypařování feromonu je v algoritmu ošetřeno tím, že váhy u jednotlivých spojů s časem slábnou. Slábnutí spojů zvyšuje mohutnost algoritmu z pohledu nalezení globálního extrému.

Po prvé se tento algoritmus objevil u problému obchodního cestujícího, který je velmi podobný mravenčímu putování, jelikož podstatou problému cestujícího je nalézt nejkratší cesty a navštívit co nejvíce míst. Typickým příkladem pro použití této metody jsou telekomunikační sítě. Při hledání spojení jde o nalezení optimální trasy a v případě kdy je nějaká část sítě poškozena a nastane její výpadek, je potřeba rychle najít další cestu aby nebylo spojení přerušeno. Tento problém je ve velké shodě s problémem shánění potravy, který mravenčí kolonie řeší [16].

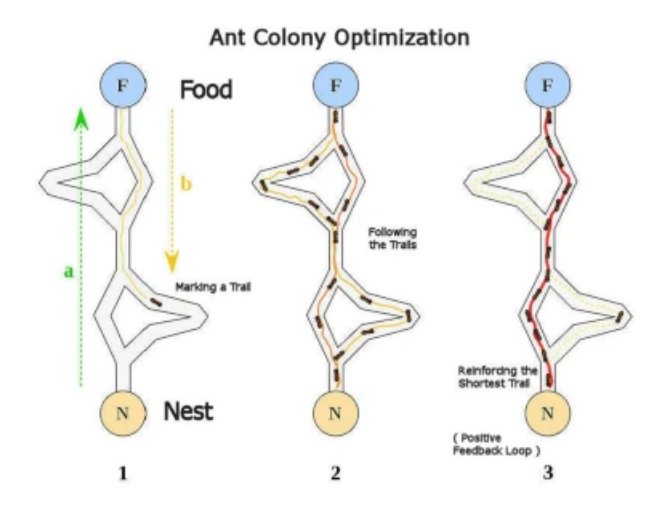

**Obrázek 2.11:** Nalezení optimální cesty z mraveniště za potravou [25]

#### **Genetic algorithm (genetický algoritmus)**

Patří k algoritmům jejichž podstata nachází inspiraci v přírodních cyklech. Podobnost s evolučními procesy lze najít v možnosti usměrnění v jinak náhodném generování bodů k hodnotám, které jsou blízké hodnotám optimálním. Lze říci, že algoritmus vychází z DARWINOVY teorie evoluce. Ta tvrdí, že se evoluce zakládá na tezi přirozeného výběru, podle kterého přežívají jen nejlépe přizpůsobení jedinci. Nelze však stoprocentně říci, že potomek, který vznikne z reprodukce dvou silných jedinců bude disponovat nejlepšími vlastnostmi k přežití, ke kterým patří především síla. Důvodem je možný vliv mutace, která může ovlivnit genetický materiál. V algoritmech je zaveden pojem *fitness*, který představuje sílu. Jedná se o kladnou hodnotu, která je přiřazována umělým jedincům na základě jejich schopnosti plnit své úlohy v daném prostředí [33].

Genetický algoritmus opakovaně upravuje populaci jednotlivých řešení. Jeho každý krok obsahuje vybrání jedince z aktuální populace. Vybraný jedinec je použit k vytvoření potomků další generace. Díky dalším generacím směřuje populace k optimálnímu řešení. V každém kroku genetický algoritmus používá tři hlavní pravidla, které bere ze současné populace. Těmi pravidly jsou: [26]

- 1. Pravidla vybrání jednotlivce (rodiče), kteří přispívají k vytvoření populace příští generace. Výběr je obecně stochastický a může záviset na individuálním "skóre"jedince.
- 2. Crossover pravidla, které spojí dva rodiče, aby vytvořili další generaci.
- 3. Pravidla mutace, která aplikují náhodné změny na jednotlivé rodiče, kteří vytvářejí novou generaci.

<span id="page-23-0"></span>Genetický algoritmus lze použít k řešení různorodých optimalizačních problémů, včetně těch, ve kterých je cílová funkce nespojitá, stochastická nebo nelineární. Hojně se používá pro problémy smíšeného celočíselného programování, kde jsou některé komponenty omezeny na celočíselné hodnoty [26]. Obrázek [2.12](#page-23-0) znázorňuje vývojový diagram genetického algoritmu.

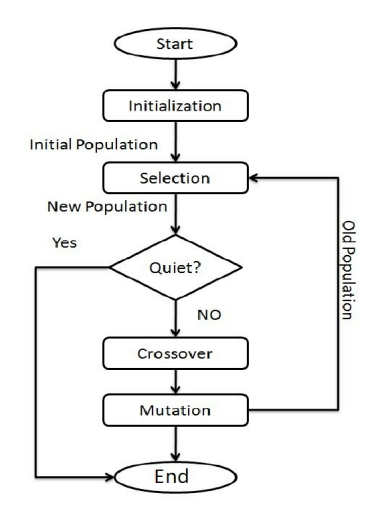

**Obrázek 2.12:** Vývojový diagram genetického algoritmu [10]

# <span id="page-24-0"></span>**3 Optimalizace particle swarm**

Algoritmus *particle swarm* neboli zkráceně PSO je řazen mezi metaheuristické algoritmy [29]. Zřejmé vazby této metody jsou na ekologické systémy, kdy jde převážně o hejna ptáků či ryb a teorii rojení. Úzkou souvislost má také s *evoluˇcními strategiemi* a *genetickými algoritmy*. PSO je ve své podstatě velmi jednoduchý koncept a řešené příklady jsou uskutečněny v několika řádcích počítačového kódu. Testování algoritmu prokázalo, že se jedná o velmi efektivní metodu pro řešení několika problémů [11].

Lidská populace se přírodními systémy, které disponují svou dokonalou funkčností inspiruje, a na základě pozorování s pomocí techniky napodobuje přírodní jevy. Vědci HEPPNER, GRENANDER a REYNOLDS zkoumali a simulovali pravidla ptačích či rybích hejn, která jim umožňují synchronizovaný pohyb aniž by došlo ke srážce jedinců hejna. V simulaci byl pohyb hejna výsledkem snahy jedinců o udržení optimální vzdálenosti od ostatních jedinců.

Základní myšlenka, která stojí za vznik algoritmu PSO vzešla z tvrzení WILSONA, který při zkoumání shluku ryb řekl, že jednotlivci dokážou převzít zkušenosti od ostatních jednotlivců hejna a že tato schopnost převažuje i v soutěživost při hledání potravy [29]. Předchůdcem PSO byl simulátor sociálního chování, který se používal k vizualizaci. Po zjištění, že simulace může být použita jako optimalizační technika bylo provedeno testování a výsledkem byla první jednoduchá verze PSO, kterou poprvé představili v roce 1995 Dr. JAMES KENNEDY a Dr. RUSSEL EBERHART [28].

## <span id="page-24-1"></span>**3.1 Testování a první použití optimalizaˇcní metody**

Příklady byly testovány pomocí systematických srovnávacích testů a pozorováním výkonu algoritmu na obtížných problémech. Testy při kterých byla metoda aplikována na trénování neuronových sítí prokázaly, že optimalizační metoda *particle swarm* je stejně efektivní jako metoda zpětného šíření chyb [11]. PSO byl při testu extrémně nelineární Schafferovou funkcí porovnán s výchozím modelem *genetických algoritmů*. Funkce je velmi obtížné optimalizovat, protože se ve vysoce nespojitém povrchu dat vyskytuje mnoho lokálních optim. Řešení particle swarm našlo globální optimum a je patrné, že se blíží výsledku pomocí *genetických algoritmů* (GA) [11].

## <span id="page-25-0"></span>**3.2 Koncept optimalizace particle swarm**

PSO je podobná *genetickému algoritmu*, protože je systém zahajován populací náhodných řešení. Od GA se algoritmus *particle swarm* liší tím, že je každému potenciálnímu řešení přiřazena také náhodná rychlost. Potencionální řešení je označováno jako částice, které "létají"hyperprostorem [11].

Každá částice sleduje své souřadnice v *D*-rozměrném hyperprostoru, které jsou spojeny s nejlepším ˇrešením, kterého prozatím dosáhla. Hodnota nejlepšího ˇrešení neboli *fitness* je vždy uložena a nazývá se *personal best* (*pbest*). Mimo tuto hodnotu je sledována i další "nejlepší"hodnota. "Globální"verze optimalizátoru *particle swarm* sleduje celkovou nejlepší hodnotu a její umístění, které doposud dosáhla jakákoli částice v systému. Tato hodnota se nazývá *global best* (*gbest*) [11].

Koncept PSO spočívá v tom, že v každém časovém kroku se zrychluje pohyb každé částice k jejímu *pbest* a *gbest*. Jsou generována náhodná ˇcísla pro zrychlení smˇerem k *pbest* a *gbest*. V lokální verzi optimalizátoru se nachází i takzvané *lbest*, které je dosaženo v topologickém okolí částic [11].

Přístup této metody je založen na tom, že hejna částic prohledávají *D*-rozměrný hyperprostor, která v něm hledají globální optimální řešení konkrétního problému. Každá částice představuje nehmotný bod D-rozměrného hyperprostoru, kterému je přiřazena poloha a rychlost, která se v procesu výpočtu dynamicky mění. Rychlost částice je přepočítávána v závislosti znalosti její doposud nejlepší dosažené pozice, nebo v závislosti na zkušenosti ostatních částic hejna. [29].

## <span id="page-25-1"></span>**3.3 Roj a ˇcástice**

Zjednodušování optimalizační *particle swarm* ukázalo, že se chování populace částic podobá spíše hejnu než roji, který se řídí základními principy. [12] Algoritmus PSO se řadí mezi rozšířené evoluční algoritmy. Pro skupinu těchto algoritmů, byly převzaty právě základní principy hejna, které popsal MILLONAS. Základními z nich jsou: [29]

### <span id="page-25-2"></span>**3.3.1 1. Princip blízkosti**

Hejno by mělo být schopné provádět elementární rozhodování či výpočty na základě času a prostoru. Tímto rozhodováním se rozumí okamžité reakce, kterými jsou pohyby hejna na podněty, které souvisejí se změnou prostředí nebo času. V přírodě se takové chování projevuje například při hledání potravy, v algoritmu se jedná o probíhající iterace, při kterých se skupina pohybuje hyper-prostorem.

## <span id="page-26-0"></span>**3.3.2 2. Princip kvality**

Reagování hejna na určité faktory kvality. V přírodě se jedná třeba o kvalitu bezpečí prostředí, v algoritmu se jedná o body *pbest* x[[[], *pbest* x[*gbest*][], které nám pomyslně určují kvalitu prostředí.

### <span id="page-26-1"></span>**3.3.3 3. Princip rozdílné reakce**

Očekává se, že reakce jedinců hejna nebude na konkrétní změnu stejná. Základní myšlenkou tohoto principu je, že se jedinci budou pohybovat dále od sebe aby prozkoumali širší prostor. V přírodě se může jednat o obranou před nepřáteli. Algoritmus PSO tento princip splňuje tím, že částice reagují na společný podnět *pbestx*[gbest][] ale i na svůj osobní *pbestx*[][], který může být individuální. Tato rozmanitost odpovědi na změnu prostředí se zajišť uje stochastickým faktorem při aktualizaci rychlosti.

### <span id="page-26-2"></span>**3.3.4 4. Princip stability**

Stabilita o hejně vypovídá, že nemění své chování při každé změně prostředí. Hejno částic mění své chování v případě, pokud se mění dosud nalezené globální optimum. Pokud se tento faktor nemění, hejno nemá tendenci se uchylovat k jiným faktorům kvality. Mohou se měnit pouze sklony částic v důsledku změn jejich osobních optim.

### <span id="page-26-3"></span>**3.3.5 5. Princip adaptace**

Hejno by mělo přizpůsobit své chování při objevení výhodné změny. Tato adaptace je mírně v rozporu s předchozím principem. Pokud se ale dají tento a předchozí princip dohromady, lze usuzovat, že nejlepší odpověď hejna na změnu prostředí se nachází někde uprostřed cesty mezi spořádaností a chaosem. Tedy, že dostatek náhody umožní rozdílné reakce, ale přespříliš náhody poškodí celkového chování hejna jako skupiny. PSO plní tento princip tím, že hejno ˇcástic jako celek mˇení své chování pˇri každé zmˇenˇe *pbest x*[*g best*][].

# <span id="page-26-4"></span>**3.4 Matematický model PSO**

<span id="page-26-5"></span>Matematicky se dá vyjádřit algoritmus *particle swarm* dvěma hlavními rovnicemi. První rovnice je rovnice rychlosti [\(3.1\)](#page-26-5). V této rovnici každá částice v roji aktualizuje svou rychlost a polohu pomocí vypočtených jednotlivých hodnot a pomocí globálních nejlepších řešení [30].

$$
v_i^{t+1} = v_i^t + c_1 \cdot r_1 \cdot (pbest_i^t - p_i^t) + c_2 \cdot r_2 \cdot (gbest^t - p_i^t)
$$
\n(3.1)

Kde  $c_1$  a  $c_2$  jsou akcelerační faktory, které souvisejí s individuálními aspekty,  $r_1$  a  $r_2$  definují s akceleračními faktory stochastický efekt kognitivního a sociálního chování.  $c_1$  představuje parametr jakou má sama v sobě částice důvěru a  $c_2$  představuje parametr důvěry v okolní částicích.

Druhá rovnice [\(3.2\)](#page-27-1) vyjadřuje, že každá částice mění svou polohu pomocí nově vypočítané rychlosti. Jedná se o rovnici pohybovou.

$$
p_i^{t+1} = p_i^t + v_i^{t+1}
$$
 (3.2)

<span id="page-27-2"></span><span id="page-27-1"></span>Parametry polohy a rychlosti jsou na sobě vzájemně závislé. Následující obrázek [3.1](#page-27-2) zobrazuje pohybující se částici.

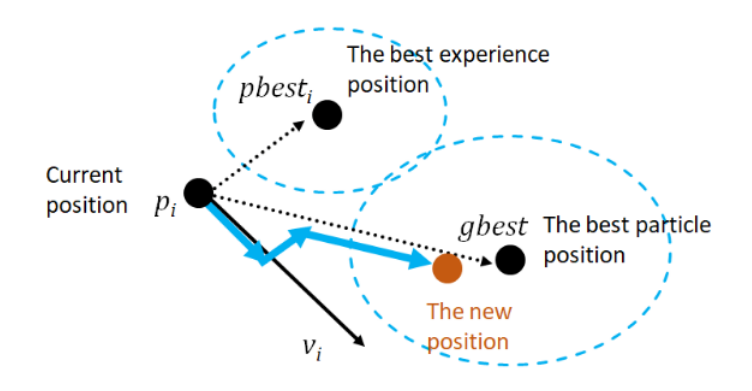

**Obrázek 3.1:** Pohybující se částice [30]

## <span id="page-27-0"></span>**3.5 Model GBEST**

Jedná se o standardní algoritmus, který je původní formou metody PSO. Postupuje se následujícími kroky: [11]

- 1. Vytvoření pole částic s náhodnými pozicemi a rychlostmi v *D* rozměrech,
- 2. Vyhodnocení požadované minimalizační funkce v D proměnných,
- 3. Porovnání vyhodnocení s předchozí nejlepší hodnotou dosaženou částicí (*pbest*[]): Pokud je aktuální hodnota menší než (*pbest*[]), pak se (*pbest*[]) rovná aktuální hodnotě a  $\left( pbestx[][d] \right)$  se rovná aktuální pozici v *D*-rozměrném hyper-prostoru,
- 4. Porovnání hodnocení s předchozí nejlepší hodnotou skupiny (*pbest* [g*best*]): Pokud je aktuální hodnota menší než *pbest* [g*best*], pak se g*best* rovná indexu pole částic,
- 5. Změna rychlosti podle vztahu  $(3.1)$ ,
- 6. Přesunutí součtu *presentx*[][*d*] s v[][*d*]: Opakování kroku 2., dokud není splněno kritérium.

kde *pbest* představuje vektor nejlepších hodnot, *pbestx*[gbest] matici rozměru DxS, která má všechny sloupce stejné a každý sloupec matice odpovídá vektoru souřadnic globálního optima, *v*[][] matici rychlosti, *presentx*[][] současnou pozici hejna, *pbestx*[][] matici pozic odpovídajících nejlepším hodnotám a *r and*() je matice *DxS* náhodných čísel z rovnoměrného rozdělení z intervalu [29].

## <span id="page-28-0"></span>**3.6 Verze LBEST**

"Lokální" verze konceptu metody *particle swarm* byla navržena na základě poznatků ze sociálních simulací. V tomto řešení disponují částice informacemi pouze o sobě samých a nejbližších částic, nikoliv o celé skupině. Částice se pohybují směrem k bodům, které jsou určeny jako *pbest* a *lbest* představující index nejlepší částice v okolí [11].

Pro tuto verzi bylo provedeno několik testování. Výsledky testu u příkladu, kdy je částice obklopena dvěma sousedícími částicemi, sdílí své částice(*i*) svou chybovou hodnotu s částicí(*i* −1) a s částicí (*i* + 1) [11]. S přibývajícími částicemi bude rozmanitost sousedských částic narůstat [24].

#### <span id="page-28-1"></span>**3.6.1 Závˇer**

Optimalizační metoda *particle swarm* je ve své podstatě velmi jednoduchý algoritmus, který lze použít pro širokou škálu optimalizačních problémů. Díky její jednoduchosti, univerzálnosti a efektivnosti se stala v posledních letech velmi oblíbenou metodou. Důkazem oblíbenosti této metody je, že ji zařadila řada firem vyvíjejících výpočetní programy do svých produktů a stala se tak nedílnou součástí technických návrhů. Zároveň je PSO zdárným příkladem, že velmi dobře fungující přírodní systémy jsou mnohdy inspirací pro rozvoj populace.

# <span id="page-29-1"></span><span id="page-29-0"></span>**4.1 Analytické ˇrešení modelu pomocí deformaˇcní metody**

V této kapitole je analyticky řešen příklad nosné konstrukce typického rámu ocelové haly. Model je proveden s pomocí 1D konečných prvků. Analytické řešení je rozděleno na tři části. První část je zaměřena na analytický výpočet, druhá část na řešení výpočetním softwarem RFEM 6 a v poslední části je závěr analytického řešení, kterým je porovnání výsledků.

V první části je řešeno analytické odvození vnitřních sil a omezující funkce napětí *σ* a *τ* na prutech. Pro odvození vnitřních sil byla použita obecná deformační metoda. Před samotným výpočtem vnitřních sil obecnou deformační metodou je provedena lineární interpolace průřezu, aby bylo možno zjistit průřezové charakteristiky v požadovaném místě prutu, dále jsou dopočítány deformační součinitele pro pruty s přímkovým náběhem. Po vyčíslení vnitřních sil jsou dopočítány lineární interpolací průřezové charakteristiky v místech největších vnitřních sil a následně je dopočteno normálové napětí při ohybu *σ* a smykového napětí *τ*. Výpočet napětí je proveden v jednotlivých bodech definované oblasti řešení tvarové optimalizace. Pomocí omezující podmínky jsou ve stanovené oblasti vymezena přípustná řešení. V neposlední řadě je proveden výpoˇcet úˇcelové funkce hmotnosti *w*(*x*).

Ve druhé části je řešeno nastavení optimalizace ve výpočetním programu RFEM 6, nastavení vstupních parametrů výpočtu, grafy znázorňující průběh optimalizační procedury a výsledky výpočtu optimalizace.

Ve třetí části je porovnání výsledků analytického výpočtu s výsledky z výpočetního programu RFEM 6.

### <span id="page-30-0"></span>**4.1.1 Popis konstrukce**

Řešenou konstrukcí je typický rám ocelové haly. Konstrukce je vymodelována s pomocí 1D konečných prvků a jedná se tedy o prutovou konstrukci. Geometrie konstrukce je znázorněna na obrázku [4.1.](#page-30-2) Konstrukce typického rámu ocelové haly je z konstrukční oceli S235.

Střešní konstrukce je tvořena pruty s náběhy, které tvoří sedlovou střechu s převislými konci. Počáteční průřez prutů střešní konstrukce je HEB 400, který lineárně klesá až na konečný průřez prutů HEB 360. Sloupy jsou tvořeny pruty konstantního průřezu a jedná se o průřez HEB 400. Pruty představující střešní konstrukci jsou oboustranně vetknuté a pruty představující sloupy jsou jednostranně kloubově uložené.

Konstrukce je zatížena stálým zatížením a proměnným zatížením. Stálé zatížení zahrnuje vlastní tíhu konstrukce a skladbu střešního pláště. Proměnné zatížení zahrnuje vliv klimatických jevů jako je sníh a vítr. Zatížení konstrukce je podrobněji popsáno a znázorněno v kapitole  $(4.1.2).$  $(4.1.2).$ 

<span id="page-30-2"></span>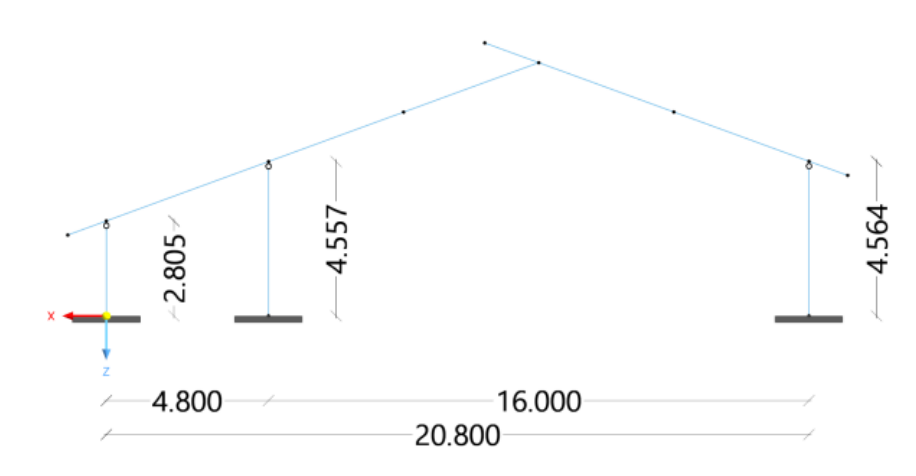

**Obrázek 4.1:** Model typického rámu ocelové haly

#### <span id="page-30-1"></span>**4.1.2 Zatížení**

Zatížení je převzato ze statického výpočtu, který vypracovala statická kancelář BEHA PROJEKT [6]. Ze všech zatěžovacích stavů, jsou vybrány čtyři nejzásadnější, a to sice vlastní tíha kon*strukce*, skladba stˇrešní konstrukce *(ostatní stálé zatížení)*, *plný sníh* a tlak vˇetru *(levý vítr +/+)*.

#### **Stálé zatížení**

Skladba střešní konstrukce je uvažována včetně latí pro ukotvení pláště. Vlastní tíha konstrukce je dopočítána v každém bodě optimalizační procedury. Zatížení od skladby pláště je znázor-něno na obrázku [4.2.](#page-31-0)

<span id="page-31-0"></span>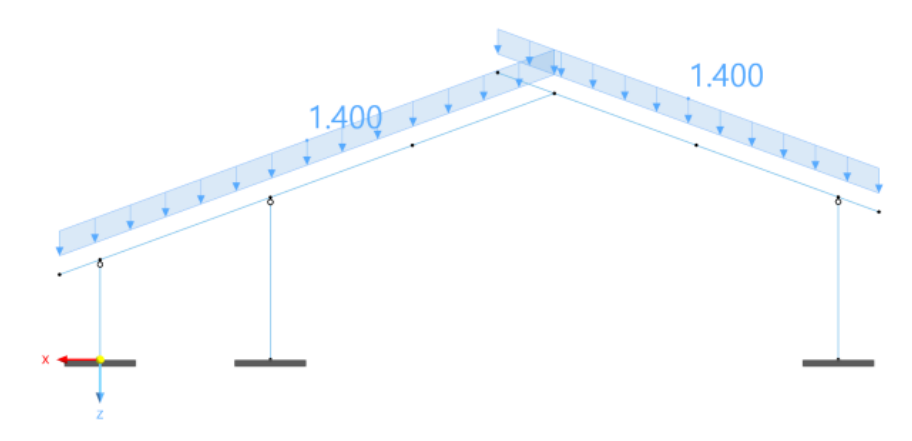

Obrázek 4.2: Zatížení skladbou střešní konstrukce

#### Zatížení sněhem

Konstrukce se nachází ve IV. sněhové oblasti. Výpočet zatížení sněhem je provedeno dle ČSN EN 1991-1-1-3 [3]. Zatížení sněhem je na konstrukci zadáno ve třech kombinacích a to sice levý *sníh, pravý sníh* a *plný sníh*. Nejzásadnˇejší je však kombinace *plný sníh* a uvažuje se tedy pouze s touto kombinací. Zatížení od sněhu je znázorněno na obrázku [4.3.](#page-31-1)

<span id="page-31-1"></span>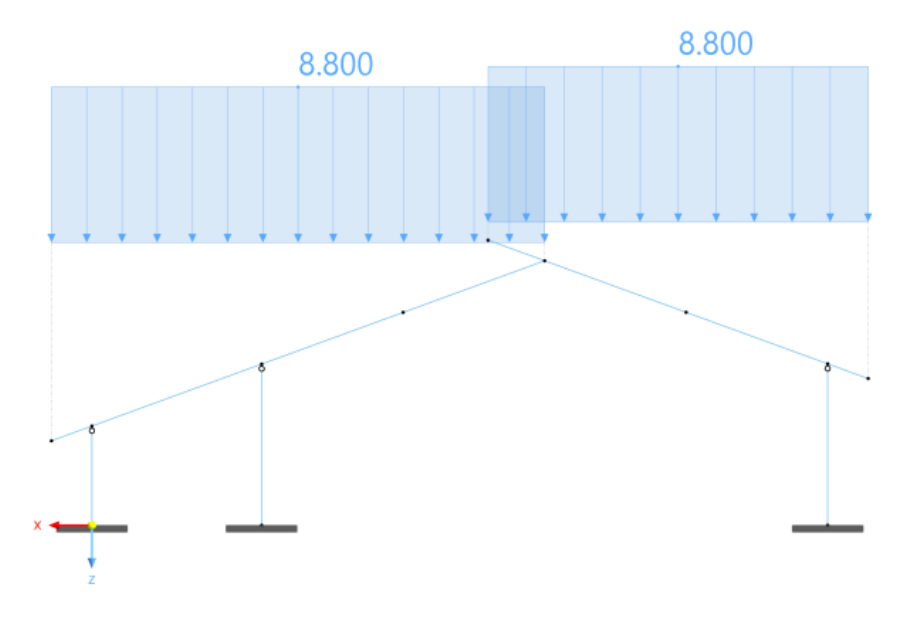

**Obrázek 4.3:** Zatížení sněhem - plný sníh

#### Zatížení větrem

Konstrukce se nachází ve II. větrné oblasti. Výpočet zatížení větrem je provedeno dle ČSN EN 1991-1-1-4 [4]. Zatížení větrem je na konstrukci zadáno v několika kombinacích pro příčný vítr a v jedné kombinaci pro podélný vítr. Nejzásadnější kombinací zatížení větrem na konstrukci je *levý vítr* +/+. Zatížení od kombinace *levý vítr* +/+ je znázorněno na obrázku [4.4.](#page-32-1) Zatížení větrem, které je v této kombinaci zadáno na sloupy je v tomto analytickém výpočtu zanedbáno.

<span id="page-32-1"></span>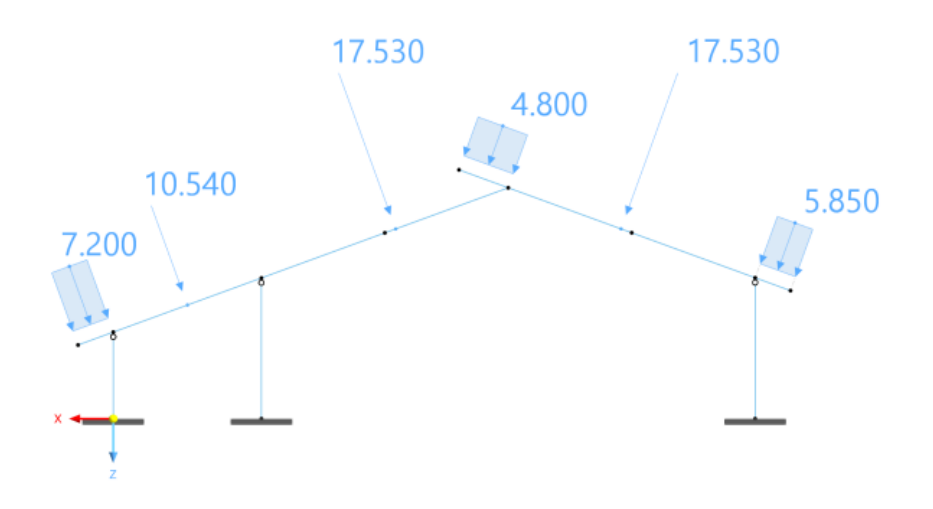

**Obrázek 4.4:** Zatížení větrem - levý vítr +/+

### <span id="page-32-0"></span>**4.1.3 Analytické ˇrešení**

Analytické řešení obsahuje několik dílčích výpočtů. Střešní konstrukci tvoří pruty s přímkovými náběhy a cílem optimalizačního procesu je najít takovou výšku počátečního a konečného průřezu, kdy bude mít konstrukce nejmenší hmotnost a zároveň bude splňovat zavedené omezující podmínky. Řešení je hledáno v definované oblasti optimalizace.

#### **Výpoˇcet vnitˇrních sil**

Pro výpočet vnitřních sil obecnou deformační metodou je potřeba vytvořit výpočtový model. Prutová soustava nosného rámu ocelové haly je rozložena na šest prutů pro zatěžovací stavy *vlastní tíha, ostatní stálé zatížení* a *plný sníh*. Pro zatˇežovací stavy *levý vítr +/+* a *levý vítr +/0* je rozložena na devět prutů. Prutová soustava nosného rámu ocelové haly je pro zatížení větrem rozložena na devět prutů kvůli osovým silám, které je v zatížení větrem aplikováno na model konstrukce a pro které není odvozen vzorec, a tak je s nimi počítáno jako s uzlovými zatíženími. Uzlové zatížení je aplikováno i jako náhrada za převislé konce na začátky a konec prutů střešní konstrukce. Je provedeno zjednodušení zatížení *vlastní tíhou*, protože pro lichoběžníkové zatížení, kterému vlastní tíha prutu proměnného průřezu odpovídá, není odvozen vzorec pro pruty obecně proměnného průřezu. Zatížení *Vlastní tíhou* je tedy zprůměrováno a bere se jako konstantní zatížení.

Pro výpočet vnitřních sil je potřeba lineární interpolací dopočítat průřezové charakteristiky a to pro každou variantu definované oblasti optimalizace. Výpočet lineární interpolace je pro variantu E znázorněn v příloze [A.2](#page-65-0)

Výpočet vnitřních sil je proveden v programu MS EXCEL pro všechny varianty definované oblasti optimalizace. Výpočet vnitřních sil a znázornění výpočtových modelů je uveden pro všech pět zatěžovacích stavů pro variantu E v příloze [A.1](#page-60-1)

Pro pruty s pˇrímkovými nábˇehy jsou primární vektory **R** ∗ *ab* a lokální matice **k***ab* vyjádˇreny pomocí deformačních součinitelů. Deformační součinitele jsou vypočítány podle výrazů, které vycházejí z upravených členů Maxwellova-Mohrova vztahu [18, 14]. Posunutí δ<sub>1</sub> je vyjádřeno vztahem [\(4.1\)](#page-33-0), deformační součinitele  $\alpha_{ab}$  a  $\alpha_{ba}$  jsou vyjádřeny vztahy [\(4.2\)](#page-33-1) a [\(4.3\)](#page-33-2). Posledním vyčísleným deformačním součinitelem je β, který je vyjádřen vztahem [\(4.4\)](#page-33-3).

$$
\delta_1 = \int_0^l \frac{dx^*}{E \cdot A \cdot (x^*)} dx^* = \frac{l}{E \cdot A_0} \cdot \frac{lnc}{c-1}
$$
 (4.1)

<span id="page-33-1"></span><span id="page-33-0"></span>
$$
\alpha_{ab} = \frac{1}{l^2} \cdot \int_0^l \frac{(l - x^*)^2}{E \cdot I \cdot (x^*)} dx^* = \frac{l}{E \cdot I_0} \cdot \frac{1}{(c - 1)^3} \cdot \left( ln c + \frac{c^2}{2} - 2 \cdot c + \frac{3}{2} \right)
$$
(4.2)

$$
\alpha_{ba} = \frac{1}{l^2} \cdot \int_0^l \frac{x^{*2}}{E \cdot I \cdot (x^*)} dx^* = \frac{l}{E \cdot I_0} \cdot \frac{1}{(c-1)^3} \cdot \left( lnc + \frac{2}{c} - \frac{1}{2 \cdot c^2} - \frac{3}{2} \right) \tag{4.3}
$$

$$
\beta = \frac{1}{l^2} \int_0^l \frac{x^* \cdot (l - x)^*}{E \cdot I \cdot (x^*)} dx^* = \frac{l}{E \cdot I_0} \cdot \frac{1}{(c - 1)^3} \cdot \left(\frac{c}{2} - \ln c - \frac{1}{2 \cdot c}\right)
$$
(4.4)

<span id="page-33-3"></span><span id="page-33-2"></span>kde *E* je Youngův model pružnosti, *A* je plocha průřezu, *l* je délka prutu, *A*<sub>0</sub> je plocha na straně menšího průřezu prutu s přímkovým náběhem a *c* je poměr momentů setrvačnosti dopočítaný dle vztahu [\(4.5\)](#page-33-4)

$$
c = \frac{I}{I_0} \tag{4.5}
$$

<span id="page-33-4"></span>kde  $I_0$  je moment setrvačnosti na straně menšího průřezu prutu a *I* je moment setrvačnosti na straně většího průřezu prutu s přímkovým náběhem. Obrázek [4.5](#page-34-0) znázorňuje prut s přímkovým nábˇehem a poukazuje na veliˇciny *A*, *A*0, *I* a *I*0.

<span id="page-34-0"></span>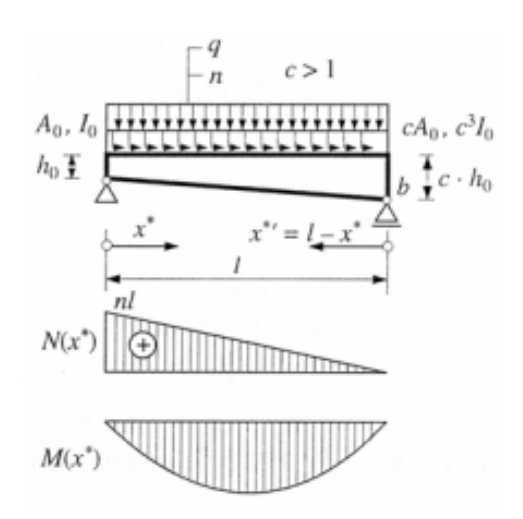

**Obrázek 4.5:** Prut s výškovým přímkovým náběhem [14, 18]

Pro funkci normálové síly od spojitého osového zatížení n = konst. platí [14, 18]

$$
N(x^*) = n \cdot (l - x^*) \tag{4.6}
$$

<span id="page-34-1"></span>takže pro posunutí  $δ$ <sub>0</sub> platí vztah [\(4.7\)](#page-34-1)

$$
\delta_0 = \int_0^l \frac{N \cdot (x^*)}{E \cdot A \cdot (x^*)} dx^* = \frac{n \cdot l^2}{E \cdot A_0} \cdot \frac{1}{c - 1} \cdot \left(\frac{c}{c - 1} \cdot ln c - 1\right)
$$
(4.7)

Pro příčné spojité rovnoměrné zatížení q = konst. je funkce ohybového momentu  $M(x^*)$ dána vztahem [18, 14]

$$
M(x^*) = \frac{q}{2} \cdot (l \cdot x^* - x^{*2}) = \frac{q}{2} \cdot x^* \cdot (l - x^*)
$$
 (4.8)

tedy

$$
\phi_{ab} = \frac{1}{l} \cdot \int_0^l \frac{M(x^*) \cdot (l - x^*)}{E \cdot I(x^*)} dx^* = \frac{q \cdot l^3}{E \cdot I_0} \cdot \frac{1}{2 \cdot (c - 1)^4} \cdot \left[ \frac{c^2}{2} + 2 \cdot c - (2 \cdot c + 1) \cdot ln c - \frac{5}{2} \right] \tag{4.9}
$$

$$
\phi_{ba} = \frac{1}{l} \cdot \int_0^l \frac{M(x^*) \cdot x^*}{E \cdot I(x^*)} dx^* = \frac{q \cdot l^3}{E \cdot I_0} \cdot \frac{1}{2 \cdot (c-1)^4} \cdot \left[ (c+2) \cdot \ln(c) - \frac{5}{2} \cdot c + \frac{1}{2 \cdot c} + 2 \right] \tag{4.10}
$$

Následně je vypočten primární vektor zatěžovacích sil  $\overline{\mathbf{R}}^*_{ab}.$  Pro pruty střešní konstrukce je použit vztah [\(4.11\)](#page-35-0) pro oboustranně monoliticky připojený prut obecně proměnného průřezu

$$
\overline{\mathbf{R}}^{*}{}_{ab} = \begin{Bmatrix}\n\overline{X}^{*}_{ab} \\
\overline{Z}^{*}_{ab} \\
\overline{M}^{*}_{ab} \\
\overline{X}^{*}_{ba} \\
\overline{M}^{*}_{ba}\n\end{Bmatrix} = \begin{Bmatrix}\n\frac{\delta_{0}}{\delta_{1}} - R \\
Z^{*}_{ab,0} - \frac{(\alpha_{ba} + \beta) \cdot \phi_{ab} - (\alpha_{ab} + \beta) \cdot \phi_{ba}}{(\alpha_{ab} \cdot \alpha_{ba} - \beta^{2}) \cdot l} \\
\frac{\phi_{ab} \cdot \alpha_{ba} - \beta^{2}}{(\alpha_{ab} \cdot \alpha_{ba} - \beta^{2})} \\
\frac{\overline{X}^{*}_{ba}}{\sigma_{ab}}\n\end{Bmatrix} = \begin{Bmatrix}\n\frac{\delta_{0}}{\delta_{1}} - R \\
\frac{\phi_{ab} \cdot \alpha_{ba} - (\alpha_{ab} + \beta) \cdot \phi_{ba}}{(\alpha_{ab} \cdot \alpha_{ba} - \beta^{2})} \\
-\frac{\delta_{0}}{\delta_{1}} \\
\frac{\overline{X}^{*}_{ba}}{\sigma_{ab} \cdot \beta - \phi_{ba} \cdot \alpha_{ab}} \\
\frac{\phi_{ab} \cdot \beta - \phi_{ba} \cdot \alpha_{ab}}{(\alpha_{ab} \cdot \alpha_{ba} - \beta^{2})} \\
\frac{\phi_{ab} \cdot \beta - \phi_{ba} \cdot \alpha_{ab}}{(\alpha_{ab} \cdot \alpha_{ba} - \beta^{2})}\n\end{Bmatrix}
$$
\n(4.11)

<span id="page-35-0"></span>kde  $δ_1$ ,  $α_{ab}$ ,  $α_{ba}$ ,  $β$  charakterizují samotný (nezatížený) prut,  $δ_0$ ,  $φ_{ab}$ ,  $φ_{ba}$  deformační součinitele prutu závislé na konkrétním zatížení, *R, Z* $^*_{ab,0}$ *, Z* $^*_{ba,0}$  zatěžovací účinky, *l* délka prutu [14, 18].

Pro pruty konstrukcí sloupů je použit vztah [\(4.12\)](#page-35-1) pro jednostranně kloubově připojený prut konstantního průřezu.

$$
\overline{\mathbf{R}}^*_{ab} = \begin{cases}\n\overline{X}_{ab}^* \\
\overline{Z}_{ab}^* \\
\overline{M}_{ab}^* \\
\overline{X}_{ba}^* \\
\overline{Z}_{*ba}^*\n\end{cases} = \begin{cases}\n-\frac{1}{2} \cdot n \cdot l \\
-\frac{3}{8} \cdot q \cdot l \\
0 \\
-\frac{1}{2} \cdot n \cdot l \\
-\frac{5}{8} \cdot q \cdot l \\
-\frac{1}{8} \cdot q \cdot l^2\n\end{cases}
$$
\n(4.12)

<span id="page-35-1"></span>kde *q* je svislá složka zatížení, *n* vodorovná složka zatížení a *l* je délka prutu.

Primární zatěžovací vektor pro pruty konstrukce sloupů je používán pouze v případě zatěžovacího stavu *vlastní tíha konstrukce*, protože v dalších zatěžovacích stavech není na sloupy aplikováno žádné zatížení.

K vyčíslení vnitřních sil obecnou deformační metodou je potřeba vypočítat lokální matici tuhosti prutu. Lokální matice pro prut oboustranně monoliticky připojený obecně proměnného průřezu je vypočítána dle vztahu.

$$
\mathbf{k}_{ab}^{*} = \begin{bmatrix} \frac{1}{\delta_{1}} & 0 & 0 & -\frac{1}{\delta_{1}} & 0 & 0\\ 0 & \frac{\alpha_{ab} + \alpha_{ba} + 2 \cdot \beta}{D \cdot l^{2}} & -\frac{\alpha_{ba} + \beta}{D \cdot l} & 0 & -\frac{\alpha_{ab} + \alpha_{ba} + 2 \cdot \beta}{D \cdot l^{2}} & -\frac{\alpha_{ab} + \beta}{D \cdot l} \\ 0 & -\frac{\alpha_{ba} + \beta}{D \cdot l} & \frac{\alpha_{ba}}{D} & 0 & \frac{\alpha_{ba} + \beta}{D \cdot l} & \frac{\beta}{D} \\ -\frac{1}{\delta_{1}} & 0 & 0 & \frac{1}{\delta_{1}} & 0 & 0\\ 0 & -\frac{\alpha_{ab} + \alpha_{ba} + 2 \cdot \beta}{D \cdot l^{2}} & \frac{\alpha_{ba} + \beta}{D \cdot l} & 0 & \frac{\alpha_{ab} + \alpha_{ba} + 2 \cdot \beta}{D \cdot l^{2}} & \frac{\alpha_{ab} + \beta}{D \cdot l} \\ 0 & -\frac{\alpha_{ab} + \beta}{D \cdot l} & \frac{\beta}{D} & 0 & \frac{\alpha_{ab} + \beta}{D \cdot l^{2}} & \frac{\alpha_{ab} + \beta}{D} \\ 0 & -\frac{\alpha_{ab} + \beta}{D \cdot l} & \frac{\beta}{D} & 0 & \frac{\alpha_{ab} + \beta}{D \cdot l^{2}} & \frac{\alpha_{ab} + \beta}{D} \end{bmatrix} \tag{4.13}
$$

Lokální matice tuhosti prutu jednostranně kloubově uloženého prutu konstantního průřezu je vypočítána dle vztahu.

$$
\mathbf{k}_{ab}^{*} = \begin{bmatrix} \frac{E \cdot A}{l} & 0 & 0 & -\frac{E \cdot A}{l} & 0 & 0\\ 0 & \frac{3 \cdot E \cdot I}{l^{3}} & 0 & 0 & -\frac{3 \cdot E \cdot I}{l^{3}} & -\frac{3 \cdot E \cdot I}{l^{2}}\\ 0 & 0 & 0 & 0 & 0 & 0\\ -\frac{E \cdot A}{l} & 0 & 0 & \frac{E \cdot A}{l^{3}} & 0 & 0\\ 0 & \frac{3 \cdot E \cdot I}{l^{3}} & 0 & 0 & \frac{3 \cdot E \cdot I}{l^{2}} & \frac{3 \cdot E \cdot I}{l^{2}}\\ 0 & -\frac{3 \cdot E \cdot I}{l^{2}} & 0 & 0 & \frac{3 \cdot E \cdot I}{l^{2}} & \frac{3 \cdot E \cdot I}{l}\end{bmatrix}
$$
(4.14)
Dále je potřeba zavést geometrickou transformaci. Jelikož jsou pruty v prutové soustavě uspořádány libovolně a je výhodnější výpočet v lokálních souřadnicích je nutno zavést geometrickou transformaci. Tu je nutno zavést proto, že parametry deformace pro celou konstrukci jsou globální a tak je potřeba převést lokální parametry na globální. Transformaci lze maticově zapsat vztahem

$$
\mathbf{r}_{ab}^* = \mathbf{T}_{ab} \cdot \mathbf{r}_{ab} \tag{4.15}
$$

<span id="page-36-0"></span>kde **r**<sub>\*b</sub> je vektor lokálních parametrů deformace, **T**<sub>ab</sub> transformační matice, která definuje geo-metrickou závislost lokálních složek na globálních a je vyjádřena vztahem [\(4.16\)](#page-36-0) a r<sub>ab</sub> je vektor globálních parametrů deformace dle předpisu [\(4.17\)](#page-36-1).

$$
\mathbf{T}_{ab} = \begin{bmatrix}\n\cos \gamma_{ab} & \sin \gamma_{ab} & 0 & 0 & 0 & 0 \\
-\sin \gamma_{ab} & \cos \gamma_{ab} & 0 & 0 & 0 & 0 \\
0 & 0 & 1 & 0 & 0 & 0 \\
0 & 0 & 0 & \cos \gamma_{ab} & \sin \gamma_{ab} & 0 \\
0 & 0 & 0 & -\sin \gamma_{ab} & \cos \gamma_{ab} & 0 \\
0 & 0 & 0 & 0 & 0 & 1\n\end{bmatrix}
$$
\n(4.16)

$$
\mathbf{r}_{ab} = \left\{ u_a, w_a, \varphi_a, u_b, w_b, \varphi_b \right\}^T
$$
\n(4.17)

<span id="page-36-1"></span>Vektor lokálních parametrů deformace **r**<sub>″ab</sub> lze tedy v konečném výsledku vyjádřit vztahem

$$
\mathbf{r}_{ab}^{*} = \begin{Bmatrix} u_a^{*} \\ w_a^{*} \\ \varphi_a^{*} \\ u_b^{*} \\ w_b^{*} \\ \varphi_b^{*} \end{Bmatrix} = \mathbf{T}_{ab} \cdot \mathbf{r}_{ab} = \begin{Bmatrix} u_a c + w_a s \\ -u_a s + w_a c \\ \varphi_a \\ u_b c + w_b s \\ -u_b s + w_b c \\ \varphi_b \end{Bmatrix}
$$
(4.18)

Pomocí analýzy prutů získáme vektor výsledných koncových sil v lokálních souřadnicích ve tvaru

$$
\mathbf{R}^*_{ab} = \{X_{ab}^*, Z_{ab}^*, M_{ab}^*, X_{ba}^*, Z_{ba}^*, M_{ba}^*\}^T
$$
 (4.19)

Platí tedy

$$
\mathbf{R}^*{}_{ab} = \mathbf{T}_{ab} \cdot \mathbf{R}_{ab} \tag{4.20}
$$

Pro momentové složky platí, že *M* = *M*\*, obdobně pak pro sekundární vektory platí vztah

$$
\hat{\mathbf{R}}_{ab} = \mathbf{k}_{ab} \cdot \mathbf{r}_{ab} \tag{4.21}
$$

Globální primární vektor lze vyjádřit analyticky vztahem

$$
\overline{\mathbf{R}}_{ab} = \begin{Bmatrix} \overline{X}_{ab} \\ \overline{Z}_{ab} \\ \overline{M}_{ab} \\ \overline{X}_{ba} \\ \overline{Z}_{ba} \\ \overline{M}_{ba} \end{Bmatrix} = \mathbf{T}_{ab}^{T} \cdot \overline{\mathbf{r}}_{ab} = \begin{Bmatrix} \overline{X}_{ab}^{*}c - \overline{Z}_{ab}^{*} s \\ \overline{X}_{ab}^{*} s + \overline{Z}_{ab}^{*} c \\ \overline{M}_{ab}^{*} \\ \overline{X}_{ba}^{*} c - \overline{Z}_{ba}^{*} s \\ \overline{X}_{ba}^{*} s + \overline{Z}_{ba}^{*} c \end{Bmatrix}
$$
(4.22)

Pomocí lokalizace můžeme určit primární vektor  $\overline{R}$  a matici tuhosti **K**. Prvky jednotlivých matic **k**<sub>ab</sub> musí být umístěny na své odpovídající pozici podle neznámých parametrů deformace. Na svých odpovídajících místech musí být i prvky vektorů  $\overline{\mathbf{R}}_{ab}$  ve vektoru  $\overline{\mathbf{R}}$ . Matice tuhosti nám dává levou stranu rovnice a vektor pravou stranu rovnice.

Postup lokalizace je takový, že si pro každý prut sestavíme vektor globálních parametrů deformace **r**<sub>ab</sub> a počítáme každý prut postupně zvlášť, přičemž dodržujeme pořadí. Kódová čísla jsou nápomocná k dodržení správného pořadí, zároveň definují pořadí globálních parametrů deformace obou konců prutu. Lokalizace typického nosného rámu ocelové konstrukce pro všechny zatěžovací stavy je znázorněna v příloze [A.2.](#page-65-0)

Redukovanou soustavu lineárních algebraických rovnic sestavíme ze dvou parametrů. Těmi parametry jsou globální vektory **R***ab* a matice tuhosti **k***ab*

$$
\mathbf{K} \cdot \mathbf{r} = \mathbf{F} \tag{4.23}
$$

kde **K** je globální matice tuhosti prutové soustavy, **r** je globální vektor parametrů deformace prutové soustavy a F je zatěžovací vektor prutové soustavy, který určíme vztahem

$$
\mathbf{F} = \mathbf{S} - \overline{\mathbf{R}} \tag{4.24}
$$

<span id="page-37-0"></span>kde S je globální vektor uzlového zatížení (obsahuje osamělé silové a momentové složky zatížení, které působí v uzlech) a  $\overline{R}$  je primární vektor prutové soustavy.

Záporné znaménko ve vztahu [\(4.24\)](#page-37-0) vypovídá, že globální koncové síly je potřeba převést na uzlové síly.

<span id="page-37-1"></span>V posledním kroku obecné deformační metody je výpočet koncových sil a průběh vnitřních sil. Vektor lokálních složek koncových sil určíme s pomocí  $\mathbf{R}_{ab}$ . Je dán vztah [\(4.25\)](#page-37-1) a posléze je nutná geometrická transformace.

$$
\mathbf{R}_{ab} = \overline{\mathbf{R}}_{ab} + \mathbf{k}_{ab} \cdot \mathbf{r}_{ab} \tag{4.25}
$$

<span id="page-38-0"></span>Díky všem krokům obecné deformační metody už lze vykreslit průběhy vnitřních sil (N, V, M) dle dané konvence, která je zobrazena na obrázku [4.6.](#page-38-0)

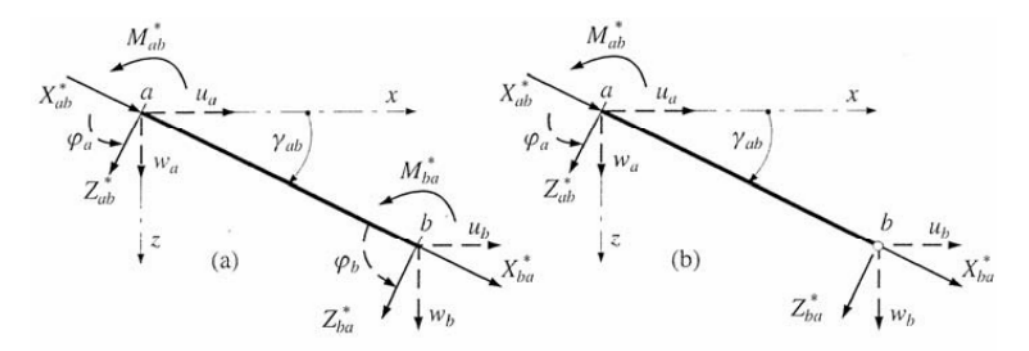

**Obrázek 4.6:** Globální parametry deformace a lokální koncové síly [14, 18]

Pro výpočet omezujících podmínek napětí jsou vnitřní síly dány do kombinace MSÚ (STR/GEO) podle rovnice 6.10 [2].

$$
\sum_{j>1} \gamma_{G,j} G_{k,j} + \gamma_{Q1} Q_{k,1} + \sum_{i>1} \gamma_{Qi} \psi_{0,i} Q_{k,i}
$$
 (4.26)

kde *γ<sub>G</sub>* je dílčí součinitel pro stálá zatížení, *γ*<sub>O</sub> dílčí součinitel pro proměnná zatížení a  $\psi_0$  součinitel pro kombinační hodnotu proměnného zatížení.

### **Definovaná oblast optimalizace**

Definovaná oblast optimalizace je určena původním statickým návrhem konstrukce. Pruty střešní konstrukce jsou navrženy jako pruty s přímkovými náběhy, počáteční průřez je navržen jako HEB 400 a konečný průřez jako HEB 360. Definovaná oblast optimalizace je tedy od průřezu HEB 360 do průřezu HEB 400.

V definované oblasti optimalizace je kvůli časové náročnosti dílčích výpočtů analytického řešení postupováno po deseti milimetrech. Pro počáteční průřez a konečný průřez prutů střešní konstrukce je tedy možno počítat s pěti variantami. Je tedy dohromady dvacet pět variant pro pravý i levý prut střešní konstrukce. Pro počáteční průřez prutů střešní konstrukce je zvoleno označení HEB 1 a pro konečný průřez prutů střešní konstrukce je zvoleno označení HEB 2. Označení průřezů pro definovanou oblast optimalizace je zobrazeno na obrázku [4.8.](#page-39-0) Defino-vaná oblast optimalizace a její možné varianty řešení jsou znázorněny na obrázku [4.7.](#page-38-1)

<span id="page-38-1"></span>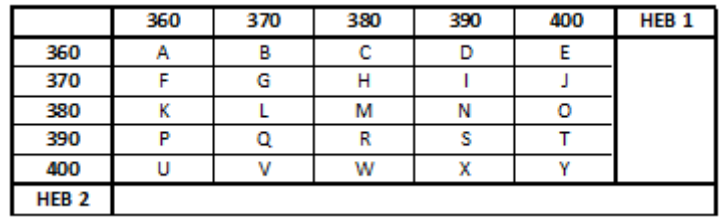

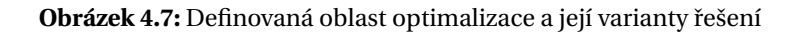

<span id="page-39-0"></span>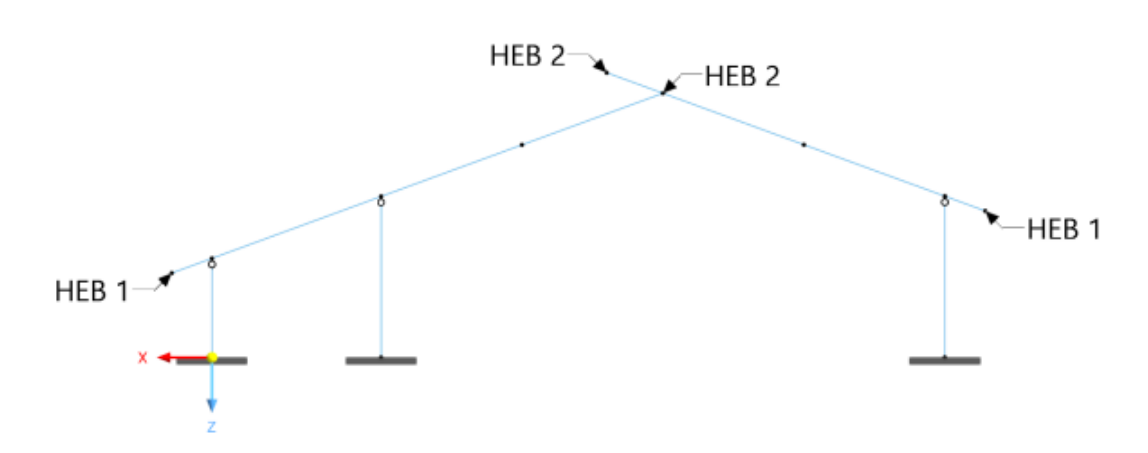

Obrázek 4.8: Označení průřezů pro definovanou oblast optimalizace

#### **Omezující funkce optimalizace**

Omezující funkce optimalizace je normálové napětí *σ* a smykové napětí *τ*. Pro levý prut střešní konstrukce, kde vzniká záporný maximální moment *M<sup>y</sup>* je použit vztah [\(4.27\)](#page-39-1). Na pravém prutu střešní konstrukce vzniká i přes tlakové namáhání normálovými silami N kladný ohybový moment  $M_y$  a je pro tento prut použit vztah [\(4.28\)](#page-39-2). Výsledné maximální normálové napětí i přes kladný ohybový moment *M<sup>y</sup>* namáhá horní vlákna.

$$
\sigma_x = \frac{N}{A} + \frac{M_y}{I_y} \cdot z \tag{4.27}
$$

$$
\sigma_x = \frac{N}{A} - \frac{M_y}{I_y} \cdot z \tag{4.28}
$$

<span id="page-39-2"></span><span id="page-39-1"></span>kde *N* je normálová síla, *A* plocha průřezu,  $M<sub>y</sub>$  ohybový moment,  $I<sub>y</sub>$  moment setrvačnosti průřezu a *z* je z-ová souřadnice bodu v průřezu.

Jelikož je k dopočítání průřezových charakteristik možných variant řešení používána lineární interpolace, jsou ručně dopočítány průřezové charakteristiky výchozích průřezů HEB. Roz-dělení HEB na jednotlivé obrazce a výpočet průřezových charakteristik je součástí přílohy [A.1.](#page-60-0)

Smykové napětí τ je vypočítáno pro kladné a záporné maximální posouvající síly *V*<sub>z</sub> dle vztahu

$$
\tau = \frac{V_z \cdot \overline{S_y}}{I_y \cdot t} \tag{4.29}
$$

kde  $V_z$  je maximální posouvající síla,  $\overline{S_v}$  statický moment plochy průřezu odříznuté myšleným ˇrezem vedeným ve smˇeru tloušt'ky, *I <sup>y</sup>* moment setrvaˇcnosti pr˚uˇrezu a *t* tloušt'ka ˇcásti pr˚uˇrezu v místě řezu.

### **Omezení optimalizace**

Konstrukce typického rámu ocelové haly je z průřezů HEB z konstrukční oceli S235. Mez kluzu oceli S235 je  $f_y$  = 235 MPa. Horní omezení pro normálové napětí je mez kluzu a tato omezu-jící podmínka je vyjádřena vztahem [\(4.30\)](#page-40-0). Vztah [\(4.31\)](#page-40-1) vyjadřuje horní omezení pro smykové napětí.

$$
\sigma < f_{y} \tag{4.30}
$$

$$
\tau < \frac{f_y}{\sqrt{3} \cdot \gamma_{M0}}\tag{4.31}
$$

<span id="page-40-1"></span><span id="page-40-0"></span>kde *σ* je hodnota normálového napětí analytického výpočtu,  $f_y$  mez kluzu oceli a  $γ_{M0}$  součinitel spolehlivosti materiálu, který je roven jedné.

Jestliže normálové napětí σ dopočítané analytickým výpočtem přesáhne v nějaké variantě mezní hodnotu meze kluzu  $f_y$  = 235 MPa, nelze tuto variantu považovat za přípustné řešení optimalizace. Tato podmínka platí i pro smykové napětí τ, čili pokud vypočítané smykové napětí přesáhne u některé varianty mezní hodnotu  $\frac{f_y}{\sqrt{3}\cdot \gamma_{M0}}$  = 135,677 MPa nelze ji považovat za pˇrípustné ˇrešení. *Levý prut stˇrešní konstrukce* je znázornˇen na obrázku [4.9](#page-40-2) a *pravý prut stˇrešní konstrukce* na obrázku [4.10.](#page-41-0)

Normálové napětí o(N+My)

<span id="page-40-2"></span>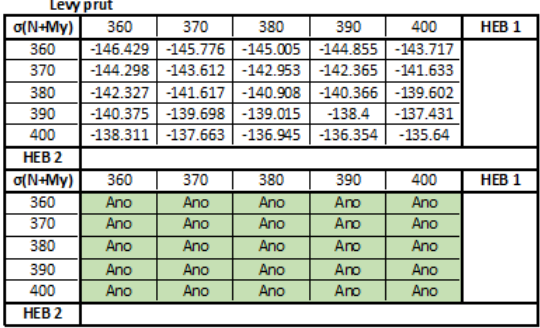

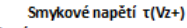

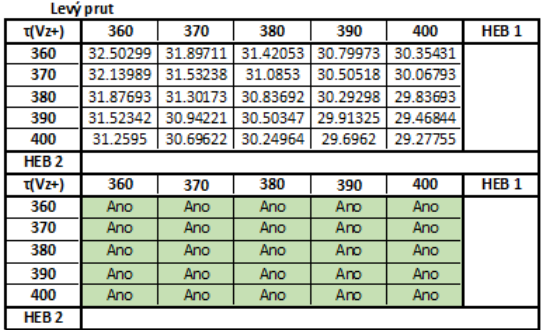

#### Smykové napětí τ(Vz-)

|                  | Lew prut   |            |            |            |            |                  |
|------------------|------------|------------|------------|------------|------------|------------------|
| τ(Vz-)           | 360        | 370        | 380        | 390        | 400        | HEB <sub>1</sub> |
| 360              | $-25.8493$ | $-25.4755$ | $-25.2055$ | $-24.7942$ | $-24.5861$ |                  |
| 370              | $-25.4259$ | $-25.0476$ | $-24.8039$ | $-24.4395$ | $-24.1926$ |                  |
| 380              | $-25.0959$ | $-24.7336$ | $-24.4687$ | $-24.1266$ | $-23.8791$ |                  |
| 390              | $-24.6766$ | $-24.3234$ | $-24.0809$ | $-23.7178$ | $-23.464$  |                  |
| 400              | $-24.3389$ | $-24.0019$ | $-23.7507$ | $-23.4115$ | $-23.1868$ |                  |
| HEB <sub>2</sub> |            |            |            |            |            |                  |
| τ(Vz-)           | 360        | 370        | 380        | 390        | 400        | HEB <sub>1</sub> |
| 360              | Ano        | Ano        | Ano        | Ano        | Ano        |                  |
|                  |            |            |            |            |            |                  |
| 370              | Ano        | Ano        | Ano        | Ano        | Ano        |                  |
| 380              | Ano        | Ano        | Ano        | Ano        | Ano        |                  |
| 390              | Ano        | Ano        | Ano        | Ano        | Ano        |                  |
| 400              | Ano        | Ano        | Ano        | Ano        | Ano        |                  |

**Obrázek 4.9:** Řešení omezení optimalizace - levý prut střešní konstrukce

HEB<sub>1</sub>

<span id="page-41-0"></span>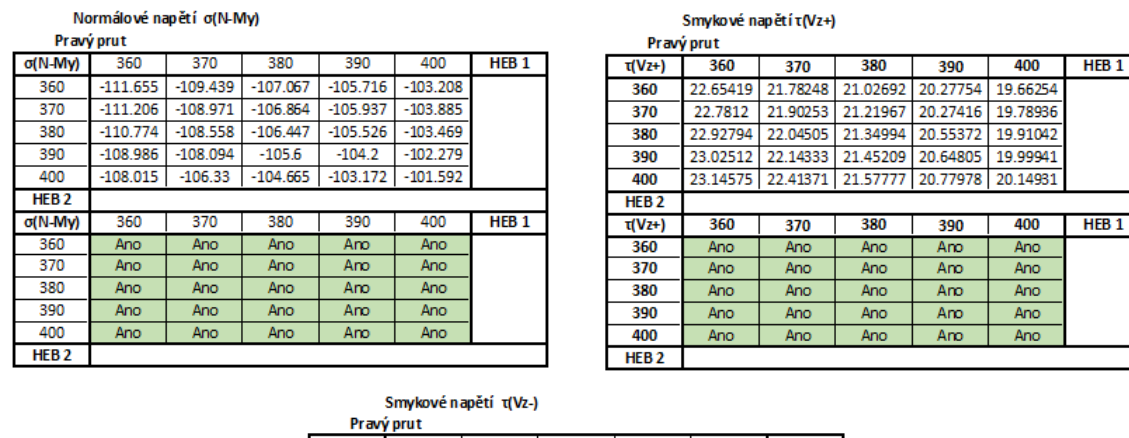

|                  | SHIVKOVE Hapeti t(VZ-) |            |            |            |            |                  |
|------------------|------------------------|------------|------------|------------|------------|------------------|
|                  | Pravý prut             |            |            |            |            |                  |
| τ(Vz-)           | 360                    | 370        | 380        | 390        | 400        | HEB <sub>1</sub> |
| 360              | $-13.4837$             | $-13.2983$ | $-13.1045$ | $-12.9868$ | $-12.8487$ |                  |
| 370              | $-12.7188$             | $-12.5409$ | $-12.3958$ | $-12.2451$ | $-12.1142$ |                  |
| 380              | $-12.0876$             | $-11.9185$ | $-11.7709$ | $-11.63$   | $-11.5066$ |                  |
| 390              | $-11.4234$             | $-11.267$  | $-11.1296$ | $-10.9919$ | $-10.8977$ |                  |
| 400              | $-10.8648$             | $-10.7151$ | $-10.5823$ | $-10.4571$ | $-10.3406$ |                  |
| HEB <sub>2</sub> |                        |            |            |            |            |                  |
| τ(Vz-)           | 360                    | 370        | 380        | 390        | 400        | HEB <sub>1</sub> |
| 360              | Ano                    | Ano        | Ano        | Ano        | Ano        |                  |
| 370              | Ano                    | Ano        | Ano        | Ano        | Ano        |                  |
| 380              | Ano                    | Ano        | Ano        | Ano        | Ano        |                  |
| 390              | Ano                    | Ano        | Ano        | Ano        | Ano        |                  |
| 400              | Ano                    | Ano        | Ano        | Ano        | Ano        |                  |
| HFR <sub>2</sub> |                        |            |            |            |            |                  |

Obrázek 4.10: Řešení omezení optimalizace - *pravý prut střešní konstrukce* 

#### **Úˇcelová funkce hmotnosti**

Hmotnost konstrukce můžeme matematicky vyjádřit jako funkci  $w(x)$  zapsanou vztahem

$$
w(x) = \rho \cdot l_l \cdot A_l + \rho \cdot l_p \cdot A_p \tag{4.32}
$$

kde *ρ* je objemová hmotnost materiálu, *l<sup>l</sup>* je délka *levého prutu stˇrešní konstrukce*, *l<sup>p</sup>* je délka *pravého prutu střešní konstrukce* a  $A_l; A_p$  je zprůměrovaná plocha průřezu prutu.

Výpočet účelové funkce hmotnosti je proveden v programu MS Excel. Pomocí podmíněného formátování přechází barevné vyznačení buněk od největší hodnoty (modrá barva) do nejmenší hodnoty (zelená barva). Nejmenší hodnota je zvýrazněna nejen sytou zelenou barvou, ale i tučným písmem. Nejmenší hmotnost konstrukce je dosažena ve variantě A. Varianta A je řešení kdy na začátků a na koncích prutů je stejný průřez o velikosti HEB 360. Nejmenší hmotnost konstrukce je  $w = 3725,709$  kg. Graficky je hmotnost jednotlivých variant znázorněna na obrázku [4.11.](#page-41-1)

<span id="page-41-1"></span>

| m                | 360      | 370      | 380      | 390      | 400      | HEB <sub>1</sub> |
|------------------|----------|----------|----------|----------|----------|------------------|
| 360              | 3725.709 | 3772.087 | 3815.587 | 3856.797 | 3902.525 |                  |
| 370              | 3772.087 | 3818.464 | 3861.964 | 3903.174 | 3948.902 |                  |
| 380              | 3815.587 | 3861.964 | 3905.464 | 3946.674 | 3992.402 |                  |
| 390              | 3856.797 | 3903.174 | 3946.674 | 3987.885 | 4033.612 |                  |
| 400              | 3902.525 | 3948.902 | 3992.402 | 4033.612 | 4079.34  |                  |
| HEB <sub>2</sub> |          |          |          |          |          |                  |

**Obrázek 4.11:** Hmotnost konstrukce jednotlivých variant

### **4.1.4 Rešení ve výpoˇcetním programu RFEM 6 ˇ**

Řešení optimalizačního problému je provedeno pomocí metody *particle swarm*. Před spuštěním výpočtu, je potřeba programu stanovit globální parametry a omezující podmínky optimalizace.

Globálními parametry jsou výška *h* průřezů, tloušť ka pásnic  $t_f$  a tloušť ka stojiny  $t_w$  a jejich úprava je znázorněna v tabulce níže. Omezujícími podmínkami jsou maximální hodnoty normálového napětí *σ* a smykového napětí *τ*. Ty do výpočtu vstupují pomocí přídavného modulu - Analýza napětí a přetvoření. V této analýze jsou nastaveny maximální hodnoty napětí pro posouzení konstrukce.

| Č. | <b>Název</b> | <b>Symbol</b> | Skupina jednotek | Hodnota | <b>Jednotka</b> | Min  | <b>Max</b> | Přírůstek |
|----|--------------|---------------|------------------|---------|-----------------|------|------------|-----------|
|    | h360         | h360          | Rozměry          | 360     | mm              | 360  | 410        | 10        |
| 2  | h400         | h400          | Rozměry          | 360     | mm              | 360  | 410        | 10        |
| 3  | tf400        | tf400         | Rozměry          | 24      | mm              | 22,5 | 24         | 1,5       |
| 4  | tf360        | tf360         | Rozměry          | 22,5    | mm              | 22,5 | 24         | 1,5       |
| 5  | tw400        | tw400         | Rozměry          | 13,5    | mm              | 13,5 | 12,5       | 1         |
| 6  | tw360        | tw360         | Rozměry          | 12,5    | mm              | 13,5 | 12.5       | 1         |

Tabulka 4.1: Nastavení globálních parametrů

Vzhledem k tomu, že RFEM 6 neumožňuje vložení vzorce pro optimalizační proceduru přímo do parametrů definovaného průřezu z knihovny, je vytvořen nový parametrický průřez. V sekci průřezy jsou do nadefinovaných průřezů vloženy globální parametry do rozměru výšky *h*, tloušt'ky pásnic *t<sup>f</sup>* a tloušt'ky stojiny *t<sup>w</sup>* . Globální parametry urˇcují svými *Minimálními* a *Maximálními* hodnotami definovanou oblast, ve které bude hledáno optimální řešení. Sloupec s názvem *Hodnota* obsahuje aktuální hodnoty parametrů průřezu, které budou optimalizovány. Hodnoty ve sloupci Přírůstek určují po jaké vzdálenosti bude řešení optimalizačního problému hledáno. Program nepřipustil *maximální* hodnotu u parametru výšky  $h = 400$  aniž by nezměnil přírůstek na hodnotu 0,8. Parametr výšky h má tedy zadán jako *maximální* hodnotu 410 mm, aby byl přírůstek ponechán v požadované hodnotě 10 mm.

Hledaným optimálním řešením je takový počáteční a koncový průřez konstrukce, kdy bude mít nejmenší hmotnost ale zároveň bude splňovat omezující podmínky.

Globální parametry jsou již nastaveny a zadány jako vzorce pro rozměry průřezu. Před samotným provedením výpočtu optimalizace je nastaveno jakou optimalizační metodu má program použít. Kromě nastavení metody je nastaveno kolik nejlepších řešení má program zachovat v paměti, kolik procent ze všech možných mutacích má vypočítat a jaká je účelová funkce výpočtu.

Záměrem výpočtu je nejmenší hmotnost konstrukce. Program uchová deset nejlepších řešení optimalizace. Celkem jsou provedeny čtyři výpočty. První výpočet počítá 25% mutací, druhý 50%, třetí 75% a poslední čtvrtý výpočet celých 100% mutací. Pro každý výpočet je pro optimalizaci výšky průřezu *h* vytvořen graf populací a graf konvergence účelové funkce. Grafy znázor-ňující výpočet 25% a 50% mutací je zobrazen na obrázku [4.12](#page-43-0) a grafy znázorňující 75% a 100% mutací na obrázku [4.13.](#page-43-1) Grafy konvergence jsou znázorněny v příloze [A.3.](#page-86-0)

<span id="page-43-0"></span>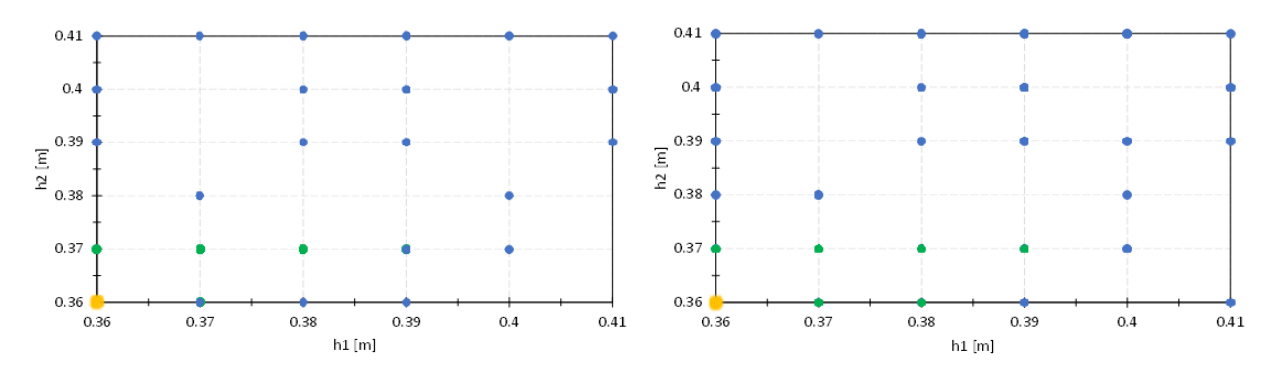

**Obrázek 4.12:** Grafy částic populací (vlevo 25% vpravo 50%)

<span id="page-43-1"></span>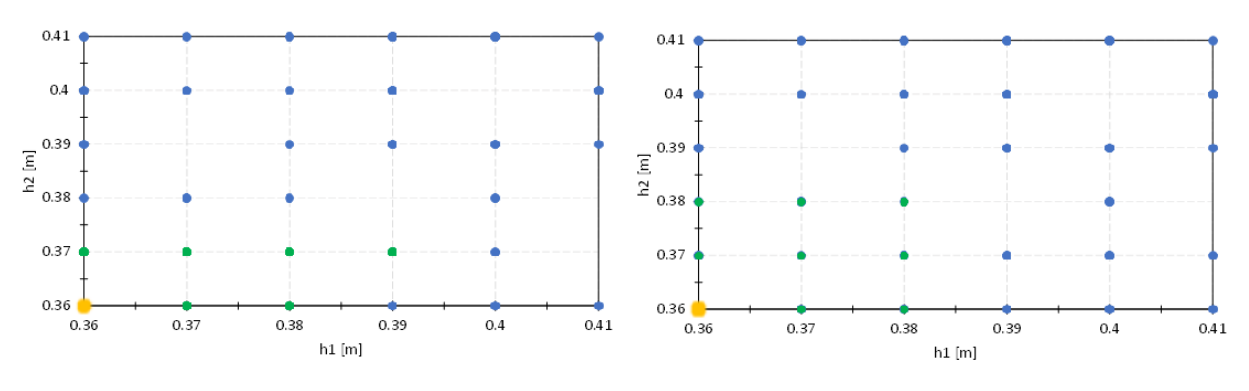

**Obrázek 4.13:** Grafy částicc populací (vlevo 75% vpravo 100%)

Na grafech lze pozorovat tečky, které znázorňují částice populace. Modré tečky znázorňují částice populace v první iteraci a zelené naopak částice populace poslední iterace, ve které bylo dosaženo nejlepší pozice. Tečka žluté barvy znázorňuje dosaženou nejlepší možnou pozici částice. Společně tyto částice tvoří roj, který směřuje k optimálnímu řešení. Na jednotlivých grafech lze pozorovat, že čím je spočítáno větší procento mutací, tím je populace částic větší a více je jich schopno se optimální hodnotě přiblížit.

Z grafů lze vypozorovat, že při výpočtech vyhodnotil jako nejlepší variantu možnost, kdy je výška h průřezu na začátku i na konci prutů střešní konstrukce odpovídající průřezu HEB 360.

Výšku průřezu *h* program sice ve všech variantách výpočtu stanovil jako minimální hodnotu a taktéž vypočítal minimální hodnotu pro tloušťku pásnic  $t_f$ , ale nestanovil tak ve všech variantách výpočtu tloušť ku stojiny  $t_w$ .

Minimální hodnoty pro stojinu  $t_w$  je dosaženo pouze ve variantě výpočtu, kdy se počítá všech 100% možných mutací. Výsledky pro tuto variantu, kdy je dosaženo minimálních hod-not u všech parametrů je znázorněn na obrázku [4.14.](#page-44-0) Výsledky pro ostatní varianty výpočtu na obrázku [4.15.](#page-44-1)

<span id="page-44-0"></span>

|                 |              | Cílová hodnota       |           |           | Optimalizované hodnoty |            |             |            |
|-----------------|--------------|----------------------|-----------|-----------|------------------------|------------|-------------|------------|
| Pořadí          | Název modelu | $W_{\Sigma,min}$ [t] | h400 [mm] | h360 [mm] | tf400 [mm]             | tf360 [mm] | tw400 [mm]  | tw360 [mm] |
|                 | Model.196    | 5.580                | 360.0     | 360.0     | 22.5                   | 22.5       | 12.5        | 12.5       |
| $\overline{2}$  | Model.154    | 5.593                | 370.0     | 360.0     | 22.5                   | 22.5       | 12.5        | 12.5       |
| з               | Model.186    | 5.593                | 360.0     | 370.0     | 22.5                   | 22.5       | 12.5        | 12.5       |
| 4               | Model.150    | 5.606                | 360.0     | 380.0     | 22.5                   | 22.5       | 12.5        | 12.5       |
| 5               | Model.153    | 5.606                | 380.0     | 360.0     | 22.5                   | 22.5       | 12.5        | 12.5       |
| 6               | Model.69     | 5.606                | 370.0     | 370.0     | 22.5                   | 22.5       | 12.5        | 12.5       |
|                 | Model.73     | 5.619                | 370.0     | 380.0     | 22.5                   | 22.5       | 12.5        | 12.5       |
| 8               | Model.79     | 5.619                | 380.0     | 370.0     | 22.5                   | 22.5       | 12.5        | 12.5       |
| 9               | Model.71     | 5.625                | 360.0     | 370.0     | 22.5                   | 22.5       | 13.5        | 12.5       |
| $\overline{10}$ |              | n can                | 300.Q     | 300.0     | 55.F                   | on el      | <b>AD 6</b> | 40.6       |

Obrázek 4.14: Výsledky pro výpočet 100% mutací

<span id="page-44-1"></span>

|                  |              | Cílová hodnota       |           |           | Optimalizované hodnoty |            |            |            |
|------------------|--------------|----------------------|-----------|-----------|------------------------|------------|------------|------------|
| Pořadí           | Název modelu | $W_{\Sigma,min}$ [t] | h400 [mm] | h360 [mm] | $tf400$ [mm]           | tf360 [mm] | tw400 [mm] | tw360 [mm] |
|                  | Model.129    | 5.612                | 360.0     | 360.0     | 22.5                   | 22.5       | 13.5       | 12.5       |
| $\overline{2}$   | Model.124    | 5.625                | 360.0     | 370.0     | 22.5                   | 22.5       | 13.5       | 12.5       |
| з                | Model.98     | 5.626                | 370.0     | 360.0     | 22.5                   | 22.5       | 13.5       | 12.5       |
| 4                | Model.64     | 5.639                | 370.0     | 370.0     | 22.5                   | 22.5       | 13.5       | 12.5       |
| 5.               | Model.6      | 5.640                | 380.0     | 360.0     | 22.5                   | 22.5       | 13.5       | 12.5       |
| 6                | Model.38     | 5.644                | 410.0     | 360.0     | 22.5                   | 22.5       | 12.5       | 12.5       |
|                  | Model.25     | 5.652                | 370.0     | 380.0     | 22.5                   | 22.5       | 13.5       | 12.5       |
| 8                | Model.62     | 5.653                | 380.0     | 370.0     | 22.5                   | 22.5       | 13.5       | 12.5       |
| 9                | Model.68     | 5.654                | 390.0     | 360.0     | 22.5                   | 22.5       | 13.5       | 12.5       |
| 10 <sub>10</sub> | Model 29     | 5.667                | 390.0     | 370.0     | 22.5                   | 22.5       | 13.5       | 12.5       |

**Obrázek 4.15:** Výsledky pro výpočty 25%, 50% a 75% mutací

Program výpočtem došel k výsledku, že optimum dané úlohy je v případě, kdy na začátku a konci prutů střešní konstrukce je průřez HEB 360. Hmotnost konstrukce tak činí i se sloupy *w* = 5580 kg. Po odečtení hmotnosti sloupů, získáme výslednou hmotnost pro pruty střešní konstrukce [\(4.33\)](#page-44-2)

$$
w = 5580 - \left(\rho \cdot \sum l_{si} \cdot A\right) \tag{4.33}
$$

<span id="page-44-2"></span>kde  $\rho = 7850 kg/m^3$  je objemová hmotnost materiálu,  $l_{si}$  délka sloupů a  $A = 0.019777779 m^2$ plocha průřezu HEB 400, ze kterého je sloup uvažován.

Ve výsledku tedy dostaneme hodnotu pro hmotnost optimalizované konstrukce *w* = 3726*kg* .

### **4.1.5 Porovnání výsledk˚u**

Výsledek analytického výpočtu optimalizačního problému je, že optimální poloha průřez na začátku a na konci prutů střešní konstrukce je HEB 360. V této variantě je dopočítána hmotnost  $w = 3725,709$  kg, zaokrouhleně tedy  $w = 3726$  kg.

Výsledky z výpočetního programu jsou stejné jako při výpočtu analytickém, tedy počáteční i koncový průřez prutů střešní konstrukce je HEB 360. Výsledek hmotnosti konstrukce se po odečtení hmotnosti sloupů shoduje s analytickým výpočtem, tedy že hmotnost optimalizované konstrukce činí  $w = 3726$  kg.

Výsledky analytického výpočtu se shodují s výsledky z výpočetního programu. Tímto analytickým výpočtem je ověřena důvěryhodnost programu RFEM 6.

# **4.1.6 Závˇer analytického výpoˇctu**

Hmotnost konstrukce celého rámu ocelové haly před optimalizací je  $w = 5761$  kg. Po optimalizaci činí hmotnost konstrukce 5580 kg. Celkově se tedy ušetřilo 181 kg materiálu.

Výpočet prokázal, že i na menším optimalizačním problému je možno dosáhnout poměrného ušetření materiálu, v tomto případě se ušetřilo 3,24%. Díky tomu je možné snížit ekonomické i ekologické hledisko při návrhu konstrukce.

# <span id="page-45-1"></span>**4.2 Optimalizace modelu ocelové haly s pomocí 1D koneˇcných prvk˚u**

Tato kapitola se zabývá optimalizací ocelové haly, jejíž model je vytvořen s pomocí 1D konečných prvků. Cílem optimalizační úlohy je najít takové řešení, kdy bude mít konstrukce nejmenší hmotnost. Optimalizovaná konstrukce ocelové haly musí vyhovět na omezující podmínky napětí.

### **4.2.1 Charakteristika ˇrešené konstrukce**

Ocelová hala je tvořena patnácti rámy, které byly řešeny v kapitole [\(4.1\)](#page-29-0). Geometrie rámu je zná-zorněna na obrázku [4.1.](#page-30-0) Rozteč rámů je 5500 mm. Ocelová hala je ztužena podélnými ztužidly o průřezu CHS 101,6x6,3 mm a příčnými ztužidly v první a poslední vazbě o průřezu CHS 140x6,3 mm. Model ocelové haly je zobrazen na obrázku [4.16.](#page-45-0)

<span id="page-45-0"></span>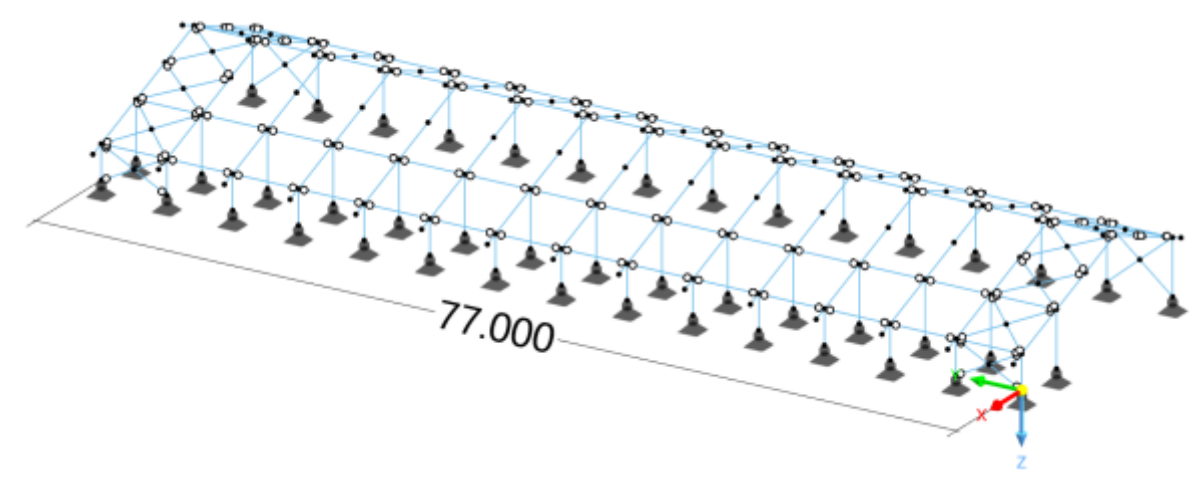

**Obrázek 4.16:** Model ocelové haly

### **4.2.2 Zatížení**

Zatížení rámů ocelové haly je znázorněno v kapitole [\(4.1.2\)](#page-30-1). Oproti analytickému výpočtu, je na sloupy rámů haly aplikováno zatížení v kombinaci levý vítr +/+ a to v příčném směru a v podélném směru v prvním a posledním rámu. Zatížení sloupů touto kombinací je zobrazeno na obrázku [4.17.](#page-46-0)

<span id="page-46-0"></span>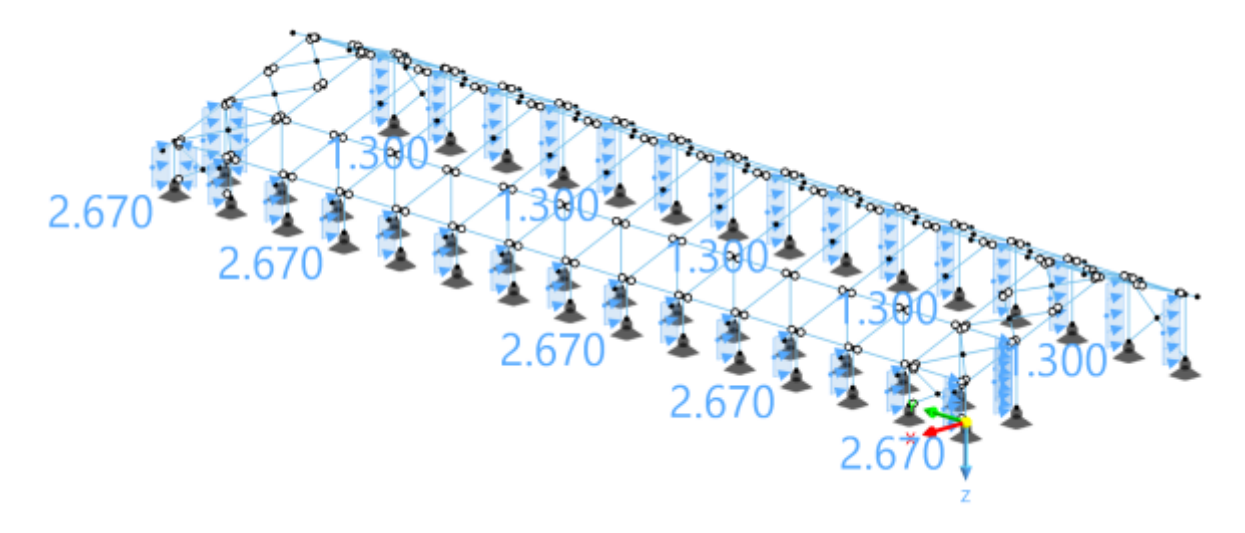

**Obrázek 4.17:** Zatížení sloup˚u v kombinaci *levý vítr +/+*

### **4.2.3 Vnitˇrní síly a využití pr˚uˇrez˚u na posudek napˇetí**

Průběh vnitřních sil pro kombinaci MSÚ a využití napětí je zobrazen na jednom typickém rámu, na kterém jsou vnitřní síly maximální. Jedná se o druhý rám v kladném směru osy y souřadnicového systému.

<span id="page-46-1"></span>Průběh normálových sil *N* je zobrazen na obrázku [4.18,](#page-46-1) posouvajících sil  $V_z$  na obrázku [4.19](#page-47-0) a ohybových momentů  $M_{\gamma}$  na obrázku [4.20.](#page-47-1) Zobrazení využití ocelových průřezu v analýze napětí a přetvoření pro normálové napětí *σ* na obrázku [4.21](#page-47-2) a pro smykové napětí *τ* na obrázku [4.22.](#page-47-3)

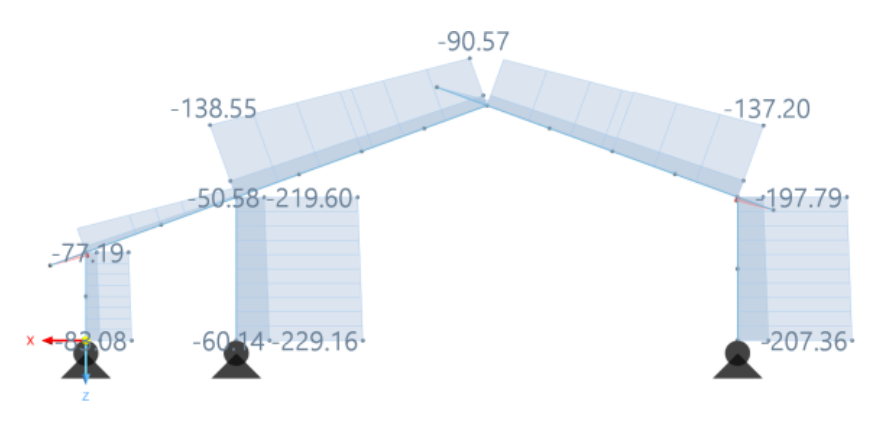

**Obrázek 4.18:** Pr˚ubˇeh normálových sil *N*

<span id="page-47-1"></span><span id="page-47-0"></span>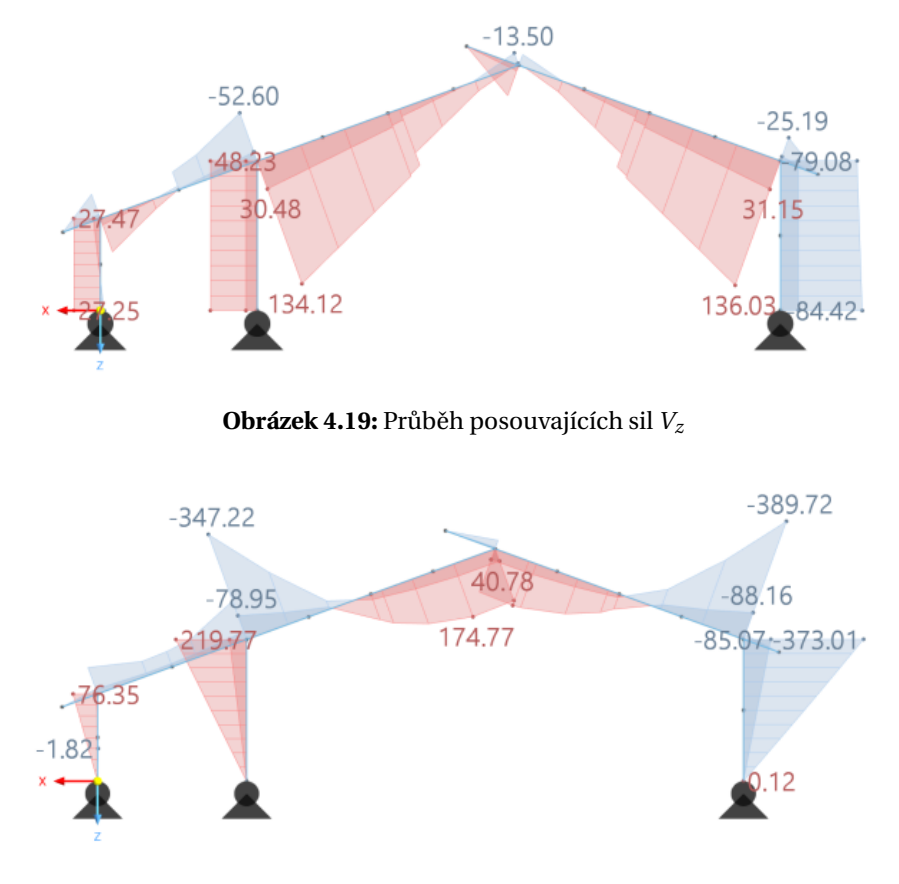

 $\bf{Obrázek 4.20:}$  Průběh ohybových momentů $M_{\nu}$ 

<span id="page-47-2"></span>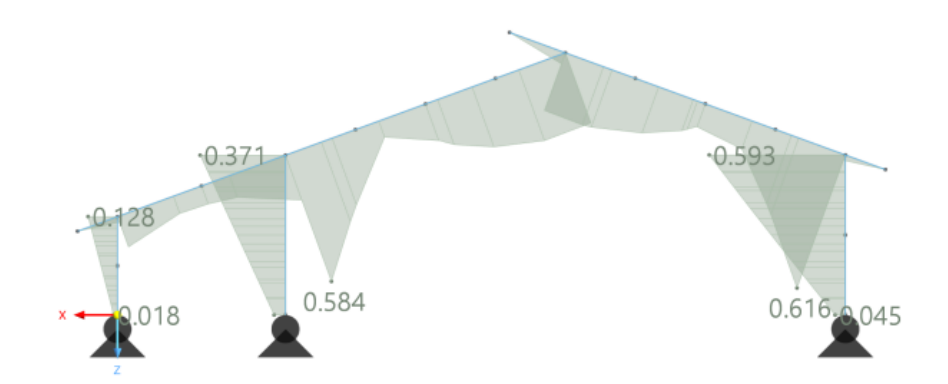

<span id="page-47-3"></span>**Obrázek 4.21:** Využití ocelových průřezů pro analýzu napětí a přetvoření - normálové napětí σ

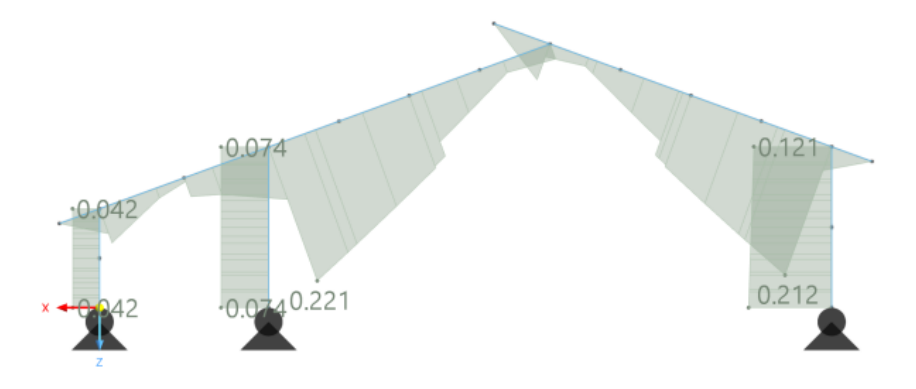

**Obrázek 4.22:** Využití ocelových průřezů pro analýzu napětí a přetvoření - smykové napětí τ

# **4.2.4 Optimalizace pr˚uˇrez˚u prut˚u stˇrešní konstrukce**

Prvním dílčím krokem je optimalizace počátečních a koncových průřezů prutů střešní konstrukce. Tyto průřezy jsou pro větší možnost nalezení minimální hodnoty a pro větší rozšíření optimalizační úlohy upraveny oproti původnímu statickému návrhu. Výchozí počáteční průřez je HEB 450 a koncový průřez HEB 300.

### **Nastavení globálních parametrů**

Optimalizovanými parametry neboli globálními parametry jsou výška průřezu h, tloušťka pásnic  $t_f$  a tloušťka stojiny  $t_w$ . Šířka průřezu *b* a poloměr zaoblení *r* není potřeba považovat za globální parametry, protože jejich rozměr je u obou průřezů totožný. Nastavení globálních parametrů pro komplexní optimalizaci prutů střešní konstrukce ocelové haly je znázorněno v tabulce níže. Globální parametry jsou vloženy do příslušných rozměrů nadefinovaného průřezu.

| Č.             | <b>Název</b> | <b>Symbol</b>     | Skupina jednotek | Hodnota | <b>Jednotka</b> | Min | <b>Max</b> | Přírůstek |
|----------------|--------------|-------------------|------------------|---------|-----------------|-----|------------|-----------|
| 1              | h450         | h450              | Rozměry          | 450     | mm              | 300 | 450        | 2         |
| $\overline{2}$ | h300         | h300              | Rozměry          | 300     | mm              | 300 | 450        | 2         |
| 3              | tw450        | tw450             | Rozměry          | 14      | mm              | 11  | 14         | 0,4       |
| $\overline{4}$ | tw300        | tw <sub>300</sub> | Rozměry          | 11      | mm              | 11  | 14         | 0,4       |
| 5              | tf450        | tf450             | Rozměry          | 26      | mm              | 19  | 26         | 0,5       |
| 6              | tf300        | tf300             | Rozměry          | 19      | mm              | 19  | 26         | 0,5       |

Tabulka 4.2: Nastavení globálních parametrů pro optimalizaci prutů střešní konstrukce ocelové haly

### **Výpoˇcet**

Výpočet je proveden metodou *particle swarm*. Program RFEM 6 vyhodnotil celkem přibližně  $10·10<sup>7</sup>$  možných mutací. Je spočítáno 0,001 % z nich a zachováno pět nejlepších variant. Celkem jsou provedeny dva výpočty. První výpočet je proveden pro nastavení programem RFEM 6, kdy ve výpočtu proběhlo 11 iterací s 99 členy populace. Ve druhém výpočtu je provedena úprava pomocí ručního nastavení, kdy je počet iterací větší než počet populací. Je tedy ručně zadáno 132 iterací s 12 členy populace.

### **Výsledky**

Grafy obou výpočtů znázorňující částice populace pro globální parametr h jsou znázorněny na obrázku [4.23.](#page-49-0) Stejně tak jako na grafech z kapitoly [\(4.3\)](#page-54-0) lze pozorovat tečky, které znázorňují částice populace.

<span id="page-49-0"></span>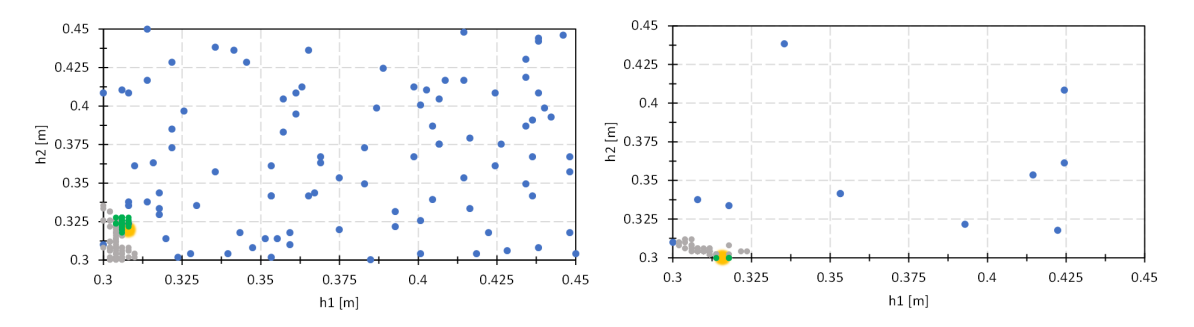

Obrázek 4.23: Grafy částic populací - střešní konstrukce (vlevo 1. výpočet vpravo 2. výpočet)

Modré tečky v těchto grafech znázorňují částice populace první iterace, zelené naopak částice populace poslední iterace, ve které bylo dosaženo nejoptimálnější pozice. Žlutá tečka znační nejoptimálnější možnou pozici částice. Oproti předchozím grafům se zde vyskytují i tečky šedé barvy, ty představují varianty, které v daném výpočtu neprošly posudky.

Další grafy znázorňující částice populace a konvergenci účelové funkce jsou obsahem přílohy [A.3.](#page-86-0)

Na grafu vlevo (první výpočet) je znatelně větší počet částic populací oproti grafu napravo (druhý výpočet). Je to díky obrácenému nastavení, kdy u druhého výpočtu proběhl větší počet iterací a byl zmenšen počet populací. Výsledky prvního výpočtu jsou zobrazeny na obrázku [4.24](#page-49-1) a výsledky druhého výpočtu, u kterého byl ručně nastaven vyšší počet iterací na obrázku [4.25.](#page-49-2)

Výpočet u kterého bylo ručně nastaven vyšší počet iterací, dosáhl o něco lepšího výsledku u parametru výšky *h*. Hmotnost konstrukce ocelové haly pˇred optimalizací je *w* = 92579 kg. Po optimalizaci jednoho prvku a to střešní konstrukce ocelové haly je celková hmotnost  $w = 82783$ kg. Celkem se tedy touto dílčí optimalizací ušetřilo 9796 kg materiálu.

<span id="page-49-1"></span>

|        |              | Cílová hodnota       |           | Optimalizované hodnoty |            |            |            |            |  |
|--------|--------------|----------------------|-----------|------------------------|------------|------------|------------|------------|--|
| Pořadí | Název modelu | $W_{\Sigma,min}$ [t] | h450 [mm] | h300 [mm]              | tw450 [mm] | tw300 [mm] | tf450 [mm] | tf300 [mm] |  |
|        | Model.1024   | 82,984               | 307.9     | 319.7                  | 11.0       | 11.0       | 19.0       | 19.0       |  |
|        | Model.831    | 83.018               | 305.9     | 323.7                  | 11.0       | 11.0       | 19.0       | 19.0       |  |
|        | Model.925    | 83.018               | 307.9     | 321.7                  | 11.0       | 11.0       | 19.0       | 19.0       |  |
|        | Model.815    | 83.051               | 303.9     | 327.6                  | 11.0       | 11.0       | 19.0       | 19.0       |  |
|        | Model.714    | 83.051               | 305.9     | 325.7                  | 11.0       | 11.0       | 19.0       | 19.0       |  |

Obrázek 4.24: Výsledky prvního výpočtu optimalizace průřezů prutů střešní konstrukce

<span id="page-49-2"></span>

| Pořadí |              | Cílová hodnota       | Optimalizované hodnoty |           |            |            |            |            |  |  |
|--------|--------------|----------------------|------------------------|-----------|------------|------------|------------|------------|--|--|
|        | Název modelu | $W_{\Sigma,min}$ [t] | h450 [mm]              | h300 [mm] | tw450 [mm] | tw300 [mm] | tf450 [mm] | tf300 [mm] |  |  |
|        | Model.421    | 82.783               | 315.8                  | 300.0     | 11.0       | 11.0       | 19.0       | 19.0       |  |  |
|        | Model.390    | 82,816               | 317.8                  | 300.0     | 11.0       | 11.0       | 19.0       | 19.0       |  |  |
|        | Model.371    | 82,816               | 315.8                  | 302.0     | 11.0       | 11.0       | 19.0       | 19.0       |  |  |
|        | Model.250    | 82,816               | 313.8                  | 303.9     | 11.0       | 11.0       | 19.0       | 19.0       |  |  |
|        | Model.397    | 82.850               | 319.7                  | 300.0     | 11.0       | 11.0       | 19.0       | 19.0       |  |  |

Obrázek 4.25: Výsledky druhého výpočtu optimalizace průřezu prutů střešní konstrukce

# **4.2.5 Optimalizace pr˚uˇrez˚u sloup˚u nosných rám˚u ocelové haly**

Druhým a zároveň posledním dílčím krokem je optimalizace průřezu sloupů rámů ocelové haly. V původním statickém návrhu jsou sloupy navrženy jako prut konstantního průřezu HEB 400. Pro účely optimalizace je průřez sloupů s lineárním náběhem. Počáteční průřez sloupů je HEB 400 a koncový průřez sloupů HEB 300. Pro tuto druhou optimalizaci je převzat výsledný výpočtový model předchozí optimalizace, kvůli návaznosti zatížení na sloupy hmotností střešní konstrukcí. Tato dílčí optimalizace nebyla počítána současně s první dílčí úlohou, z toho důvodu, aby byl menší počet globálních parametrů a snížila se tak časová náročnost výpočtu.

### **Nastavení globálních parametrů**

Optimalizované parametry a jejich zadání je stejné jak u předchozí dílčí optimalizace. Změna nastává v hodnotách parametrů, a v přírůstků optimalizace. Nastavení globálních parametrů je znázorněno v tabulce.

| Č. | <b>Název</b> | <b>Symbol</b> | Skupina jednotek | Hodnota | Jednotka | Min | <b>Max</b> | Přírůstek |
|----|--------------|---------------|------------------|---------|----------|-----|------------|-----------|
|    | h400         | h400          | Rozměry          | 400     | mm       | 300 | 400        | 2         |
| 2  | h300         | h300          | Rozměry          | 300     | mm       | 300 | 400        | 2         |
| 3  | tw400        | tw400         | Rozměry          | 13,5    | mm       | 11  | 13,5       | 0,2       |
| 4  | tw300        | tw300         | Rozměry          | 11      | mm       | 11  | 13,5       | 0,2       |
| 5  | tf400        | tf400         | Rozměry          | 24      | mm       | 19  | 24         | 0,5       |
| 6  | tf300        | tf300         | Rozměry          | 19      | mm       | 19  | 24         | 0,5       |

Tabulka 4.3: Nastavení globálních parametrů pro optimalizaci průřezů prutů sloupů ocelové haly

### **Výpoˇcet**

Výpoˇcet je proveden stejnou metodou jako pˇri první dílˇcí optimalizaci, tedy metodou *Particle swarm*. Program vyhodnotil přibližně 6 · 10<sup>7</sup> možných mutací, ze kterých je vypočítáno 0,001% a je zachováno pět nejlepších variant. Jsou provedeny dva výpočty obdobně jak u první dílčí části. Při prvním výpočtu RFEM 6 stanovil 9 iterací s 72 členy populace. Ve druhém výpočtu bylo ručně nastaveno 100 iterací s 10 členy populace.

### **Výsledky**

Grafy obou výpočtů znázorňující částice populace pro globální parametr h jsou znázorněny na obrázku [4.26.](#page-51-0)

<span id="page-51-0"></span>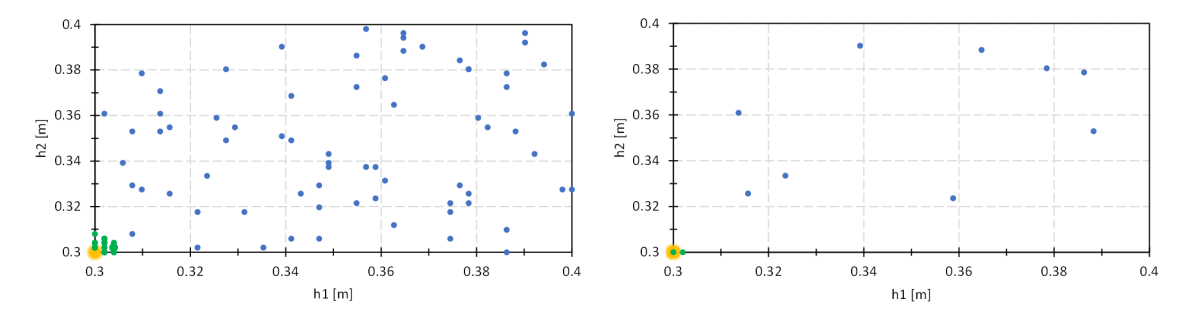

**Obrázek 4.26:** Grafy částic populací - konstrukce sloupů (vlevo 1. výpočet vpravo 2. výpočet)

Další grafy znázorňující částice populace pro kombinace globálních parametrů a grafy kon-vergence účelové funkce jsou obsahem přílohy [A.3.](#page-86-0)

Výsledky prvního výpočtu optimalizace sloupů jsou zobrazeny na obrázku [4.27](#page-51-1) a druhého výpočtu na obrázku [4.28.](#page-51-2)

<span id="page-51-1"></span>

|        |              | Cílová hodnota       | Optimalizované hodnoty |           |            |            |              |              |  |  |  |
|--------|--------------|----------------------|------------------------|-----------|------------|------------|--------------|--------------|--|--|--|
| Pořadí | Název modelu | $W_{\Sigma,min}$ [t] | h400 [mm]              | h300 [mm] | tw400 [mm] | tw300 [mm] | $tf400$ [mm] | $tf300$ [mm] |  |  |  |
|        | Model.580    | 76,128               | 300.0                  | 300.0     | 11.0       | 11.0       | 19.0         | 19.5         |  |  |  |
|        | Model.597    | 76,143               | 300.0                  | 302.0     | 11.0       | 11.0       | 19.0         | 19.5         |  |  |  |
|        | Model.546    | 76.143               | 302.0                  | 300.0     | 11.0       | 11.0       | 19.0         | 19.5         |  |  |  |
|        | Model.584    | 76.158               | 300.0                  | 303.9     | 11.0       | 11.0       | 19.0         | 19.5         |  |  |  |
|        | Model.561    | 76.158               | 302.0                  | 302.0     | 11.0       | 11.0       | 19.0         | 19.5         |  |  |  |

Obrázek 4.27: Výsledky prvního výpočtu optimalizace průřezů prutů sloupů

<span id="page-51-2"></span>

|        |              | Cílová hodnota       | Optimalizované hodnoty |           |            |            |            |            |  |  |
|--------|--------------|----------------------|------------------------|-----------|------------|------------|------------|------------|--|--|
| Pořadí | Název modelu | $W_{\Sigma,min}$ [t] | h400 [mm]              | h300 [mm] | tw400 [mm] | tw300 [mm] | tf400 [mm] | tf300 [mm] |  |  |
|        | Model.171    | 75.979               | 300.0                  | 300.0     | 11.0       | 11.2.      | 19.0       | 19.0       |  |  |
|        | Model.178    | 75.994               | 302.0                  | 300.0     | 11.0       | 11.2       | 19.0       | 19.0       |  |  |
|        | Model.166    | 76.015               | 300.0                  | 300.0     | 11.0       | 11.4       | 19.0       | 19.0       |  |  |
| 4      | Model.164    | 76.030               | 302.0                  | 300.0     | 11.0       | 11.4       | 19.0       | 19.0       |  |  |
|        | Model.161    | 76.045               | 302.0                  | 302.0     | 11.0       | 11.4.      | 19.0       | 19.0       |  |  |

Obrázek 4.28: Výsledky druhého výpočtu optimalizace průřezu prutů sloupů

Stejně tak jako u první dílčí části, je dosaženo lepšího výsledku při druhém výpočtu, kdy je ručně nastaven větší počet iterací. Výpočet zde sice dosáhl u parametru tloušťky stojiny  $t_w$ větší hodnoty než první výpočet, ale dosáhl lepší hodnoty pro tloušťku pásnic  $t_f$ , která má z hlediska celkové hmotnosti konstrukce větší váhu. Hmotnost konstrukce před optimalizací průřezu sloupů se rovná hmotnosti po optimalizaci střešních prutů střešní konstrukce a rovná se tedy hodnotě 82783 kg. Po této další optimalizaci je celková hmotnost konstrukce  $w = 75979$ kg. Bylo tedy ušetřeno dalších 6804 kg materiálu.

# **4.2.6 Vnitˇrní síly a využití pr˚uˇrez˚u na posudek napˇetí na optimalizované konstrukci**

Průběh vnitřních sil pro kombinaci MSÚ a využití napětí je zobrazen pro porovnání na stejném rámu jako před optimalizačním procesem.

Průběh normálových sil *N* je zobrazen na obrázku [4.29,](#page-52-0) posouvajících sil  $V_z$  na obrázku [4.30](#page-52-1) a ohybových momentů  $M_v$  na obrázku [4.31.](#page-53-0) Zobrazení využití optimalizovaných průřezů v analýze napětí a přetvoření pro normálové napětí *σ* na obrázku [4.32](#page-53-1) a pro smykové napětí *τ* na obrázku [4.33.](#page-53-2)

<span id="page-52-0"></span>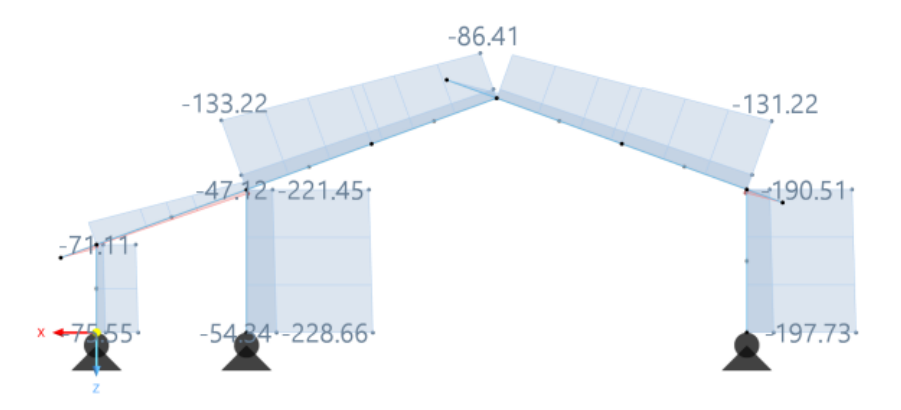

**Obrázek 4.29:** Průběh normálových sil na optimalizované konstrukci N

<span id="page-52-1"></span>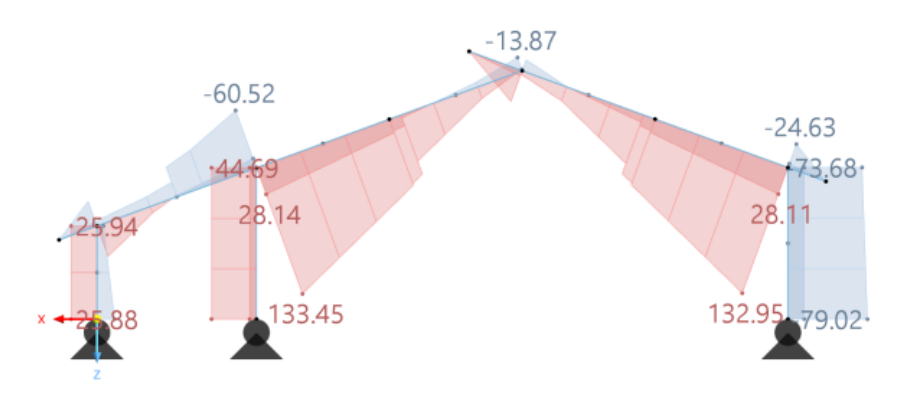

**Obrázek 4.30:** Průběh posouvajících sil na optimalizované konstrukci  $V_z$ 

<span id="page-53-0"></span>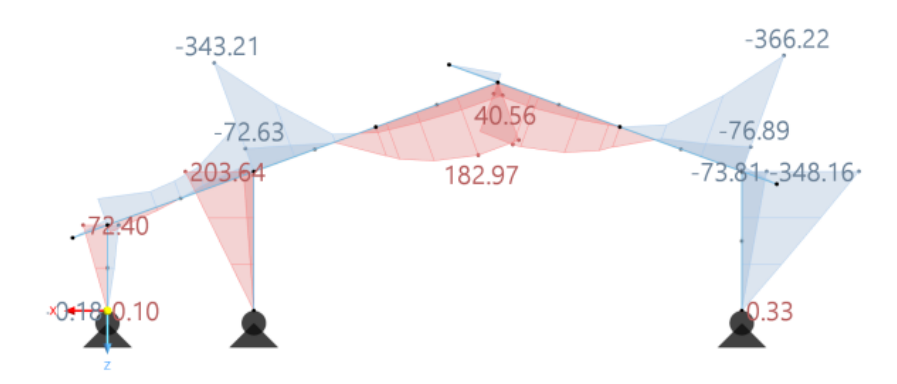

**Obrázek 4.31:** Průběh ohybových momentů na optimalizované konstrukci  $M_\gamma$ 

<span id="page-53-1"></span>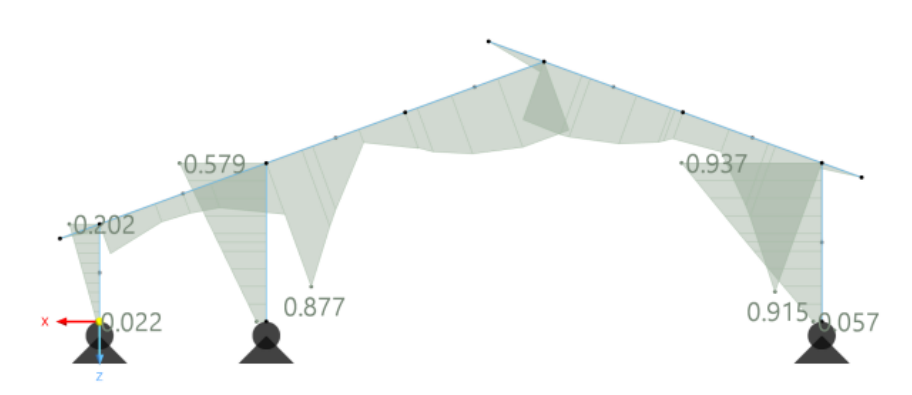

<span id="page-53-2"></span>Obrázek 4.32: Využití ocelových průřezů na optimalizované konstrukci pro analýzu napětí a přetvoření - normálové napětí σ

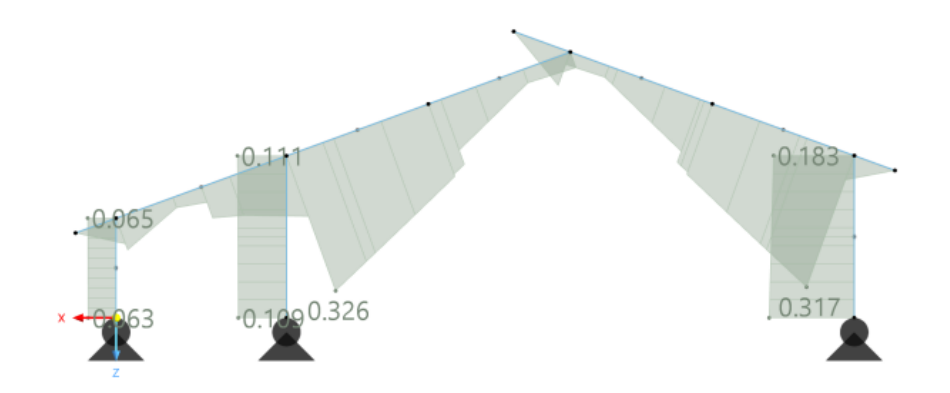

Obrázek 4.33: Využití ocelových průřezů na optimalizované konstrukci pro analýzu napětí a přetvoření - smykové napˇetí *τ*

## **4.2.7 Závˇer optimalizace nosného rámu ocelové haly**

Před optimalizačním procesem byla celková hmotnost ocelové haly 92579 kg. Jen po optimalizaci průřezů prutů střešní konstrukce se snížila hmotnost na 82783 kg, tedy o 10,58%. Po optimalizaci průřezů sloupů konstrukce se hmotnost konstrukce snížila na 75979 kg, tedy o dalších 8,96%.

Procesem optimalizace bylo dosaženo příznivých výsledků. Celková hmotnost se dohromady snížila o 16600 kg, to odpovídá přibližně 20%. Snížení hmotnosti konstrukce a tím snížení spotřeby materiálu, má příznivý dopad na ekonomickou a ekologickou stranu návrhu a stavby.

Optimalizační proces má příznivý účinek i na průběhy vnitřních sil. Průřezy konstrukce jsou sice více využity na posudek normálového napětí *σ* a smykové napětí *τ*, ale omezující podmínky jsou nadále splněny.

# <span id="page-54-0"></span>**4.3 Optimalizace modelu ocelové haly s pomocí 2D koneˇcných prvk˚u**

V této kapitole je řešen model ocelové haly pomocí 2D konečných prvků. Jedná se o stejnou konstrukci ocelové haly jako je řešena v kapitole [\(4.2\)](#page-45-1) s tím rozdílem, že je model vytvořen pomocí ploch namísto prutových prvků. Střešní konstrukce je upravena na prolamovaný nosník s kruhovými otvory. Optimalizovaná konstrukce musí vyhovět na podmínku mezního normálového napětí.

Kapitola má dvě dílčí části. První dílčí částí je optimalizace celé haly pomocí jednoho globálního parametru. Druhou částí je řešení jednoho typického rámu, kdy je pro každý kruhový otvor zadán globální parametr zvlášt'.

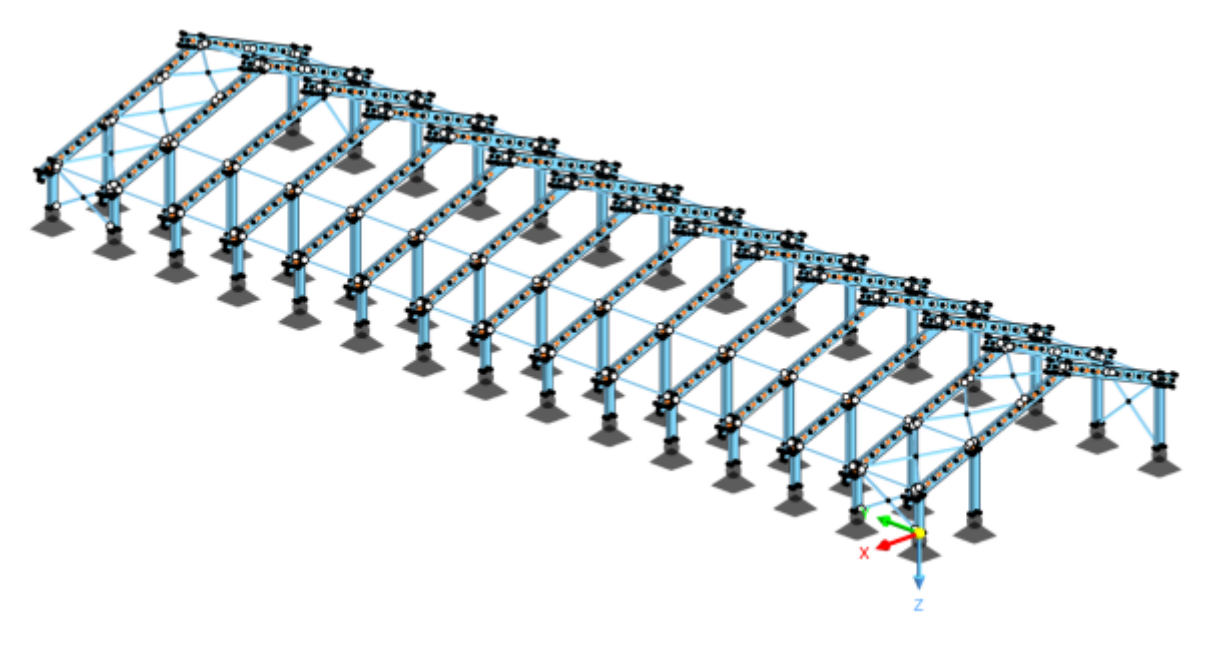

**Obrázek 4.34:** Model ocelové haly s pomocí 2D konečných prvků

### **4.3.1 Geometrie**

Na obrázku [4.35](#page-55-0) je znázorněna geometrie a rozvržení prolamovaných nosníků, který tvoří střešní konstrukci. Tato geometrie je zobrazena na typickém rámu, kde není třeba upravovat vzdálenosti otvorů s ohledem na příčné ztužení ocelové haly.

<span id="page-55-0"></span>Prolamovaný nosník má základní profil HEB 600 a je navržen dle tabulek na výšku 770 mm. Vzdálenost otvorů od jejich středu je 1000 mm a jejich poloměr  $r = 250$  mm.

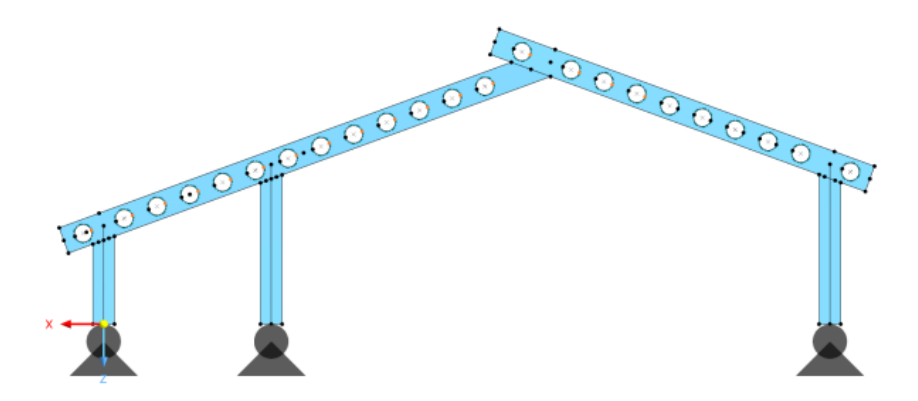

Obrázek 4.35: Geometrie prolamovaných nosníků střešní konstrukce ocelové haly

### **4.3.2 Zatížení**

Zatěžovací stavy toho modelu vycházejí ze zatížení v kapitole [\(4.2\)](#page-45-1). Zatížení střešní konstrukce je zadáno na plochu horních pásnic průřezu. Zatížení sloupů je zadáno na plochu stojiny průřezu.

### **4.3.3 Optimalizace prolamovaných nosník˚u stˇrešní konstrukce ocelové haly**

Cílem optimalizace je ideální poloměr *r* kruhových otvorů prolamovaných nosníku, které tvoří střešní konstrukci ocelové haly. Za nejoptimálnější variantu je takový poloměr r, kdy se sníží celková hmotnost konstrukce na minimum a zároveň budou nosníky vyhovovat omezující podmínce napětí.

### **Nastavení globálních parametrů**

Globálním parametrem je poloměr *r* kruhových otvorů prolamovaných nosníků. Je nastaven pouze jeden parametr pro optimalizaci poloměru *r*, který je zadán do linií kružnic všech kruhových otvorů v rámci celé haly, aby se zajistil stejný konečný výsledek. Nastavení parametru je znázorněno v tabulce.

Tabulka 4.4: Nastavení globálních parametrů pro optimalizaci kruhových otvorů prolamovaných nosníků

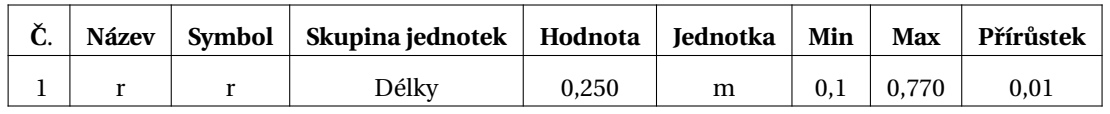

### **Výpoˇcet**

V RFEM 6 je nastaven výpočet metodou *particle swarm*. Vyhodnotil přibližně 70 mutací. Jsou provedeny celkem čtyři výpočty. Výpočty jsou provedeny pro 25%, 50%, 75% a 100% ze všech mutací.

### **Výsledek**

<span id="page-56-0"></span>Výsledek je pro všechny čtyři varianty výpočtů totožný a je znázorněn na obrázku [4.36.](#page-56-0) Grafy znázorňující konvergenci funkce jsou součástí přílohy [A.3.](#page-86-0)

| Pořadí | Název modelu | Cílová hodnota<br>$W_{\Sigma,min}$ [t] | Optimalizované hodnoty<br>polomer r [m] |
|--------|--------------|----------------------------------------|-----------------------------------------|
|        | Andel 22.    | 117.203                                | 0.360                                   |
| 2      | Model.57     | 118.150                                | 0.350                                   |
| 3      | Model.26     | 119.070                                | 0.340                                   |
| 4      | Model.29     | 120.831                                | 0.320                                   |
| 5      | Model.4      | 122.486                                | 0.300                                   |

**Obrázek 4.36:** Výsledek výpočtu optimalizace poloměru *r* prolamovaných nosníků v rámci celé haly

Program vyhodnotil za nejlepší tu variantu, kdy *r* = 360 mm. Hmotnost celé konstrukce před optimalizací je 126530 kg. Po optimalizaci je celková hmotnost konstrukce ocelové haly 117203 kg. Proces optimalizace tedy snížil hmotnost konstrukce o 9327 kg. Procentuálně se ve výsledku snížila hmotnost o 7,37%.

<span id="page-56-1"></span>Geometrie prolamovaných nosníků střešní konstrukce po optimalizaci je znázorněna na obrázku [4.37.](#page-56-1)

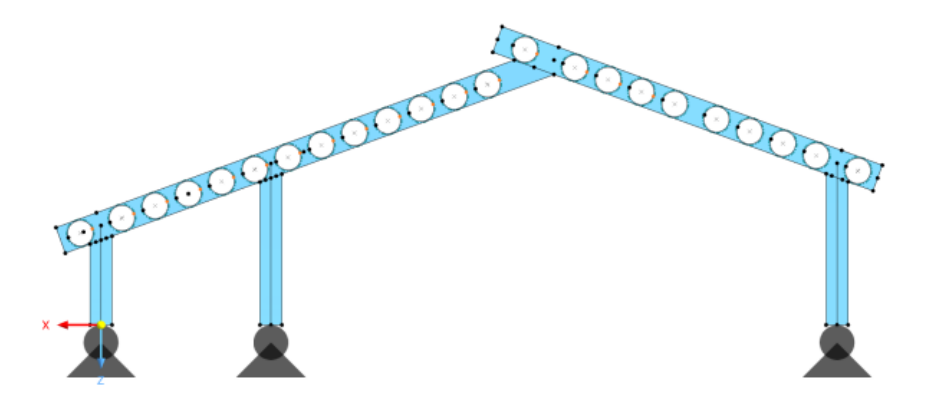

**Obrázek 4.37:** Geometrie prolamovaných nosníků po optimalizaci

### **4.3.4 Optimalizace typického rámu**

Cíl optimalizace je totožný s cílem první dílčí úlohy této kapitoly. V této části je záměrem zjistit, zda se budou lišit výsledky při rozdílném zadání parametrů. Geometrie optimalizované kon-strukce je znázorněna v předchozí dílčí úloze na obrázku [4.35.](#page-55-0)

### **Nastavení globálních parametrů**

Globálním parametrem je opět poloměr *r* kruhových otvorů prolamovaných nosníků. V této dílčí části do výpočtu vstupuje namísto jednoho globálního parametru dvacet tři globálních parametrů, které jsou zadány pro každou linii jednotlivých kružnic zvlášť. Jelikož se jedná o větší počet parametrů je zmenšen rozptyl hledaného optima a jeho přírůstek. Nastavení globálních parametrů je zobrazeno v tabulce.

**Tabulka 4.5:** Nastavení globálních parametrů pro optimalizaci prolamovaných nosníků typického rámu

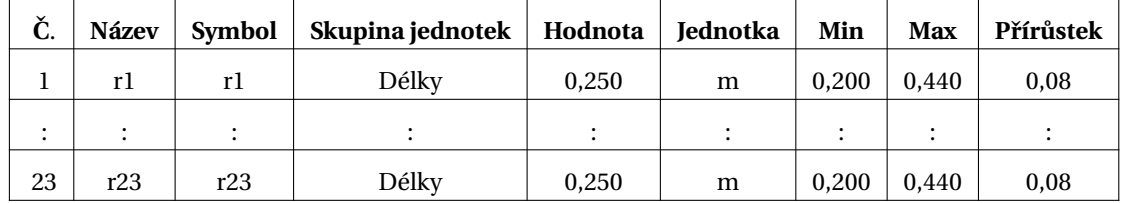

### **Výpoˇcet**

Výpočet je proveden jako obvykle metodou *particle swarm*. Bylo vyhodnoceno přibližně 9<sup>10</sup> možných mutací. Výpočet je zde proveden jeden a to pro 1 · 10<sup>-6</sup>% ze všech mutací.

### **Výsledky**

Obrázek [4.38](#page-57-0) zobrazuje grafy pro ˇcástice populace pro globální parametry *r* 1 *r* 2 a *r* 3. Obrázek [4.39](#page-57-1) zobrazuje grafy pro ˇcástice populace pro globální parametry *r* 15, *r* 20 a *r* 22. Grafy znázor-ňující konvergenci funkce jsou součástí přílohy [A.3.](#page-86-0)

<span id="page-57-0"></span>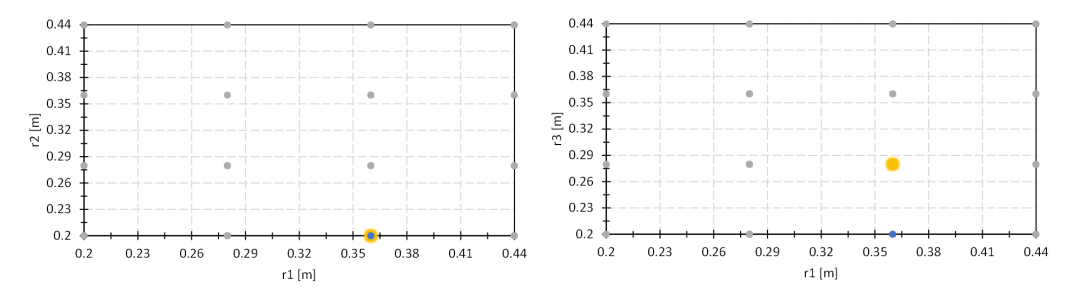

**Obrázek 4.38:** Grafy částic populací (vlevo *r* 1 a *r* 2, vpravo *r* 1 a *r* 3)

<span id="page-57-1"></span>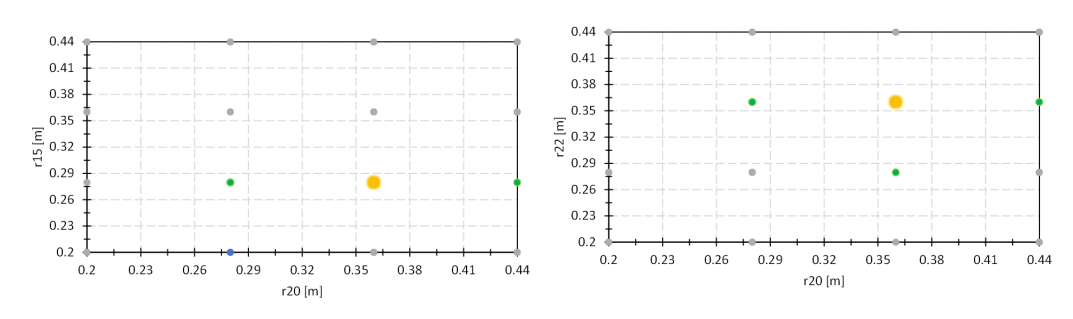

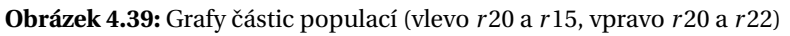

<span id="page-58-0"></span>Výsledky této dílčí optimalizační úlohy, které pro všechny globální parametry vyhodnotil program RFEM 6 jsou zobrazeny na obrázku [4.40.](#page-58-0)

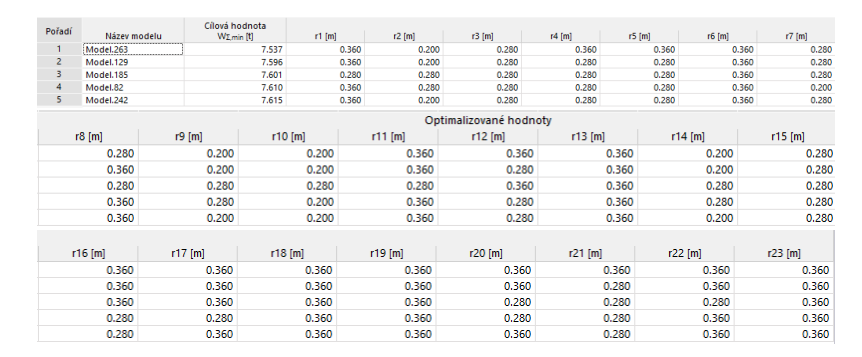

**Obrázek 4.40:** Výsledky optimalizace pro všechny globální parametry prolamovaných nosníků střešní konstrukce

Výsledky ukazují, že optimální nalezená hodnota poloměru r není pro všechny otvory to-tožná. Geometrie konstrukce po optimalizačním procesu je znázorněna na obrázku [4.41.](#page-58-1)

<span id="page-58-1"></span>Hmotnost typického rámu před optimalizací je 7877 kg a po optimalizaci otvorů  $w = 7537$ kg. Hmotnost konstrukce se tedy snížila o 340 kg, procentuálně o 4,32%.

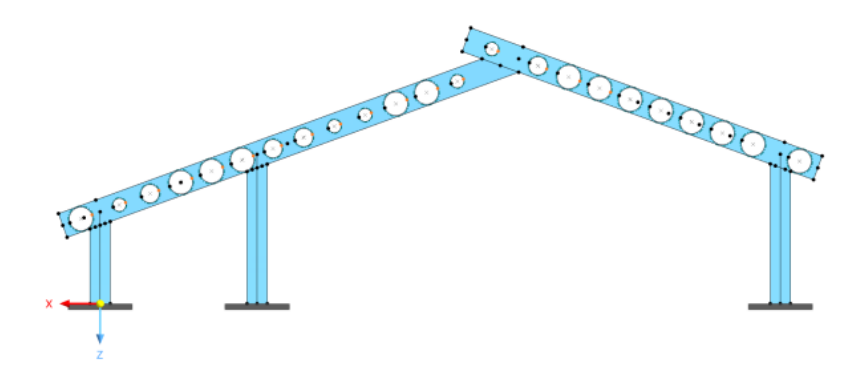

Obrázek 4.41: Geometrie konstrukce po optimalizačním procesu

### **4.3.5 Závˇer optimalizace prolamovaných nosník˚u**

V první dílčí části byla provedena optimalizace otvorů prolamovaných nosníků střešní konstrukce ocelové haly s jedním globálním parametrem, který byl zadán pro všechny otvory. V druhé části byl proveden výpočet jednoho typického rámu ocelové haly, kdy byly globální parametry pro každý otvor vytvořeny a zadány samostatně.

Výsledkem první části je, že optimální poloměr otvorů  $r = 360$  mm. Ve druhé části je dosaženo výsledku, kdy pro každý kruhový otvor má poloměr r rozdílné hodnoty. Omezující podmínky napětí jsou i po optimalizačním procesu splněny.

V první části se hmotnost konstrukce snížila o 9327 kg a ve druhé části o 340 kg. V první části se však jednalo o snížení hmotnosti konstrukce celé haly, v případě vztažení snížení hmotnosti na jeden rám, kdy hmotnost rámu je 7288 kg, se hmotnost snížila o 589 kg. Tyto výsledky naznačují, že optimalizace kdy je použit jeden parametr pro všechny otvory je nejen efektivnější, ale v reálné výstavbě proveditelná možnost jak snížit ekologickou a ekonomickou stranu výstavby.

# $5 \mid Z$ ávěr

Cílem diplomové práce bylo pomocí optimalizačního procesu dosáhnout na různých modelech typických rámů ocelové haly nejnižší hmotnosti. Před optimalizací větších úloh v programu RFEM 6 bylo provedeno analytické ověření na jednom modelu, kde bylo cílem stanovit minimální ocelové průřezy prutů s náběhy na řešené konstrukci. Pro tuto analytickou část bylo zapotřebí několik kroků včetně výpočtu vnitřních sil za pomocí deformační metody a výpočet napětí jako omezující podmínky optimalizace. Model, na kterém byl analytický výpočet proveden byl poté vypočítán v programu RFEM 6. Závěrem bylo provedeno porovnání výsledků obou řešení. Výsledky se shodovaly a byla tak ověřena správná funkčnost výpočetního programu.

Další výpočet byl zaměřen na optimalizaci krajních průřezů konstrukce celé ocelové haly na modelu vytvořeného s pomocí 1D konečných prvků. Prvním dílčím úkolem byla optimalizace prutů s náběhy, které představují střešní konstrukci haly. Touto dílčí optimalizací se snížila hmotnost konstrukce z původní hmotnosti 92579 kg na 82783 kg. Dále v návaznosti na tuto dílčí část byla provedena optimalizace sloupů konstrukce. Celková hmotnost se tak snížila na konečnou hodnotu 75979 kg. Celkovou optimalizací se snížila hmotnost konstrukce o 16600 kg tedy o 20%.

Poslední výpočet byl zaměřen na optimalizaci modelu vytvořeného s pomocí 2D konečných prvků. Kdy byla konstrukce haly vymodelována pomocí ploch a střešní konstrukce jako prolamovaný nosník s kruhovými otvory. Prvně byla provedena optimalizace celé haly s jedním globálním parametrem pro všechny otvory a poté s globálními parametry pro každý otvor prolamovaného nosníku zvlášt'.

Optimalizace prolamovaného nosníku s jedním globálním parametrem pro všechny kruhové otvory dosáhla výsledku, kdy se hmotnost konstrukce jednoho rámu snížila o 589 kg, tedy o 7,48%. Při optimalizaci typického rámu s globálními parametry individuálně zadanými pro každý kruhový otvor, bylo dosaženo výsledku snížení hmotnosti o 340 kg, tedy o 4,32%. První dílčí výpočet dosáhl optimálnějšího výsledku nejen v rámci snížení hmotnosti, ale i v rámci proveditelnosti výstavby. Lepší výsledky pro druhou dílčí část, by byly možné zajistit pomocí ručního nastavení algoritmu, kdy při navýšení počtu částic a především iterací je možné dosáhnout kvalitnějších výsledků.

Závěrem lze říci, že optimalizace představuje celkový přístup, který zohledňuje nejen konstrukční účinnost, ale také nákladovou efektivitu, udržitelnost a přizpůsobivost. Cíl optimalizačního procesu se projevuje dosažením vyvážené konstrukce, která splňuje všechna stanovená kritéria a zároveň optimalizuje využití zdrojů a minimalizuje náklady.

# **A Pˇrílohy**

# <span id="page-60-0"></span>**A.1 Lineární interpolace pr˚uˇrezu**

V první příloze je příklad lineární interpolace průřezu pro variantu E. Tedy pro variantu, kdy na začátku prutů střešní konstrukce je průřez HEB 400 a na konci průřez HEB 360. Před samotnou interpolací jsou ručně dopočítány průřezové charakteristiky právě zmíněných průřezů, které jsou základem pro určení definované oblasti optimalizace. Výpočet je proveden v programu MS EXCEL.

<span id="page-60-1"></span>Obrázek [A.1](#page-60-1) znázorňuje rozdělení průřezu na jednotlivé obrazce a souřadný systém pro výpočet průřezových charakteristik.

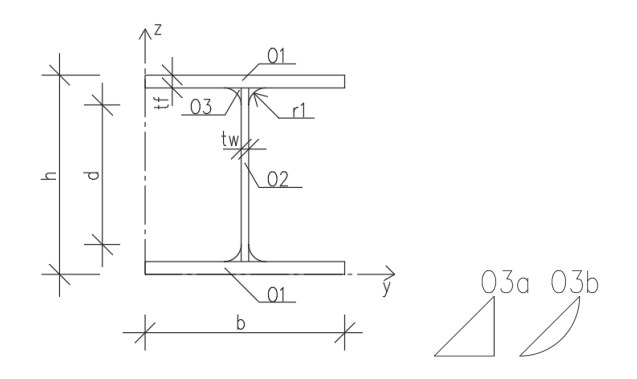

Obrázek A.1: Rozdělení průřezu na jednotlivé obrazce

<span id="page-60-2"></span>Výpočet vychází ze vstupních parametrů [A.2,](#page-60-2) kterými jsou rozměry daného průřezu.

| <b>HEB 400</b> |                   |                   |         |          |        |
|----------------|-------------------|-------------------|---------|----------|--------|
| h [mm]         | $b$ [mm]          | tf [mm]           | tw [mm] | r [mm]   | d [mm] |
| 400            | 300               | 24                | 13.5    | 27       | 298    |
|                | <b>Hmotnost G</b> |                   |         |          |        |
| $\rho =$       | 7850              | kg/m <sup>3</sup> |         |          |        |
| $A =$          | 0.019778          | m <sup>2</sup>    |         |          |        |
| $G =$          | 155.2556          | kg/m              | н.      | 1.552556 | kN/m   |
|                |                   |                   |         |          |        |
|                |                   |                   |         |          |        |
| <b>HEB 360</b> |                   |                   |         |          |        |
| h [mm]         | $b$ [mm]          | tf [mm]           | tw [mm] | r [mm]   | d [mm] |
| 360            | 300               | 22.5              | 12.5    | 27       | 261    |
|                | <b>Hmotnost G</b> |                   |         |          |        |
| ρ=             | 7850              | kg/m <sup>3</sup> |         |          |        |
| $A =$          | 0.018063          | m <sup>2</sup>    |         |          |        |
| $G =$          | 141.8             | kg/m              |         | 1.417967 | kN/m   |

**Obrázek A.2:** Vstupní parametry

<span id="page-61-0"></span>První krok - Jsou dopočítány plochy jednotlivých obrazců a následně celková plocha prů-řezu [A.3.](#page-61-0) Obrazec 3, který představuje zaoblení u přechodu z pásnic na stojinu, je rozdělen na trojúhelník a kruhovou úseč.

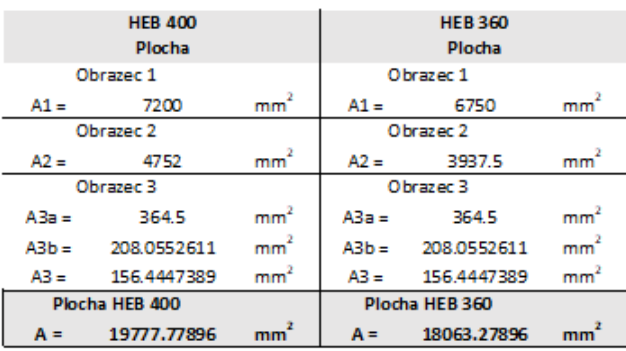

#### **Obrázek A.3:** Výpočet plochy

<span id="page-61-1"></span>Druhý krok - Souřadnice těžiště a statické momenty jednotlivých průřezů a následně cel-kové těžiště průřezu [A.4.](#page-61-1)

| Těžiště |                                |                                               |                 | Těžiště                        |             |                    |                 |                                               |
|---------|--------------------------------|-----------------------------------------------|-----------------|--------------------------------|-------------|--------------------|-----------------|-----------------------------------------------|
|         | Obrazec 1                      |                                               |                 |                                | Obrazec 1   |                    |                 |                                               |
|         | $Tv1 =$                        | 150                                           | mm              |                                | $Tv1 =$     | 150                | mm              |                                               |
|         | $Tz1 =$                        | 12                                            | mm              |                                | $Tz1 =$     | 11.25              | mm              |                                               |
|         |                                | Obrazec 2                                     |                 |                                |             | Obrazec 2          |                 |                                               |
|         | $Tv2 =$                        | 6.75                                          | mm              |                                | $TV2 =$     | 6.25               | mm              |                                               |
|         | $Tz2 =$                        | 176                                           | mm              |                                | $Tz2 =$     | 157.5              | mm              |                                               |
|         |                                | Obrazec 3                                     |                 |                                |             | Obrazec 3          |                 |                                               |
|         | $Ty3a =$                       | 9                                             | mm              |                                | $Ty3a =$    | 9                  | mm              |                                               |
|         | $T23a =$                       | 9                                             | mm              |                                | $Tz3a =$    | 9                  | mm              |                                               |
|         | $Ty3b =$                       | 19.09188309                                   | mm              |                                |             | $Ty3b = 19.09188$  | mm              |                                               |
|         | $Tz3b =$                       | 3.206652242                                   | mm              |                                | $Tz3b =$    | 3.206652           | mm              |                                               |
|         |                                | Těžiště T3b vzhledem k hlavním osám O3        |                 |                                |             |                    |                 | Těžiště T3b vzhledem khlavním osám O3         |
|         |                                | $TyBb = TzBb =$                               | 11.23255        | mm                             |             | $Ty3b = Tz3b =$    | 11.23255        | mm                                            |
|         |                                | Těžiště obrazce OB                            |                 |                                |             | Těžiště obrazce O3 |                 |                                               |
|         |                                | $Ty3 = T23 =$                                 | 6.030934        | mm                             |             | $Ty3 = 123 =$      | 6.030934        | mm                                            |
|         |                                | Souřadnice jednotlivých těžišť k hlavním osám |                 |                                |             |                    |                 | Souřadnice jednotlivých těžišť k hlavním osám |
|         | $Ty1d =$                       | 150                                           | mm              |                                | $Ty1d =$    | 150                | mm              |                                               |
|         | $Tz1d =$                       | 12                                            | mm              |                                | $Tz1d =$    | 11.25              | mm              |                                               |
|         | $Ty1h =$                       | 150                                           | mm              |                                | $Ty1h =$    | 150                | mm              |                                               |
|         | $Tz1h =$                       | 388                                           | mm              |                                | $Tz1h =$    | 348.75             | mm              |                                               |
|         | $Ty2 =$                        | 150                                           | mm              |                                | $Tyz =$     | 150                | mm              |                                               |
|         | $Tz2 =$                        | 200                                           | mm              |                                | $Tz2 =$     | 180                | mm              |                                               |
|         | $Ty3Ld =$                      | 137.2190656                                   | mm              |                                |             | Ty3Ld = 137.7191   | mm              |                                               |
|         |                                | Tz3Ld = 30.03093435                           | mm              |                                |             | $Tz3Ld = 28.53093$ | mm              |                                               |
|         | $Ty3Pd =$                      | 162.7809344                                   | mm              |                                |             | Ty3Pd = $162.2809$ | mm              |                                               |
|         |                                | $Tz3Pd = 30.03093435$                         | mm              |                                |             | $Tz3Pd = 28.53093$ | mm              |                                               |
|         |                                | Ty3Lh = 137.2190656                           | mm              |                                | $TyS L h =$ | 137.7191           | mm              |                                               |
|         |                                | Tz3Lh = 369.9690656                           | mm              |                                |             | $Tz3Lh = 331.4691$ | mm              |                                               |
|         |                                | Ty3Ph = 162.7809344                           | mm              |                                |             | Ty3Ph = 162.2809   | mm              |                                               |
|         | $Tz3Ph =$                      | 369.9690656                                   | mm              |                                | $Tz3Ph =$   | 331,4691           | mm              |                                               |
|         | Statické momenty k hlavím osám |                                               |                 | Statické momenty k hlavím osám |             |                    |                 |                                               |
|         | $Sy =$                         | 3955555.791                                   | mm <sup>3</sup> |                                | $S_{V} =$   | 3251390            | mm <sup>3</sup> |                                               |
|         | $\mathbf{S}$ =                 | 2966666.843                                   | $\text{mm}^3$   |                                | Sz =        | 2709492            | mm <sup>3</sup> |                                               |
|         |                                | Těžiště HEB 400                               |                 |                                |             | Těžiště HEB 360    |                 |                                               |
|         | $Ty =$                         | 150                                           | m <sub>m</sub>  |                                | $Ty =$      | 150                | m <sub>m</sub>  |                                               |
|         | $Tz =$                         | 200                                           | m <sub>m</sub>  |                                | $Tz =$      | 180                | mm              |                                               |

**Obrázek A.4:** Výpočet těžiště

<span id="page-62-0"></span>Třetí krok - Momenty setrvačnosti jednotlivých průřezů a následně pomocí Steinerovy věty celkový moment setrvačnosti průřezu [A.5.](#page-62-0)

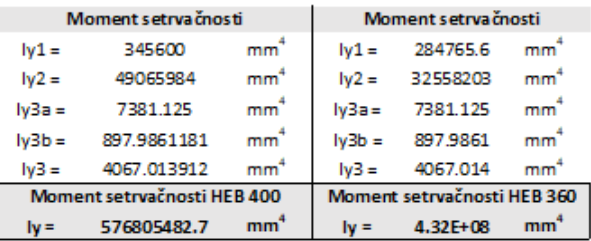

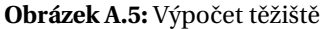

<span id="page-62-1"></span>Čtvrtý krok - Lineární interpolace průřezu [A.6.](#page-62-1)

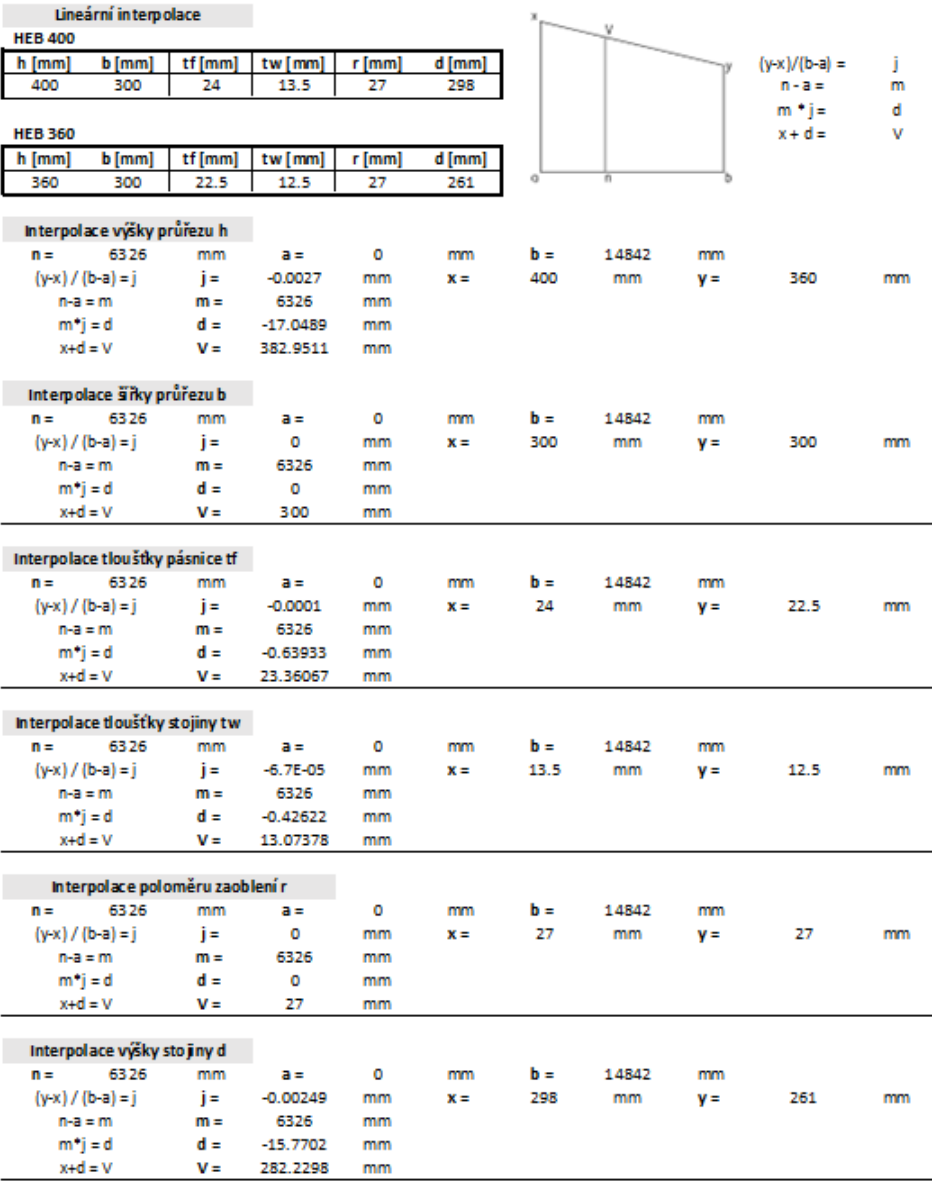

**Obrázek A.6:** Lineární interpolace

<span id="page-63-0"></span>Pátý krok - Výpočet plochy průřezu v místě n [A.7.](#page-63-0)

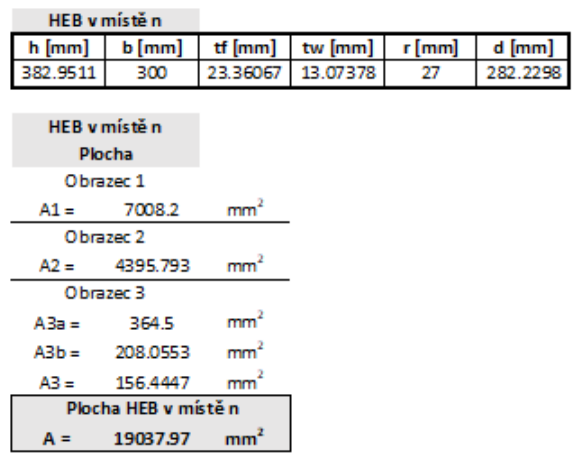

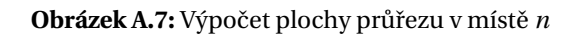

<span id="page-63-1"></span>Šestý krok - Výpočet těžiště průřezu v místě n [A.8.](#page-63-1)

|           | Těžiště                        |                 |                                               |
|-----------|--------------------------------|-----------------|-----------------------------------------------|
|           | Obrazec 1                      |                 |                                               |
| $Ty1 =$   | 150                            | mm              |                                               |
| $Tz1 =$   | 11.68033                       | mm              |                                               |
|           | O brazec 2                     |                 |                                               |
| $Ty2 =$   | 6.536889                       | mm              |                                               |
| $Tz2 =$   | 168.1149                       | mm              |                                               |
|           | Obrazec 3                      |                 |                                               |
| $Tv3a =$  | 9                              | mm              |                                               |
| $Tz3a =$  | 9                              | mm              |                                               |
| $Ty3b =$  | 19.09188                       | mm              |                                               |
| $Tz3b =$  | 3.206652                       | mm              |                                               |
|           |                                |                 | Těžiště T3b vzhledem k hlavním osám O3        |
|           | $Ty3b = Tz3b =$                | 11.23255        | mm                                            |
|           | Těžiště obrazce O3             |                 |                                               |
|           | $Ty3 = Tz3 = 6.030934$         |                 | mm                                            |
|           |                                |                 | Souřadnice jednotlivých těžišť k hlavním osám |
| $Tv1d =$  | 150                            | mm              |                                               |
| $Tz1d =$  | 11.68033                       | mm              |                                               |
| $Ty1h =$  | 150                            | mm              |                                               |
| $Tz1h =$  | 371.2708                       | mm              |                                               |
| $Tv2 =$   | 150                            | mm              |                                               |
| $Tz2 =$   | 191.4755                       | mm              |                                               |
|           | $Ty3Ld = 137.4322$             | mm              |                                               |
|           | $Tz3Ld = 29.3916$              | mm              |                                               |
|           | $Ty3Pd = 162.5678$             | mm              |                                               |
|           | $Tz3Pd = 29.3916$              | mm              |                                               |
|           | $Ty3Lh = 137.4322$             | mm              |                                               |
| $Tz3Lh =$ | 353.5595                       | mm              |                                               |
|           | $Ty3Ph = 162.5678$             | mm              |                                               |
| $Tz3Ph =$ | 353.5595                       | mm              |                                               |
|           | Statické momenty k hlavím osám |                 |                                               |
| $Sv =$    | 3645306                        | mm <sup>3</sup> |                                               |
| $Sz =$    | 2855696                        | mm <sup>3</sup> |                                               |
|           | Těžíště HEB v místěn           |                 |                                               |
| $Ty =$    | 150                            | mm              |                                               |
| $Tz =$    | 191.4755                       | mm              |                                               |

**Obrázek A.8:** Výpočet průřezových charakteristik průřezu v místě n

<span id="page-64-0"></span>Sedmý krok - Výpočet momentu setrvačnosti průřezu v místě n [A.9.](#page-64-0)

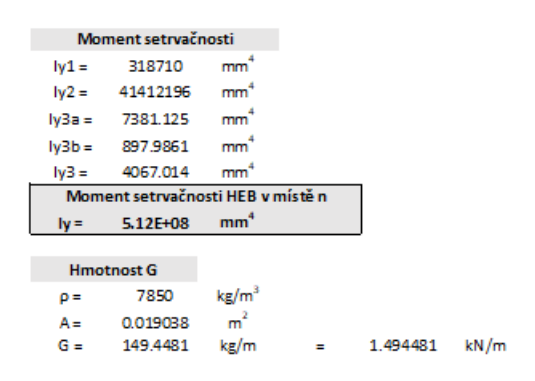

**Obrázek A.9:** Výpočet momentu setrvačnosti průřezu v místě $n$ 

# <span id="page-65-0"></span>**A.2 Deformaˇcní metoda**

Ve druhé příloze je ukázán výpočet deformační metodou pro variantu E. Tedy pro stejnou variantu jako je uvedena v příloze A.1. Výpočet je proveden v programu MS Excel.

<span id="page-65-1"></span>Před výpočtem deformační metodou je vytvořen výpočtový model. Ten je sestaven zvlášť pro zatěžovací stavy *vlastní tíha konstrukce, ostatní stálé zatížený, plný sníh* a *levý vítr* +/+. Vý-počtový model pro první tři zatěžovací stavy je znázorněn na obrázku [A.10](#page-65-1) a pro poslední zatěžovací stav na obrázku [A.11.](#page-65-2)

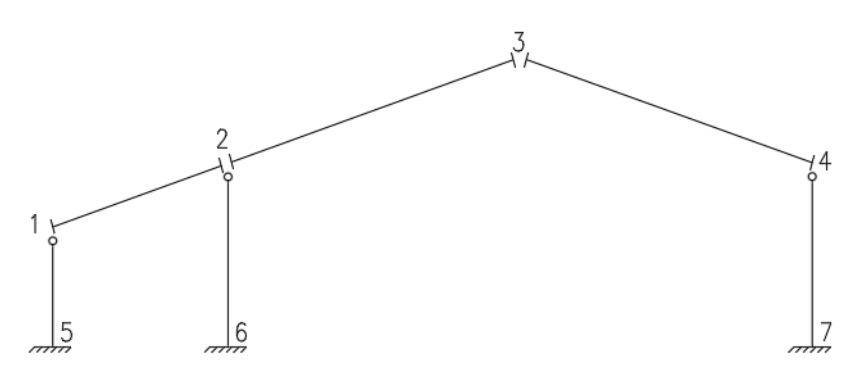

<span id="page-65-2"></span>**Obrázek A.10:** Výpočtový model pro zatěžovací stavy *vlastní tíha konstrukce, ostatní stálé zatížený, plný sníh* 

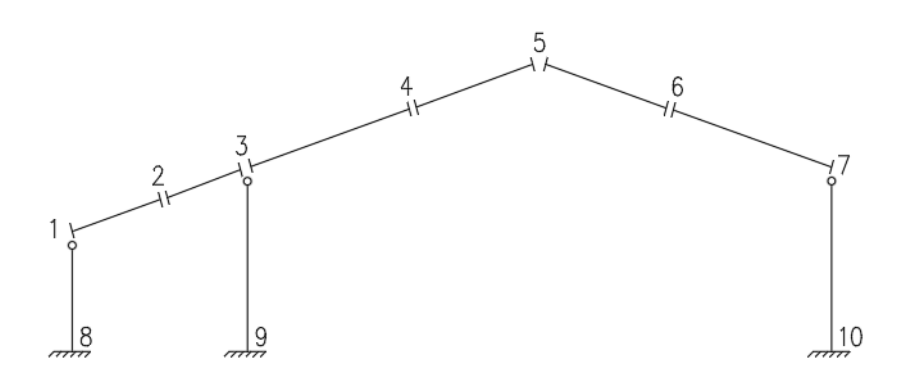

**Obrázek A.11:** Výpočtový model pro zatěžovací stav levý vítr +/+

Pro sestavení celkového primárního vektoru **R** a celkové matice tuhosti **K** je použita lokalizace. Znázornění lokalizace celkové matice tuhosti je pro zatěžovací stavy vlastní tíha kon-strukce, ostatní stálé zatížení, plný sníh na obrázku [A.12](#page-66-0) a pro zatěžovací stav levý vítr +/+ na obrázku [A.13.](#page-79-0)

<span id="page-66-0"></span>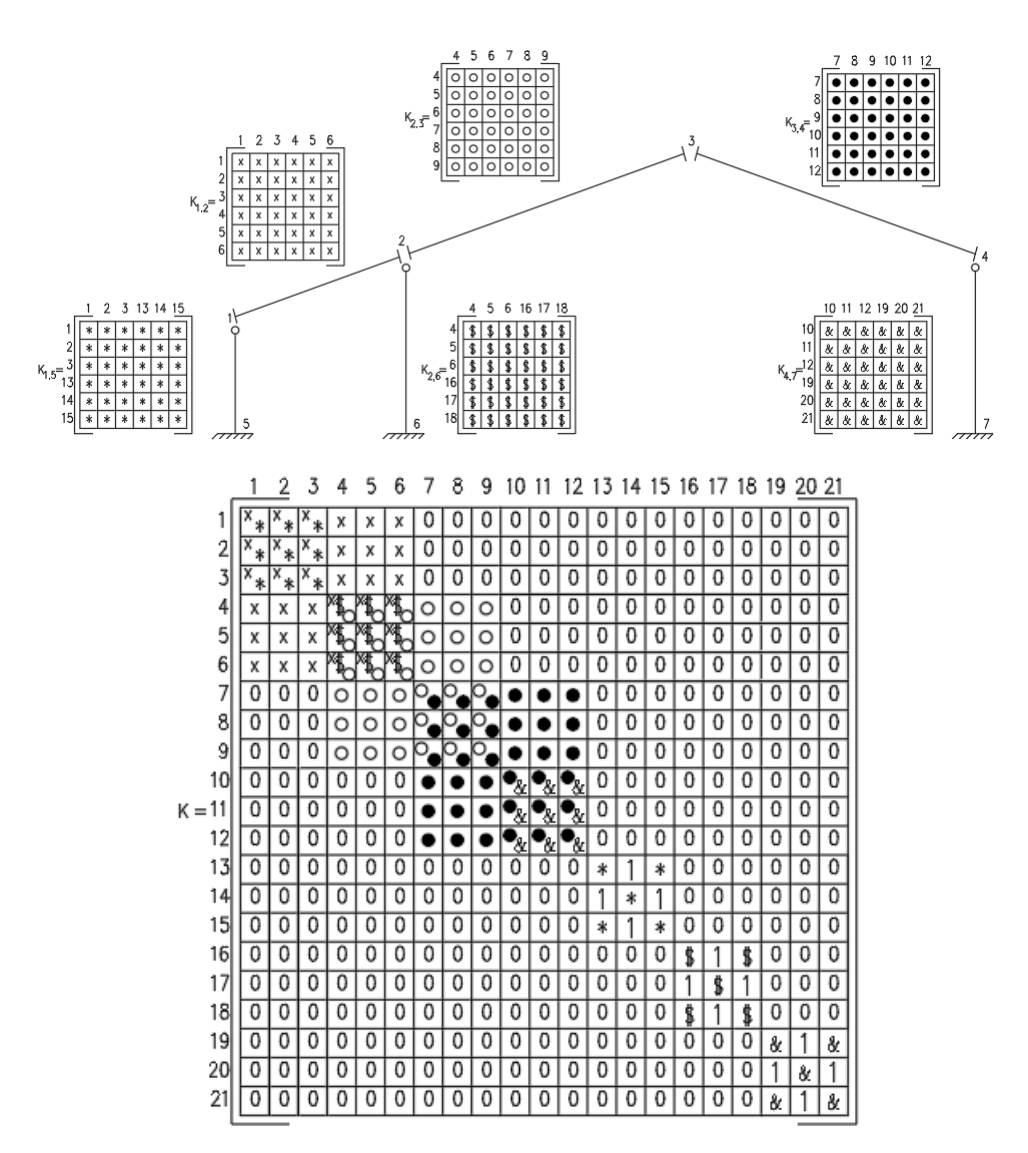

**Obrázek A.12:** Lokalizace matice tuhosti **K** pro zatˇežovací stavy *vlastní tíha konstrukce, ostatní stálé zatížená, plný sníh*

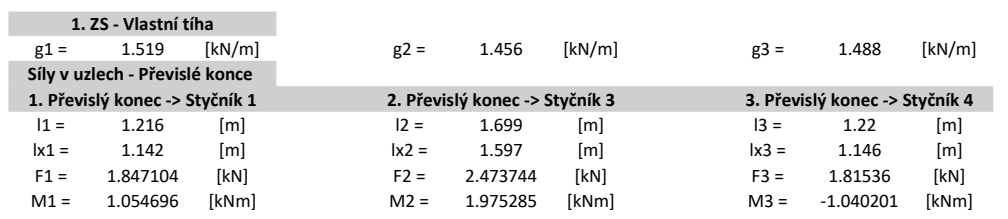

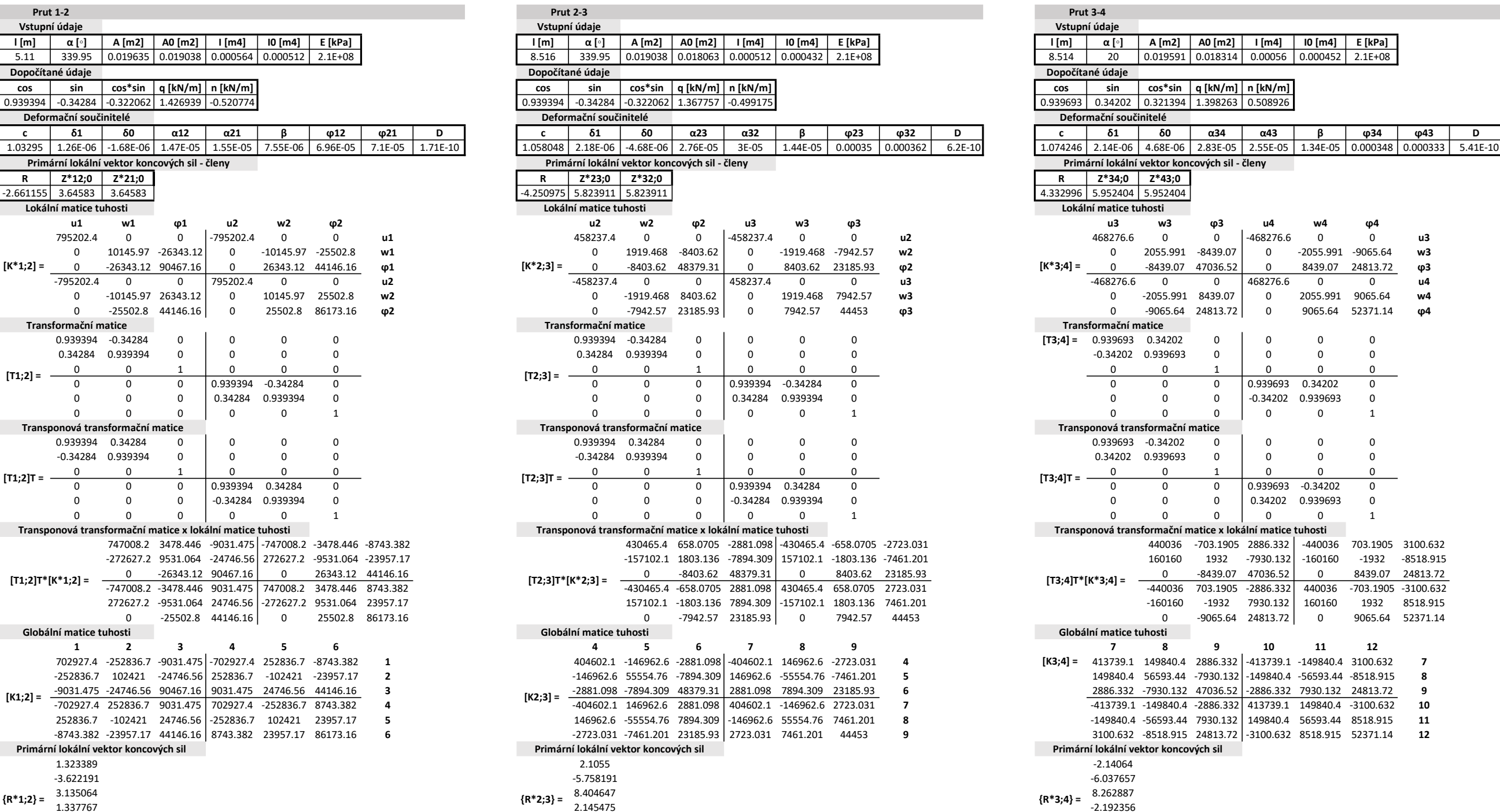

Primární globální vektor koncových sil

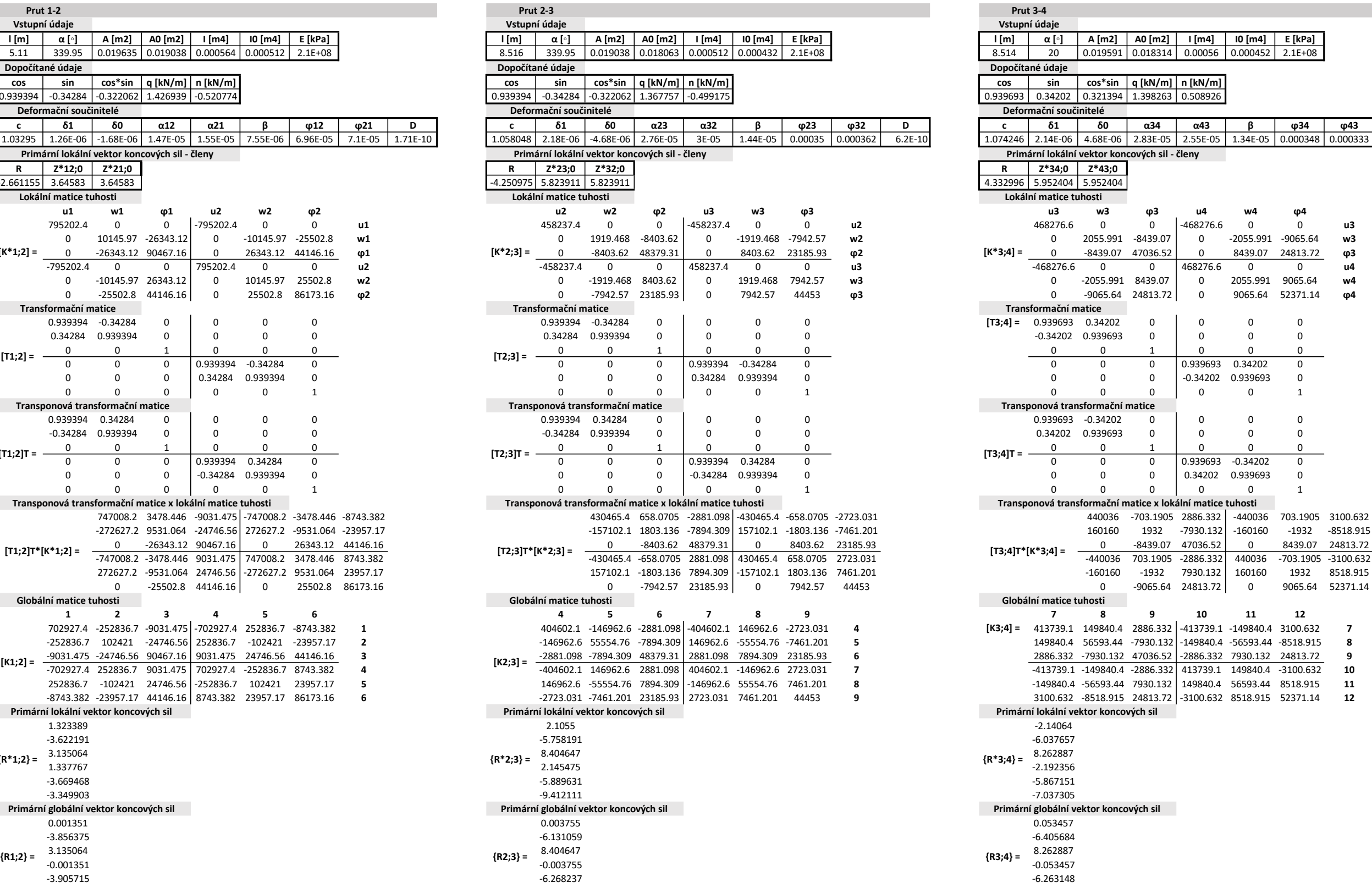

 $g4 = 1.554$  [kN/m]

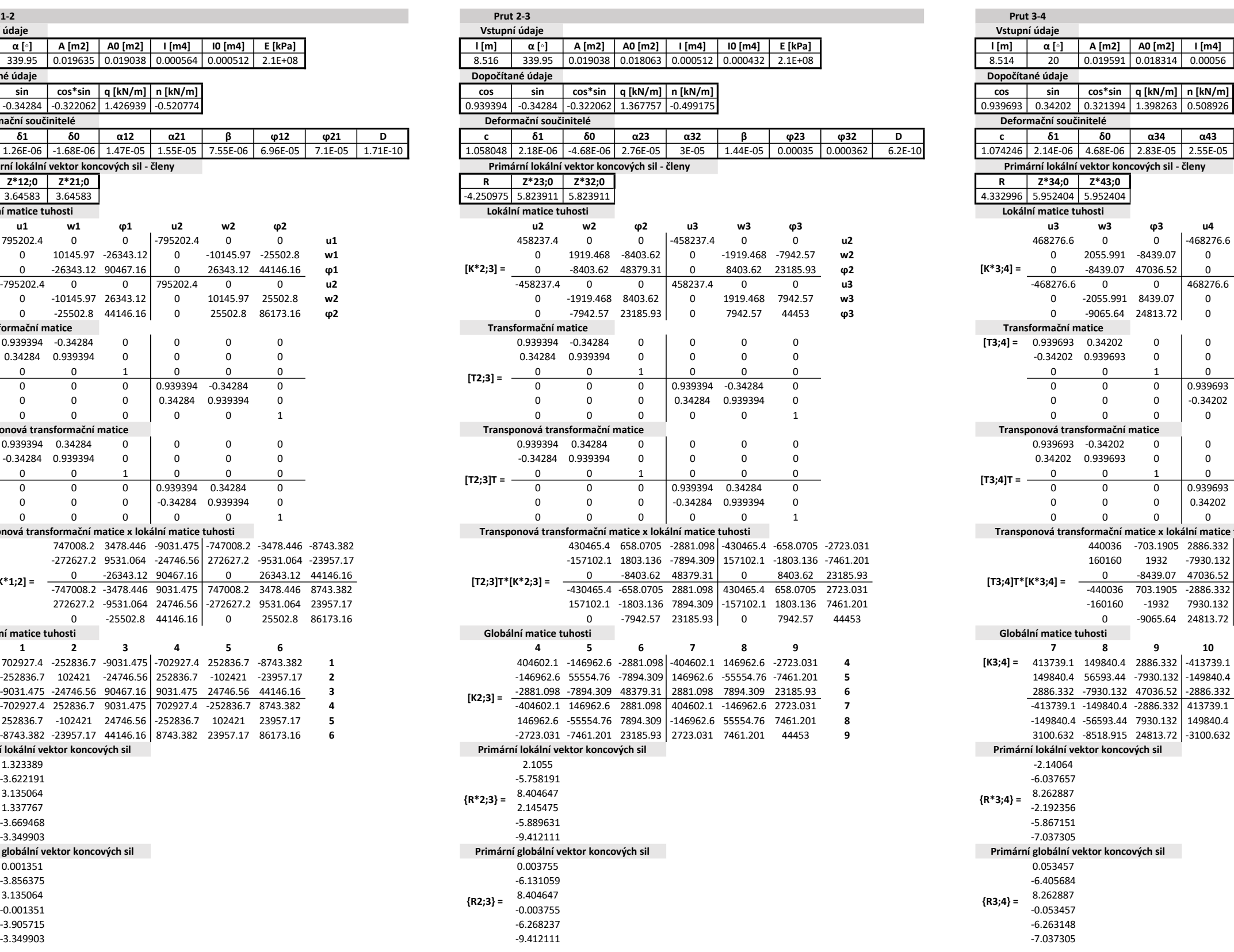

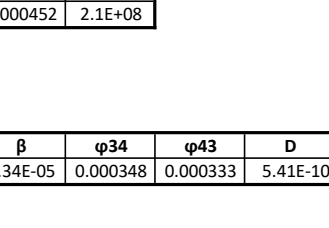

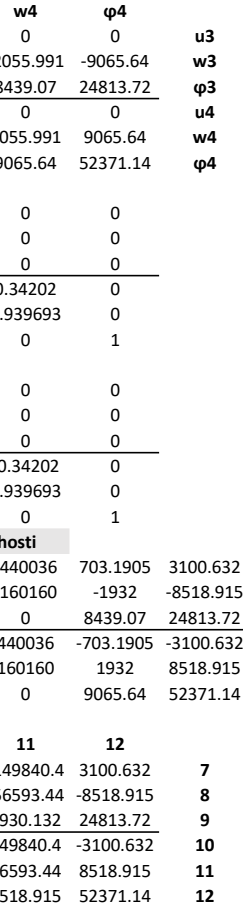

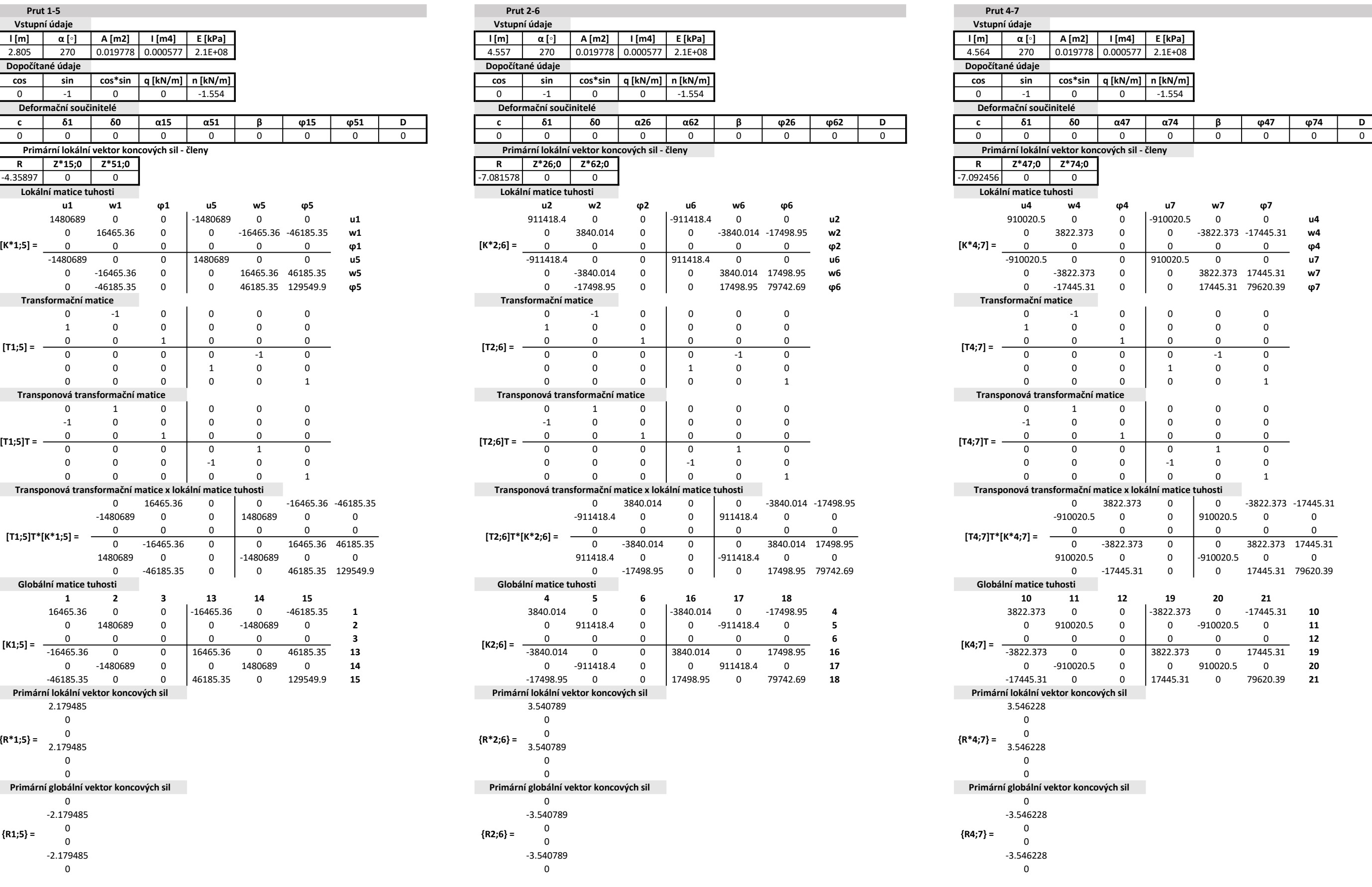

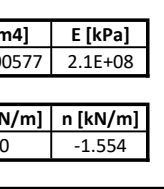

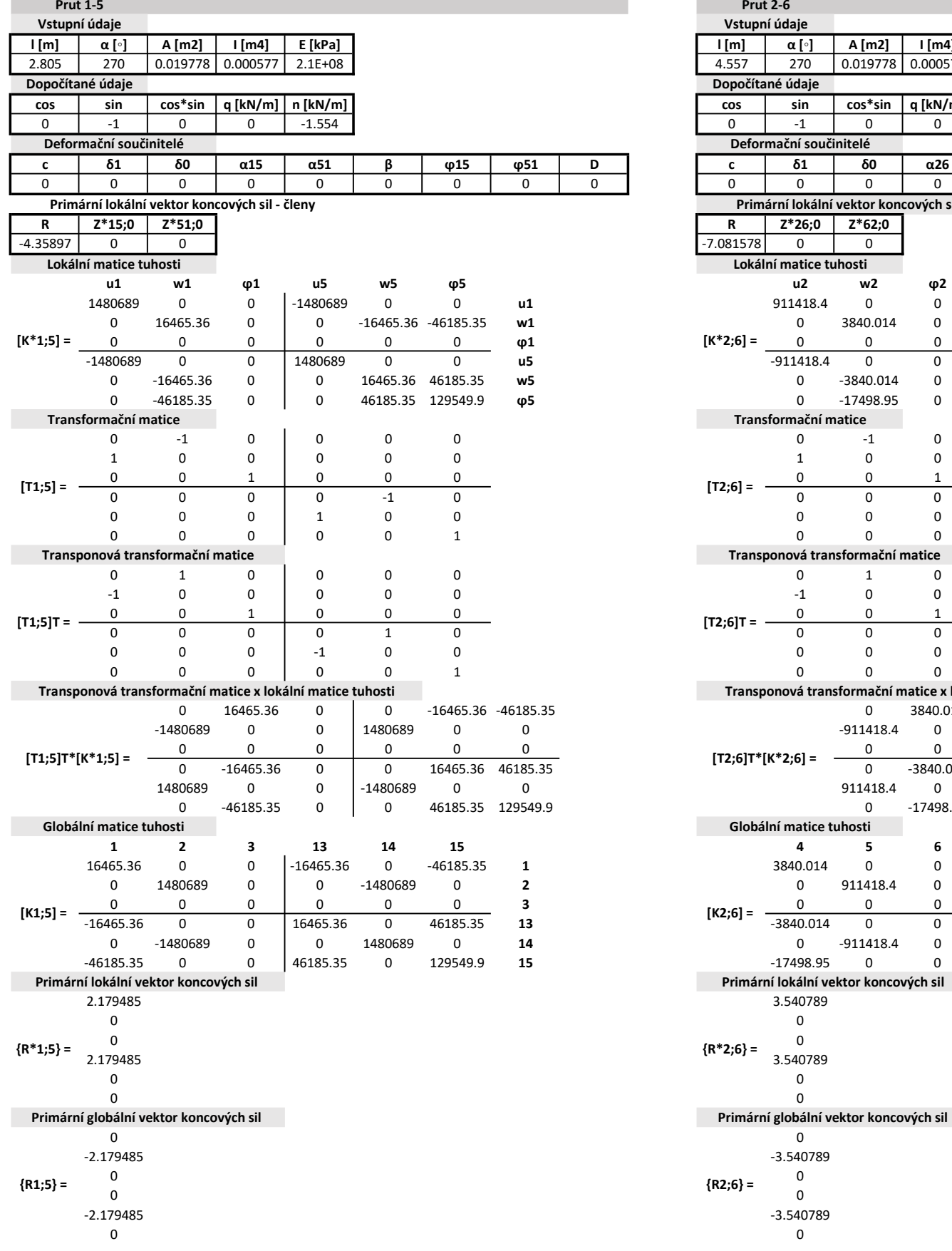

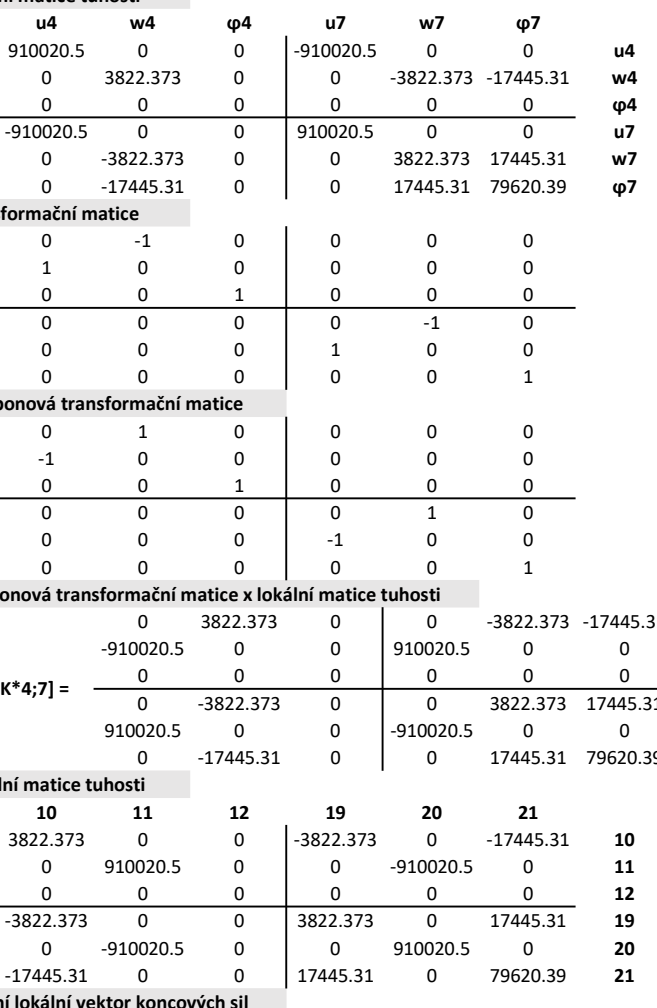

í globální vektor koncových sil<br>0

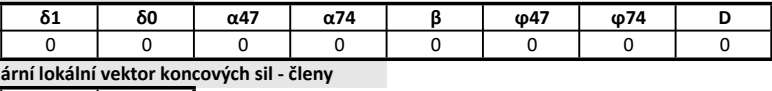

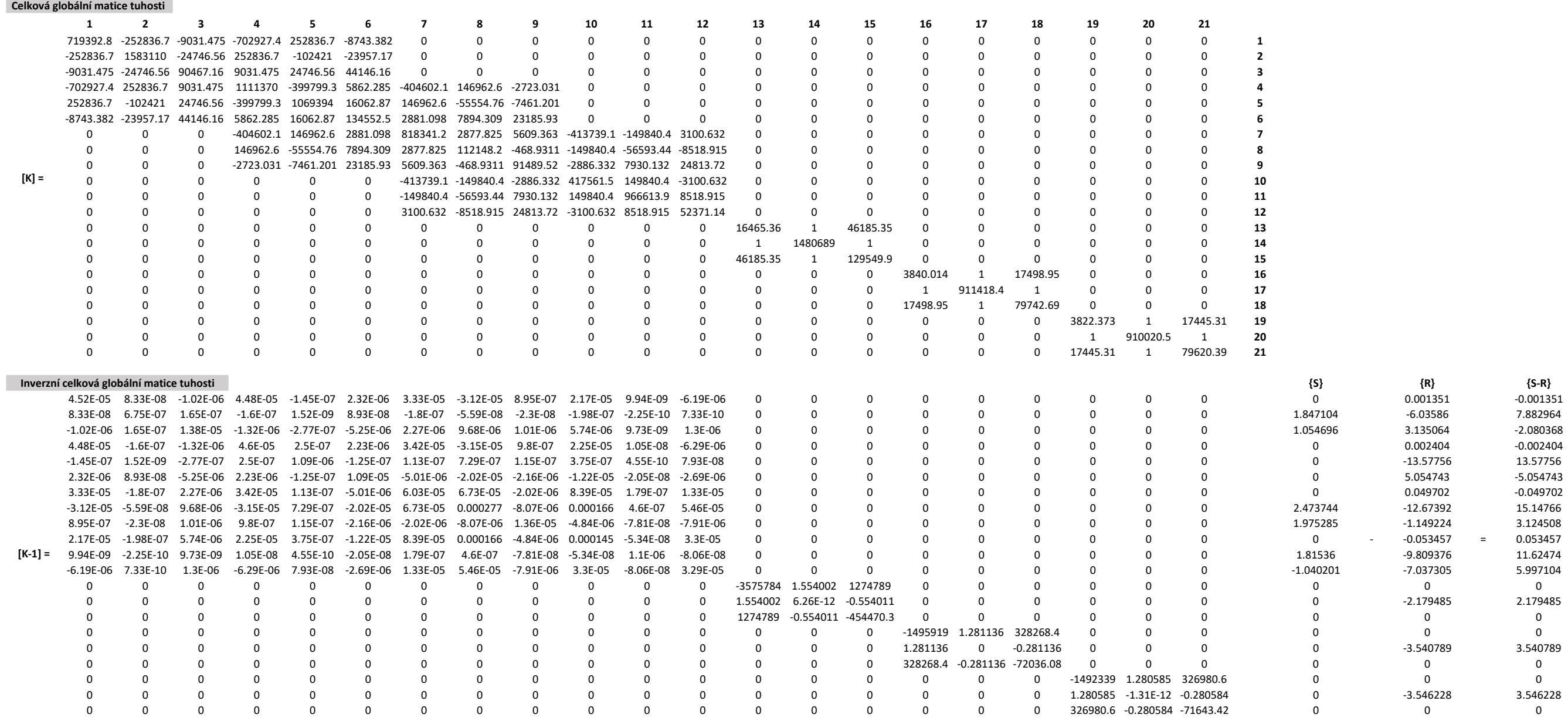

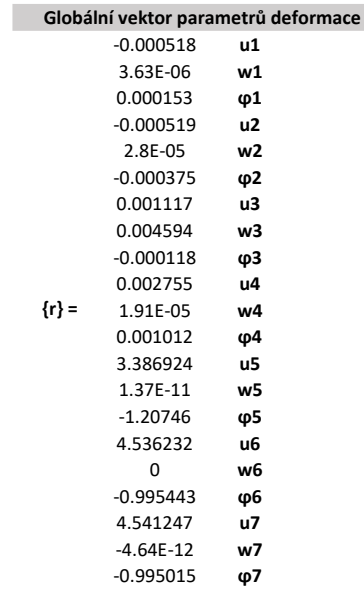

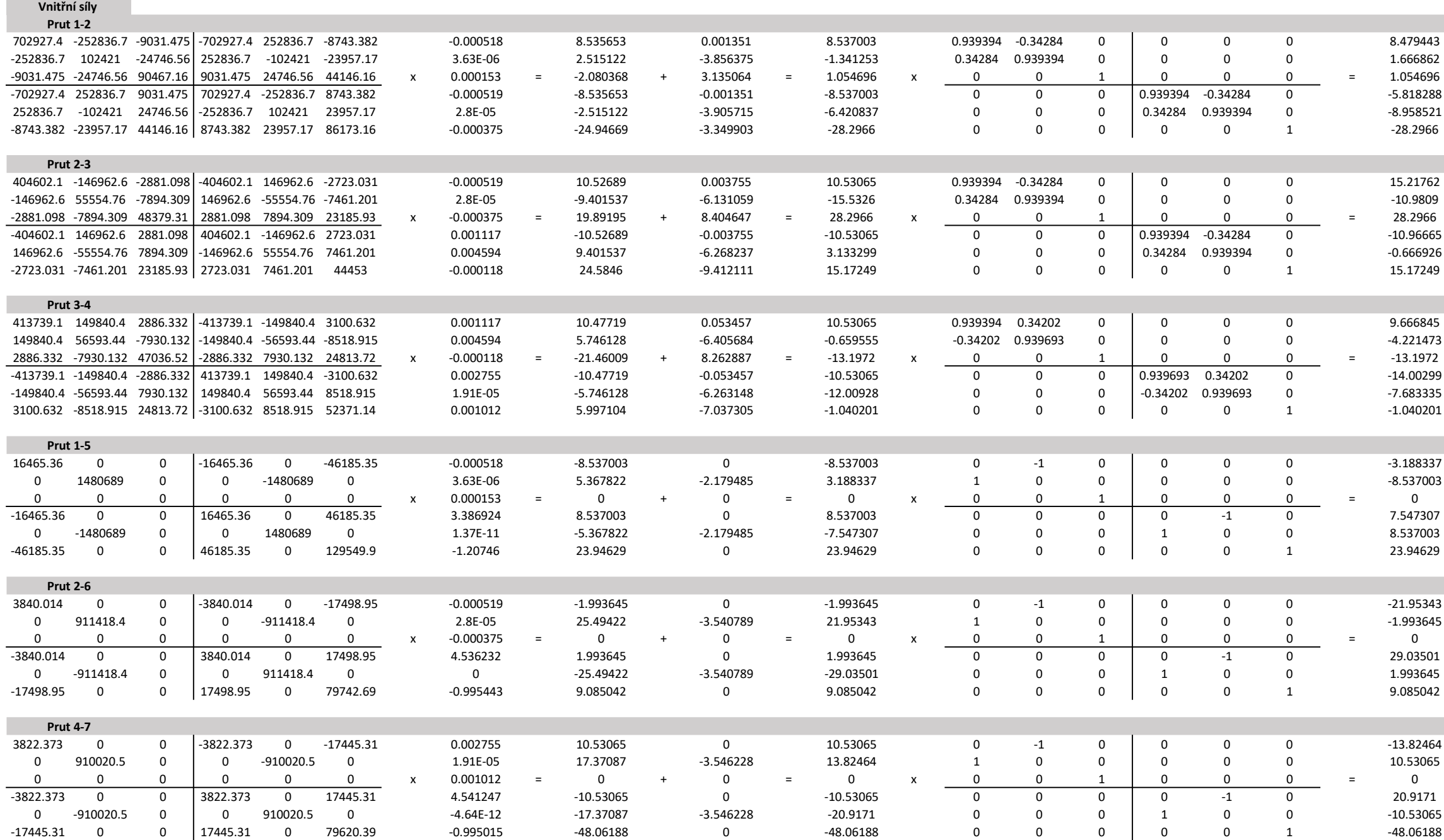

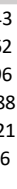

g = 1.4 [kN/m] 2. ZS - Ostatní stálé zatížení

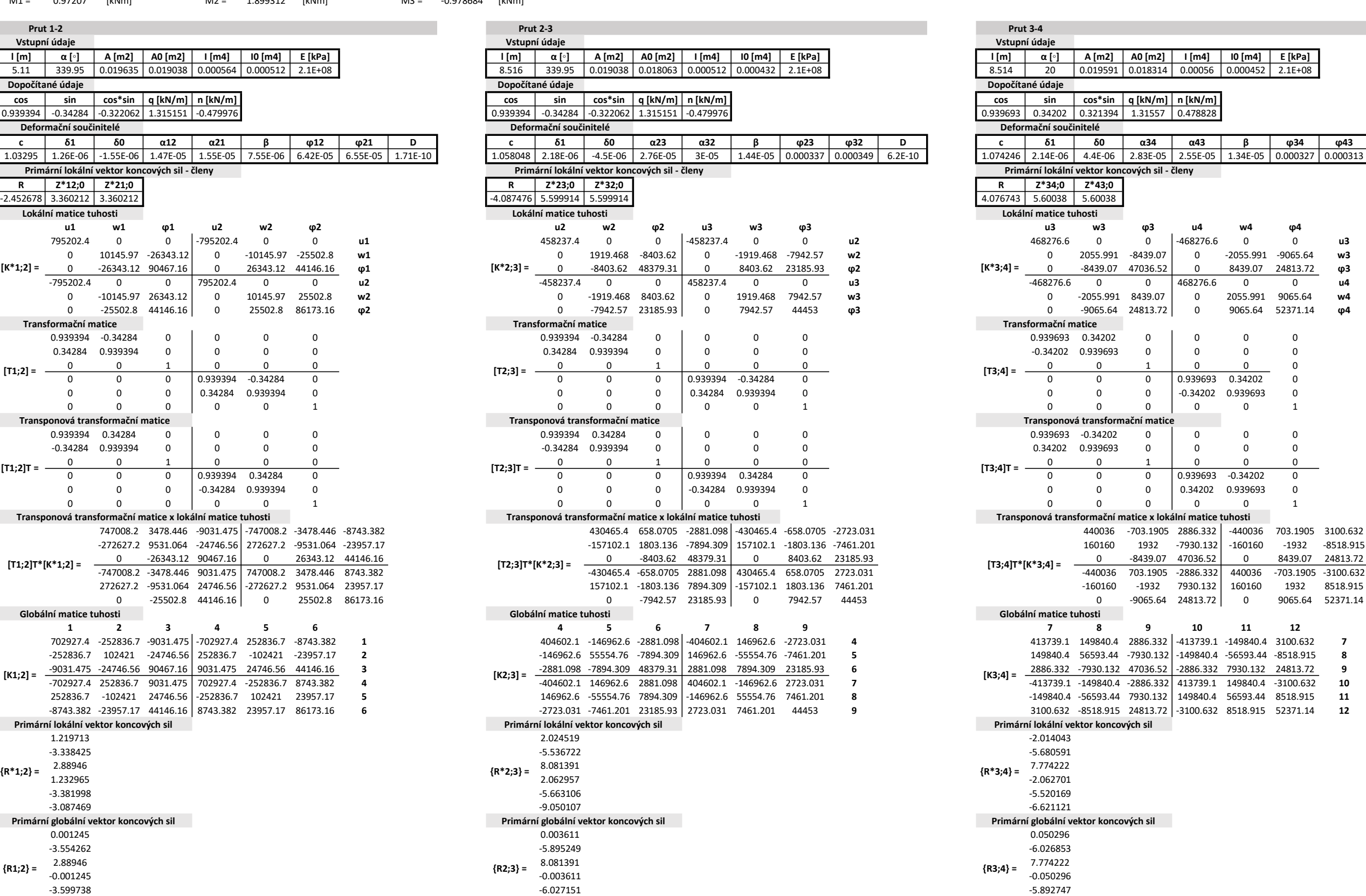

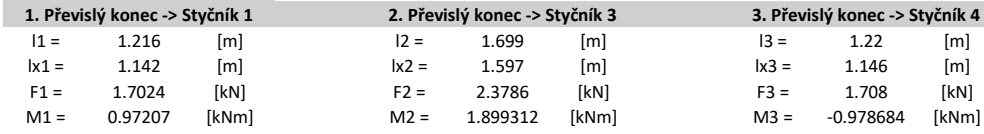

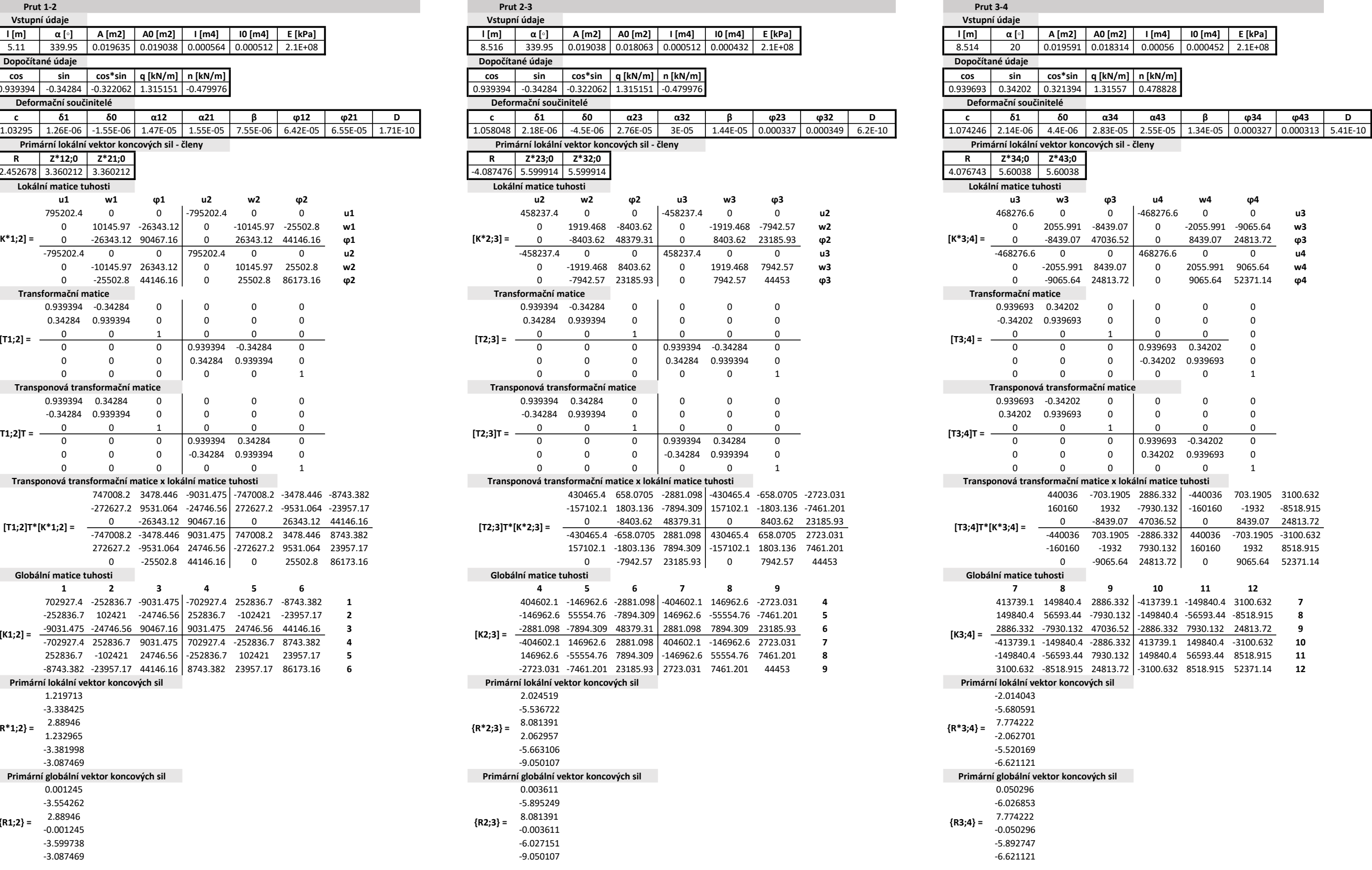

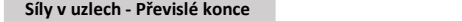

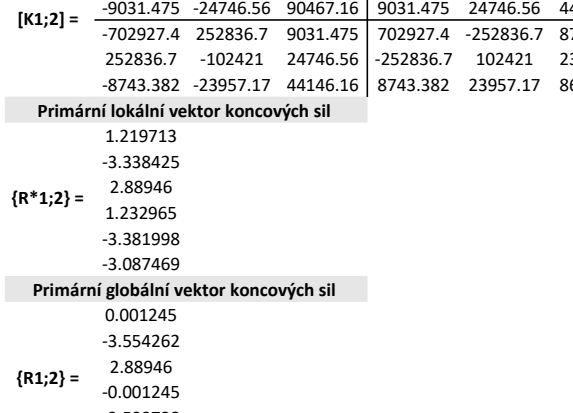

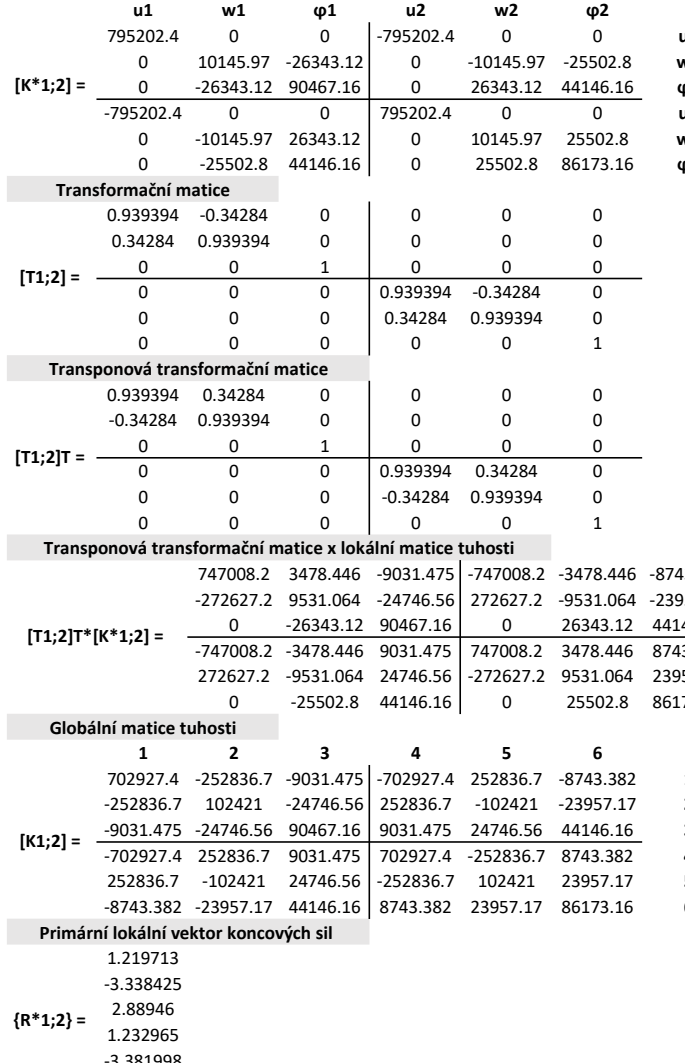

# Prut 1-2 Prut 2-3 Vstupní údaje Dopočítané údaje Deformační součinitelé Lokální matice tuhosti Primární lokální vektor koncových sil - členy
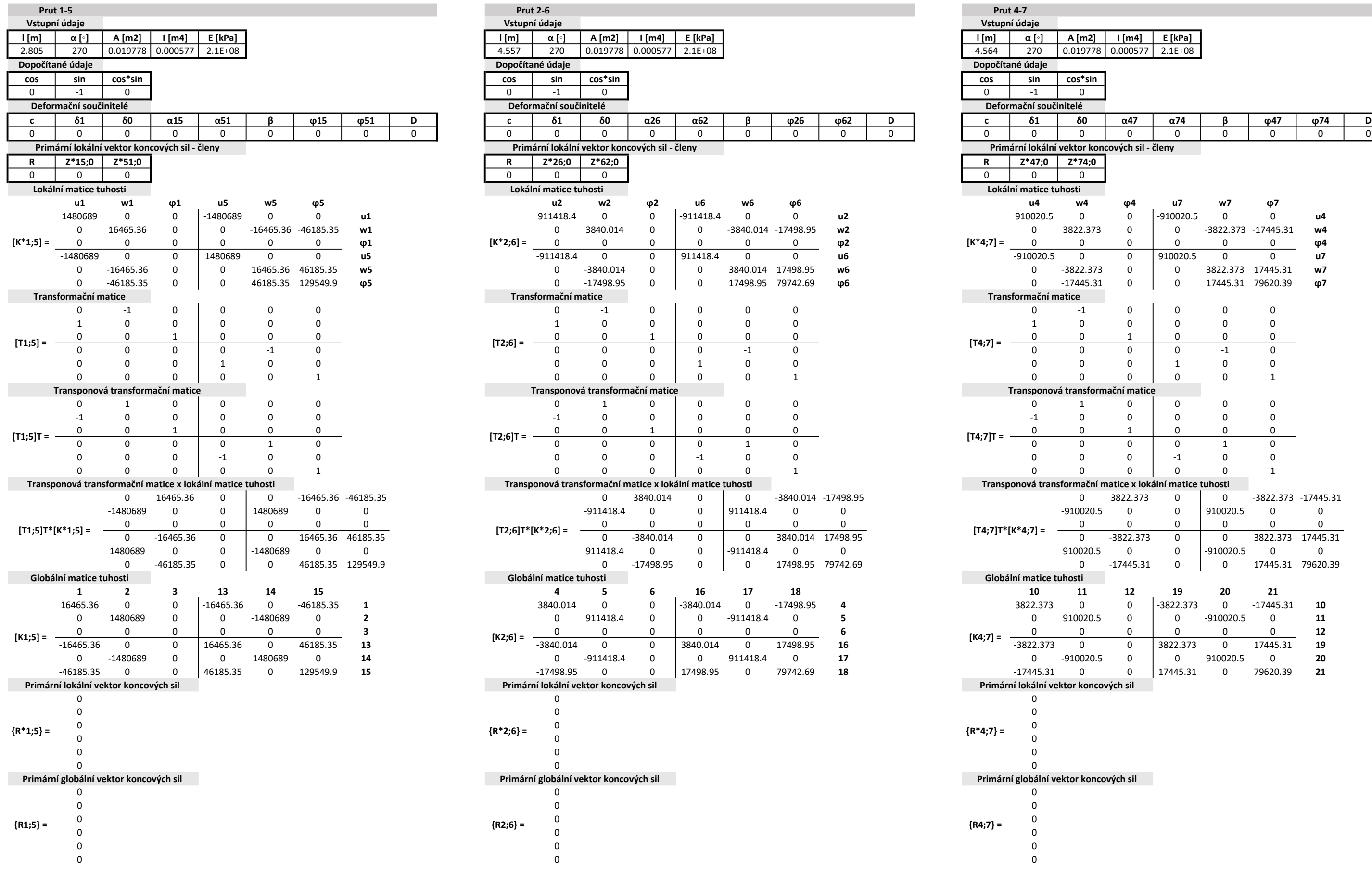

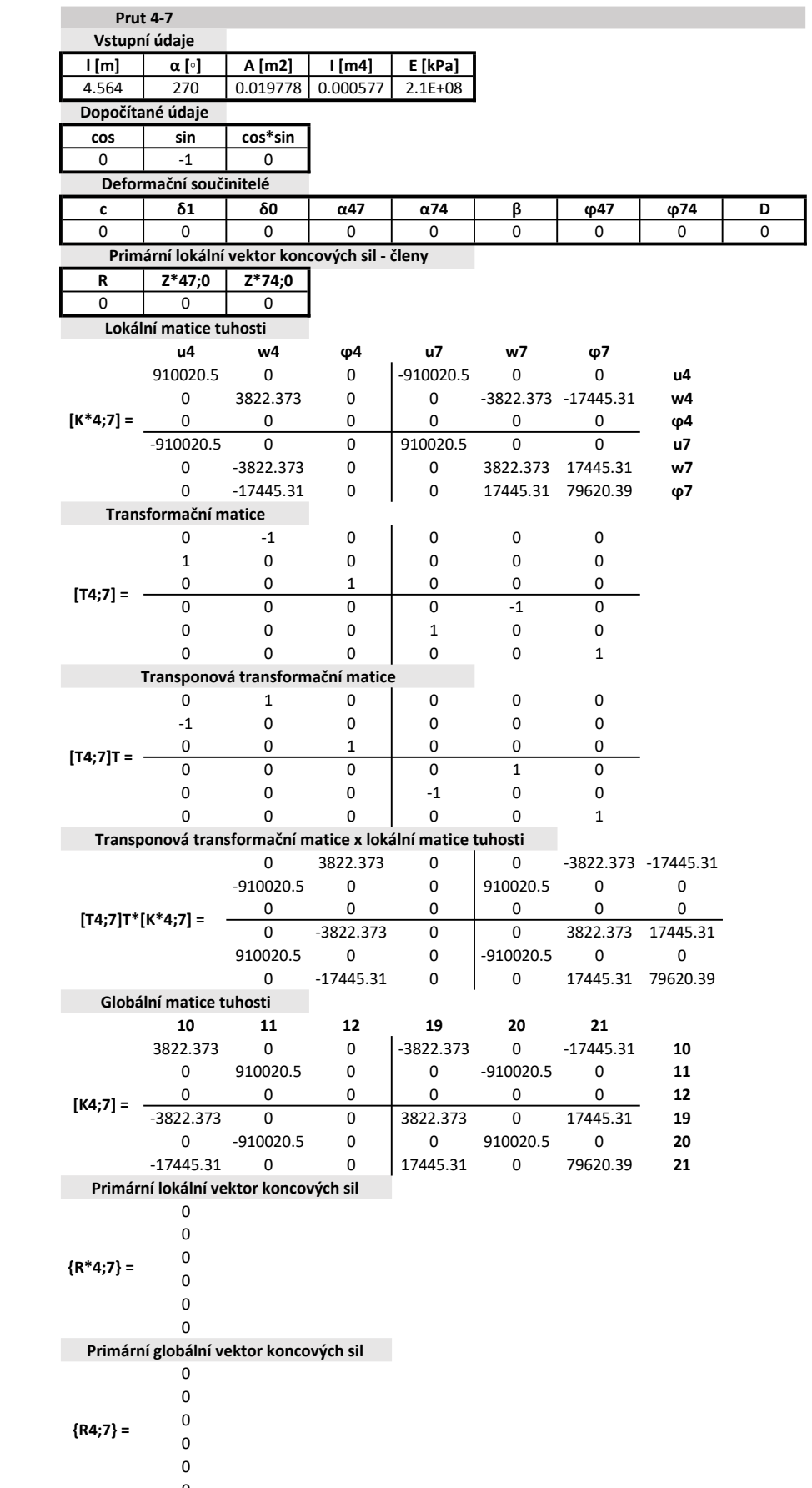

0 -3840.014 -17498.95  $\begin{vmatrix} 911418.4 & 0 & 0 \\ 0 & 0 & 0 \end{vmatrix}$ 

|-911418.4 0 0 0 17498.95 79742.69

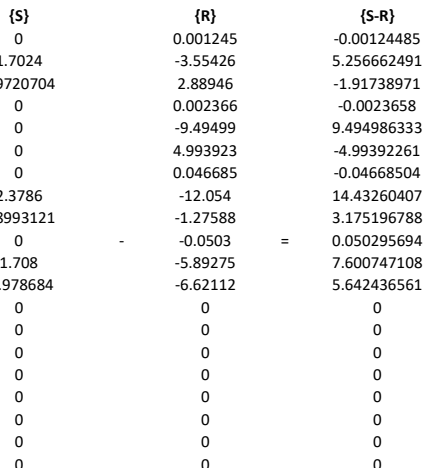

0 w7 0 **φ7** 

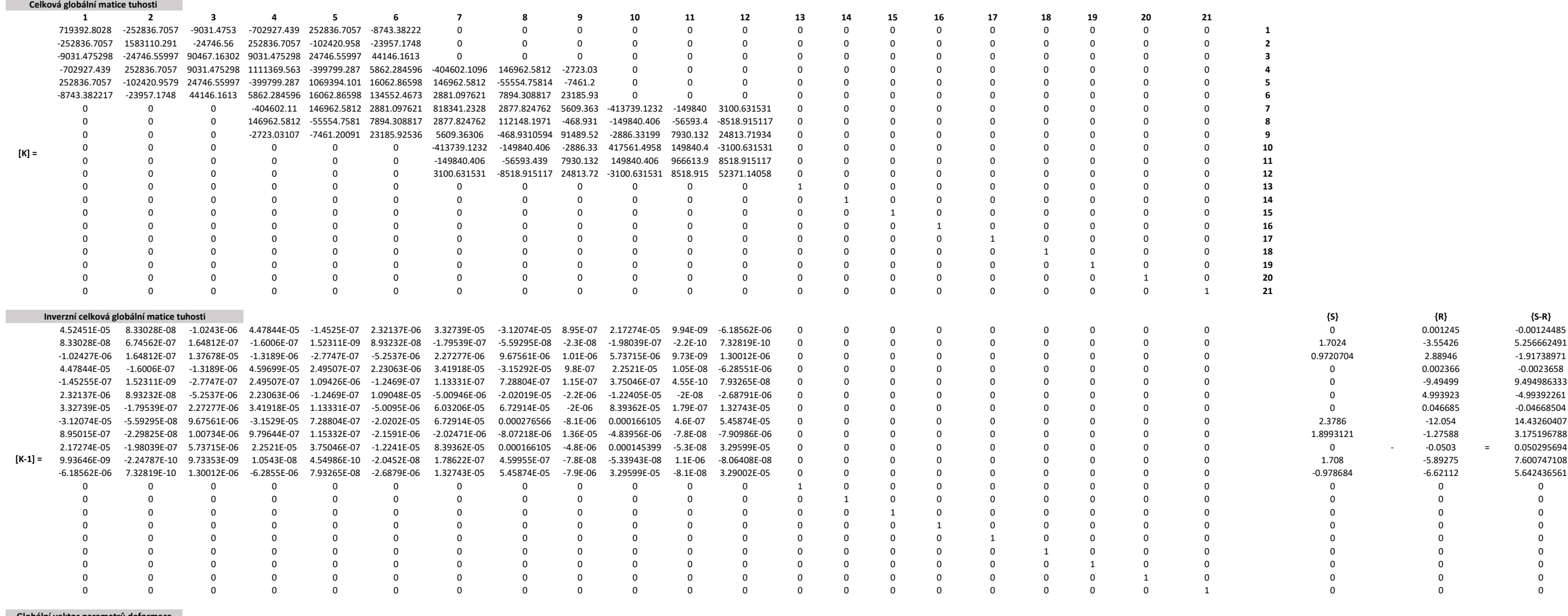

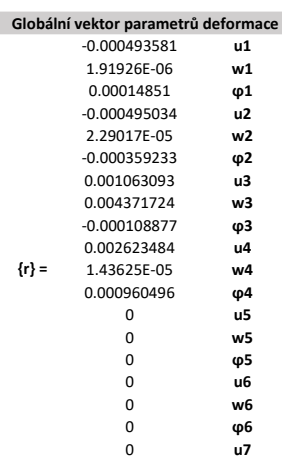

65 (92)

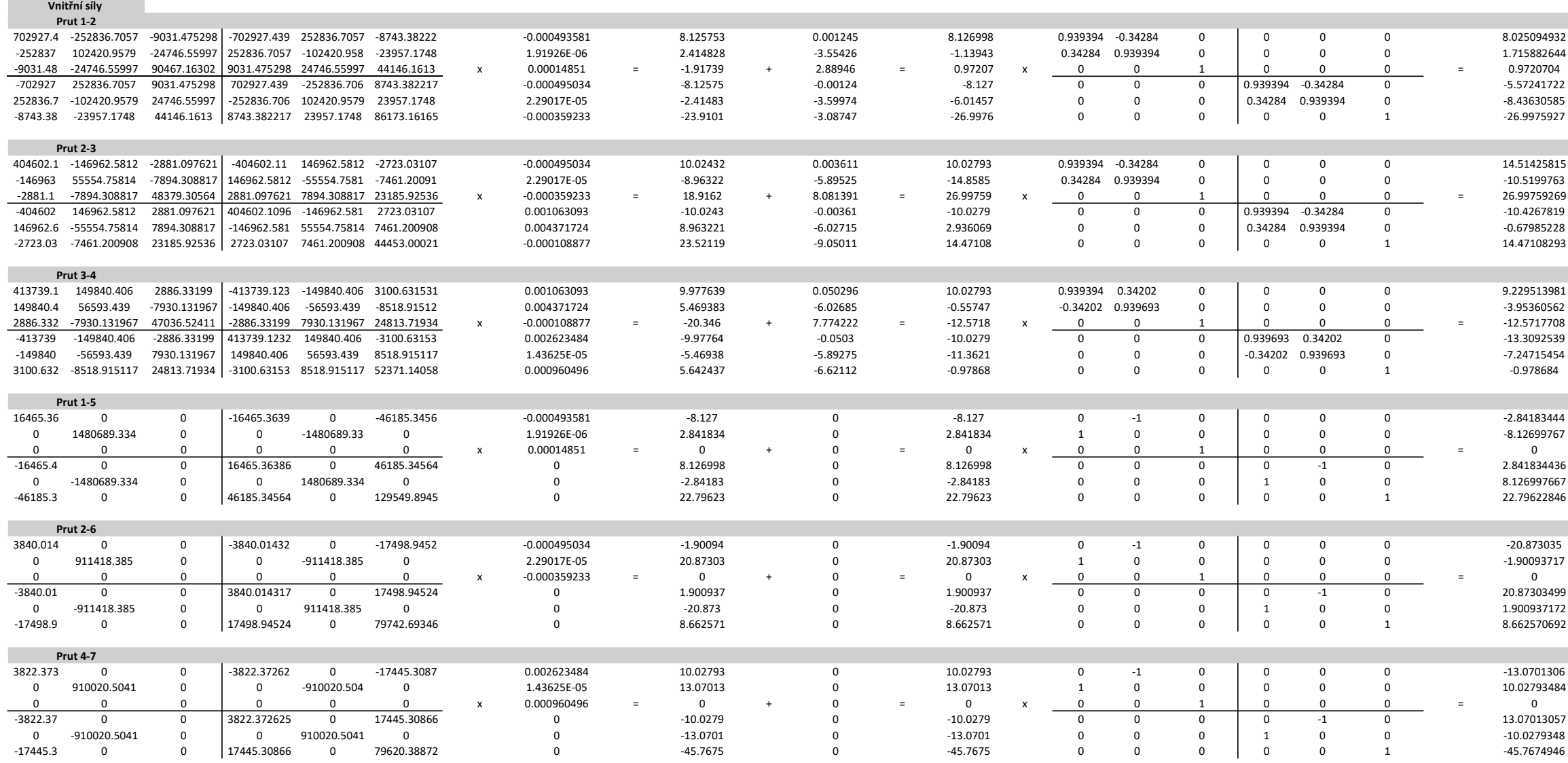

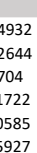

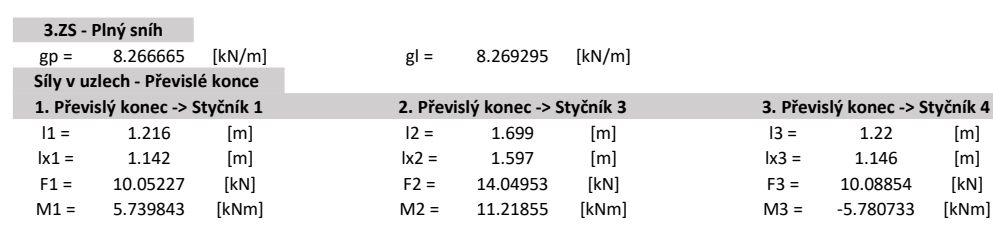

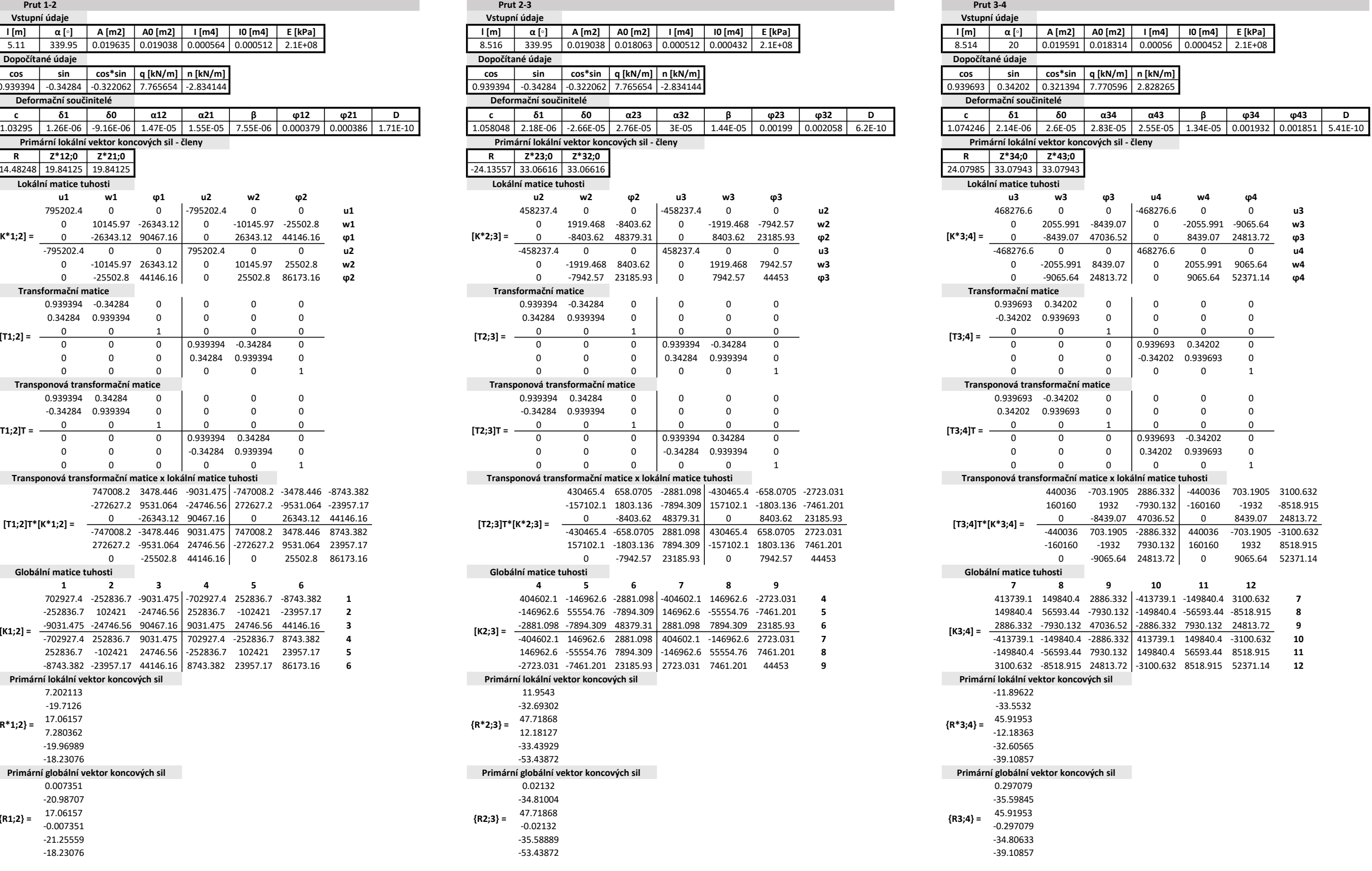

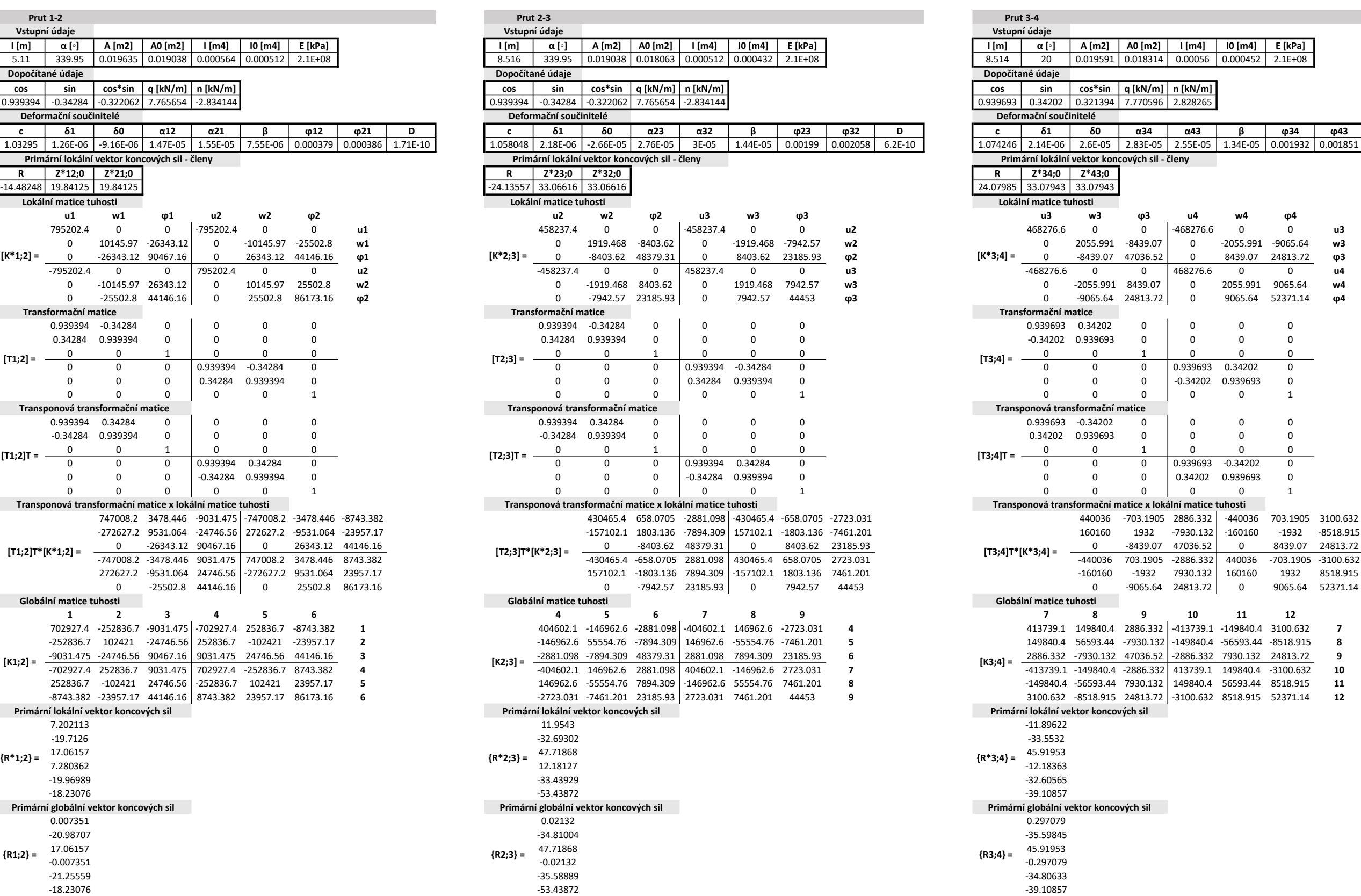

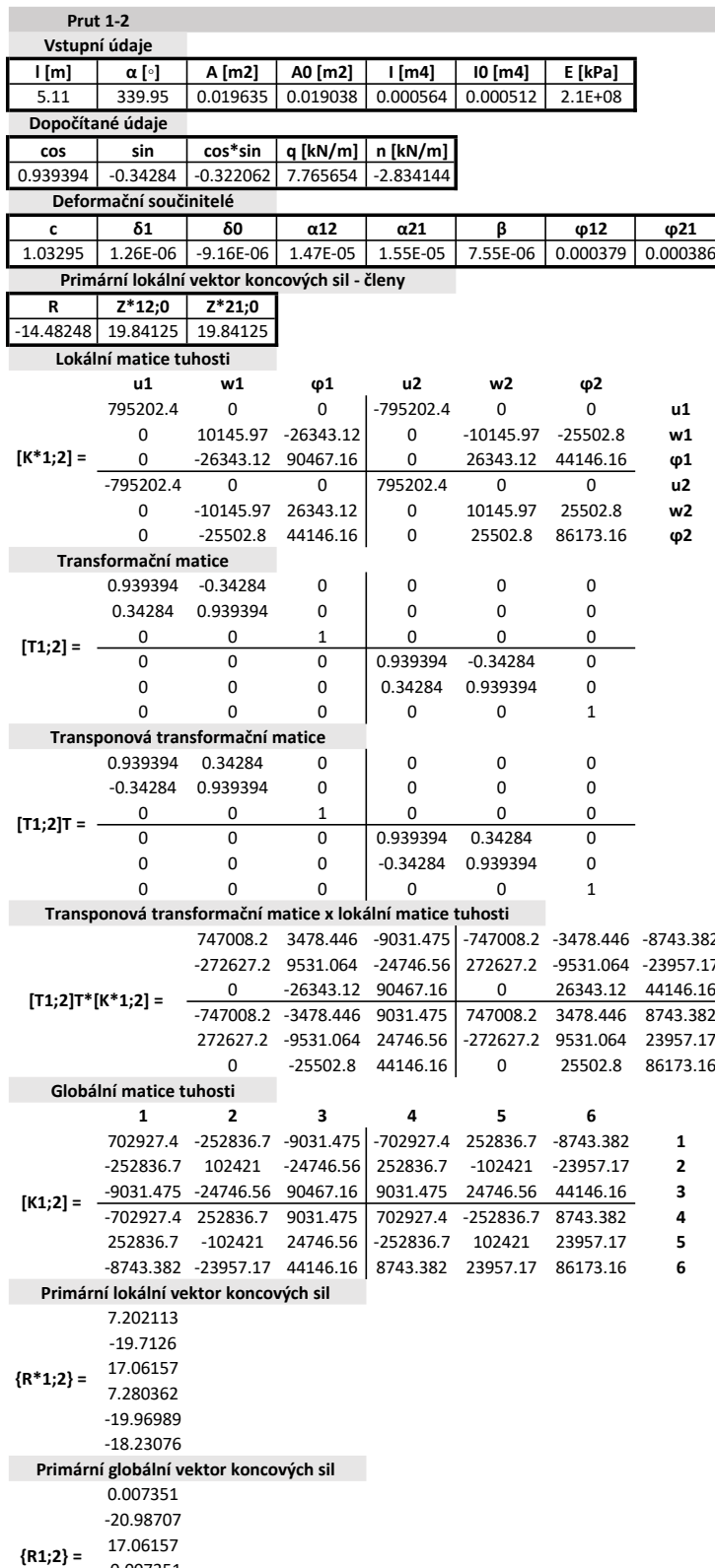

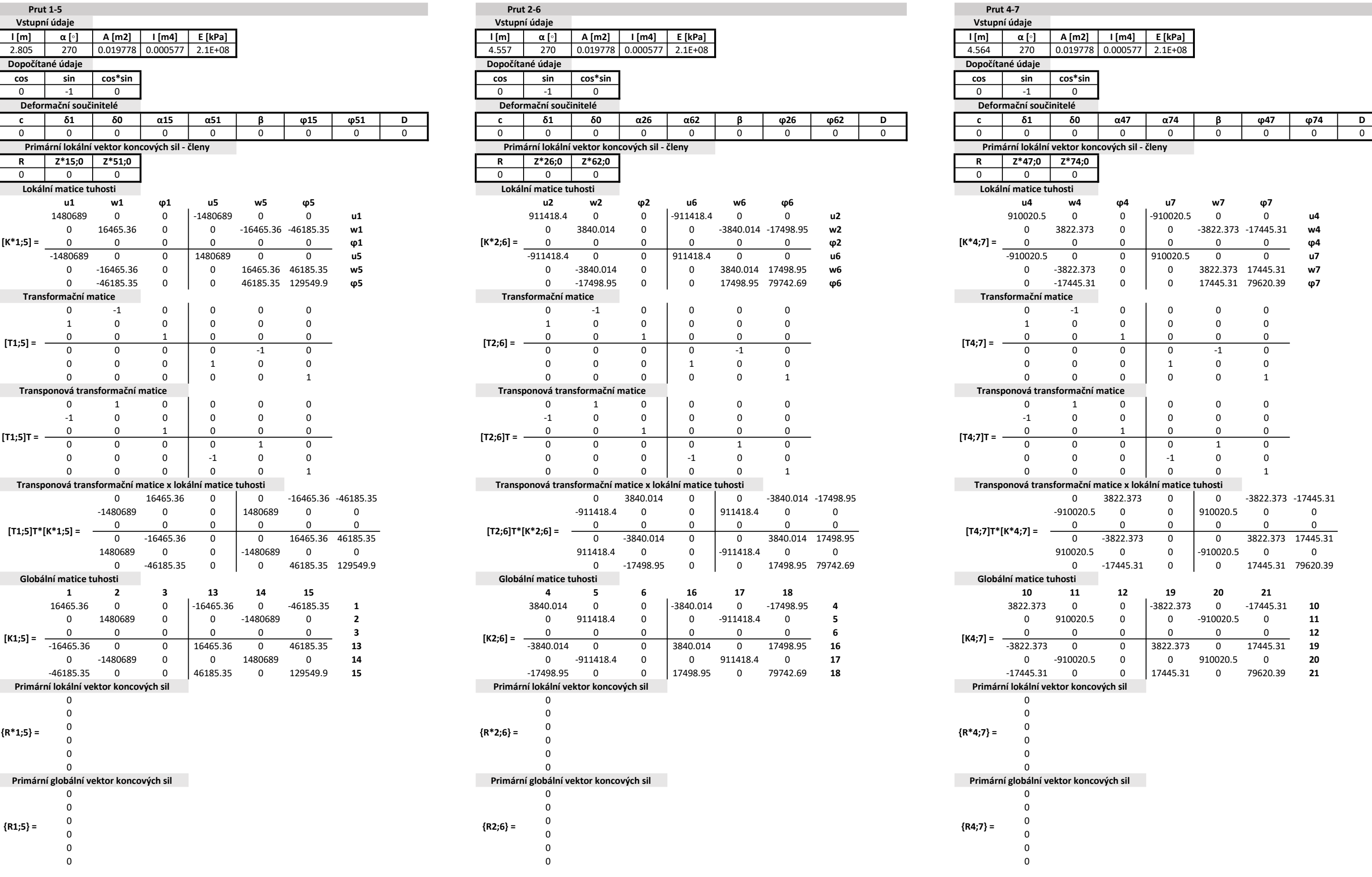

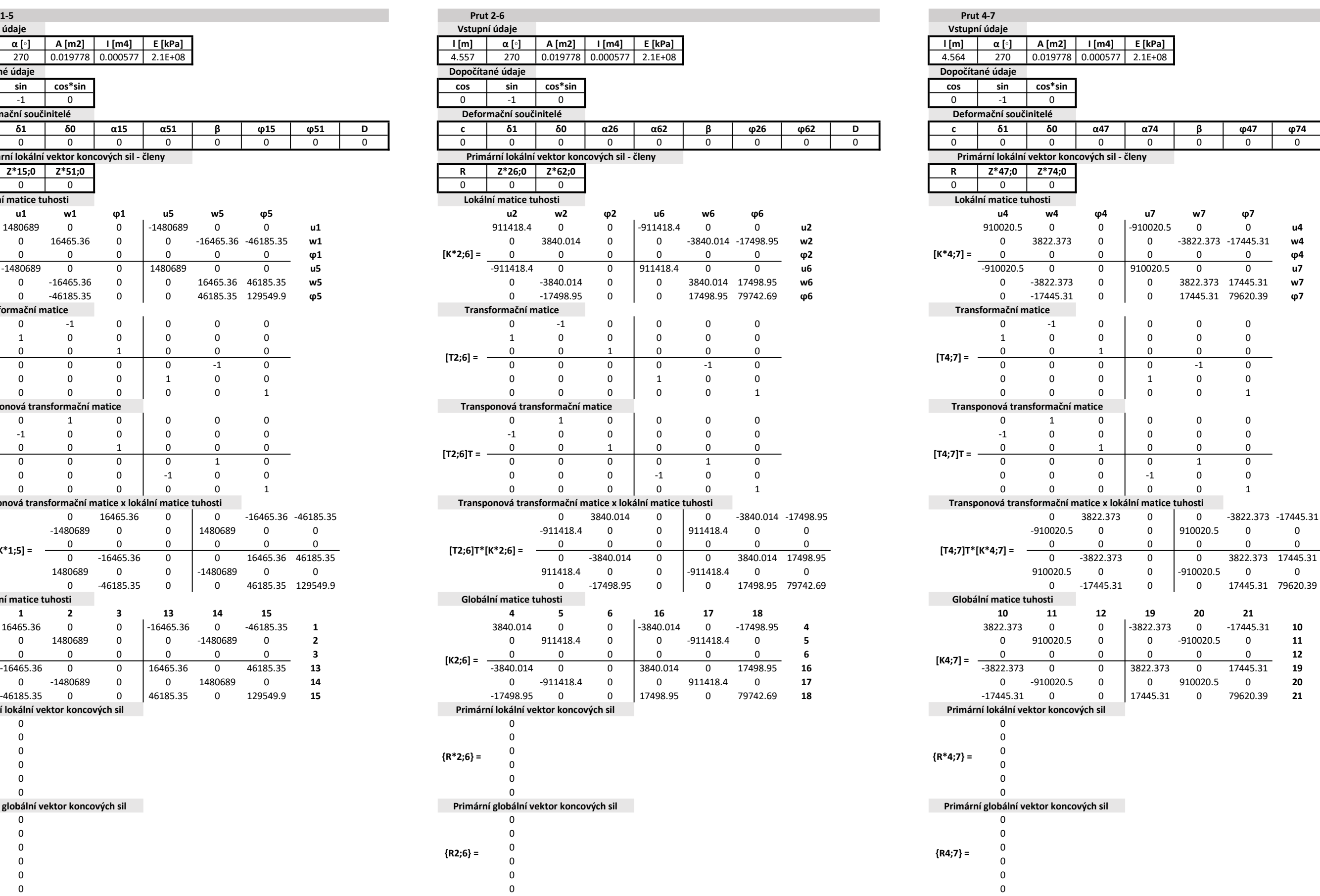

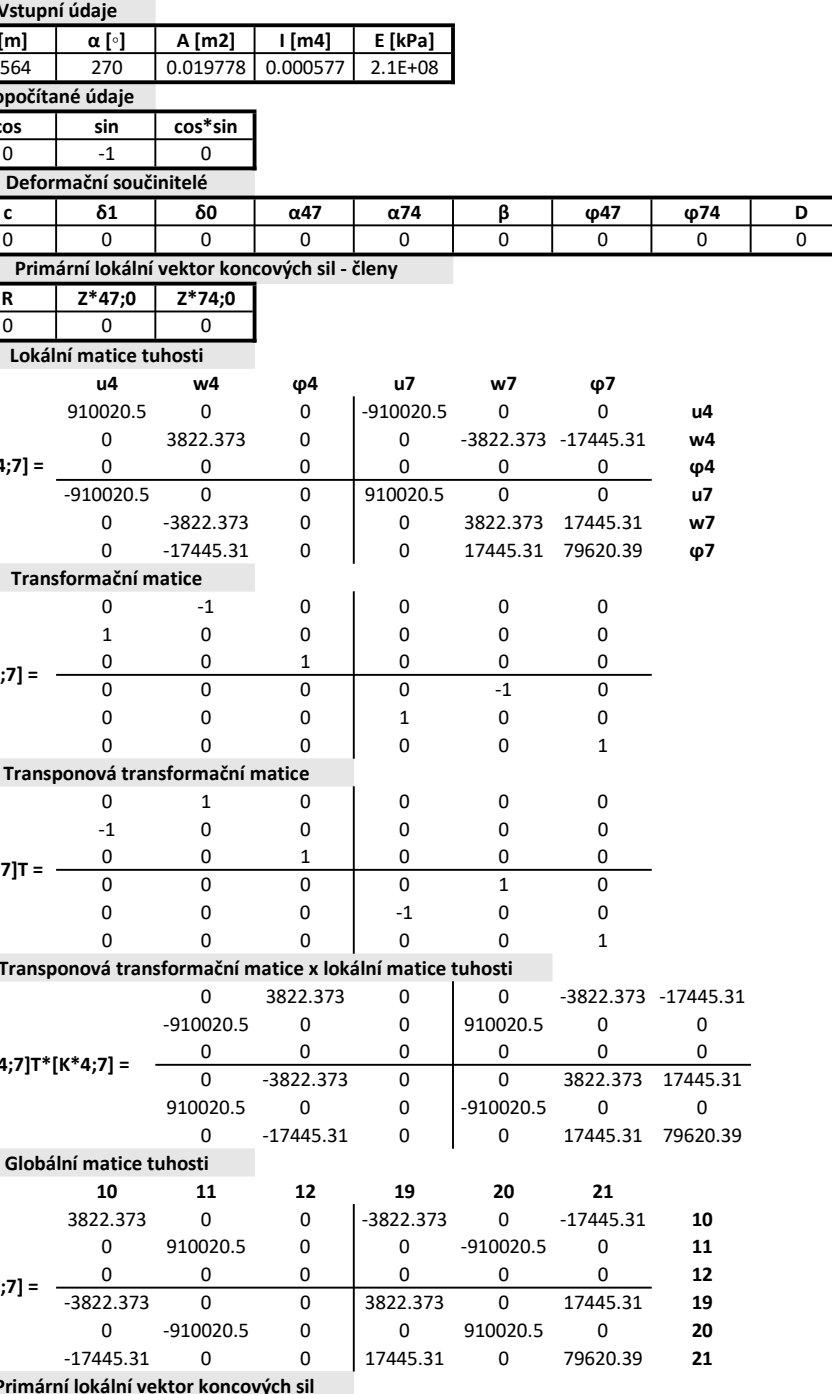

rimární globální vektor koncových sil Pr

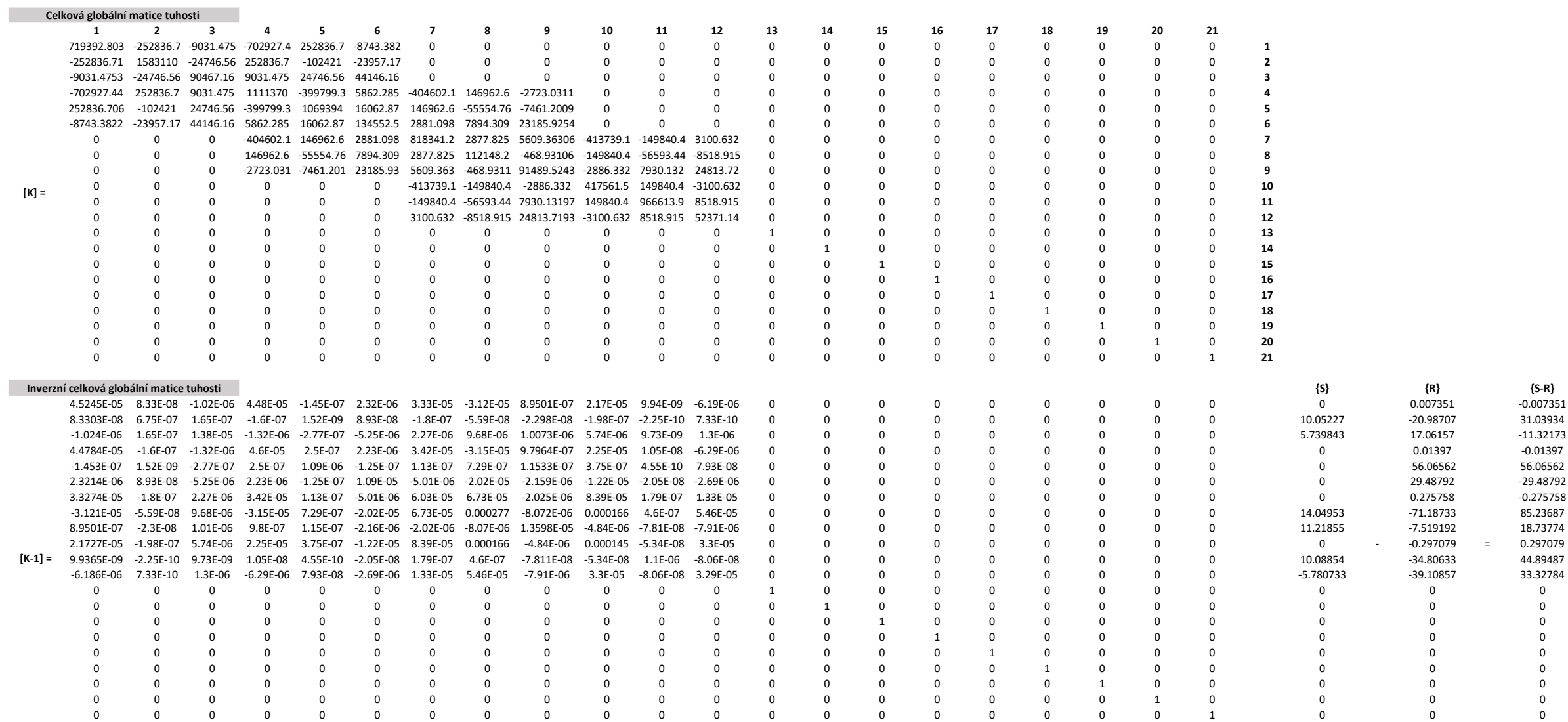

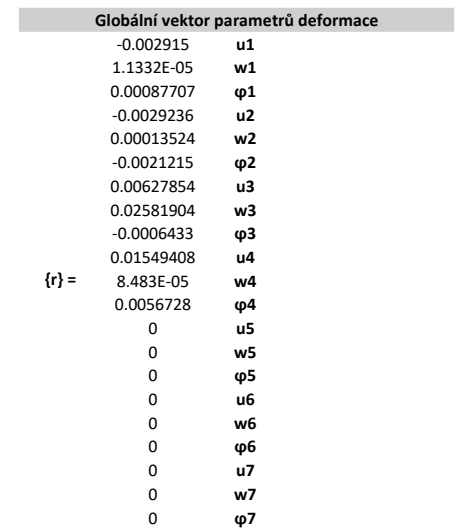

 ${S-R}$ <br>-0.007351<br>31.03934

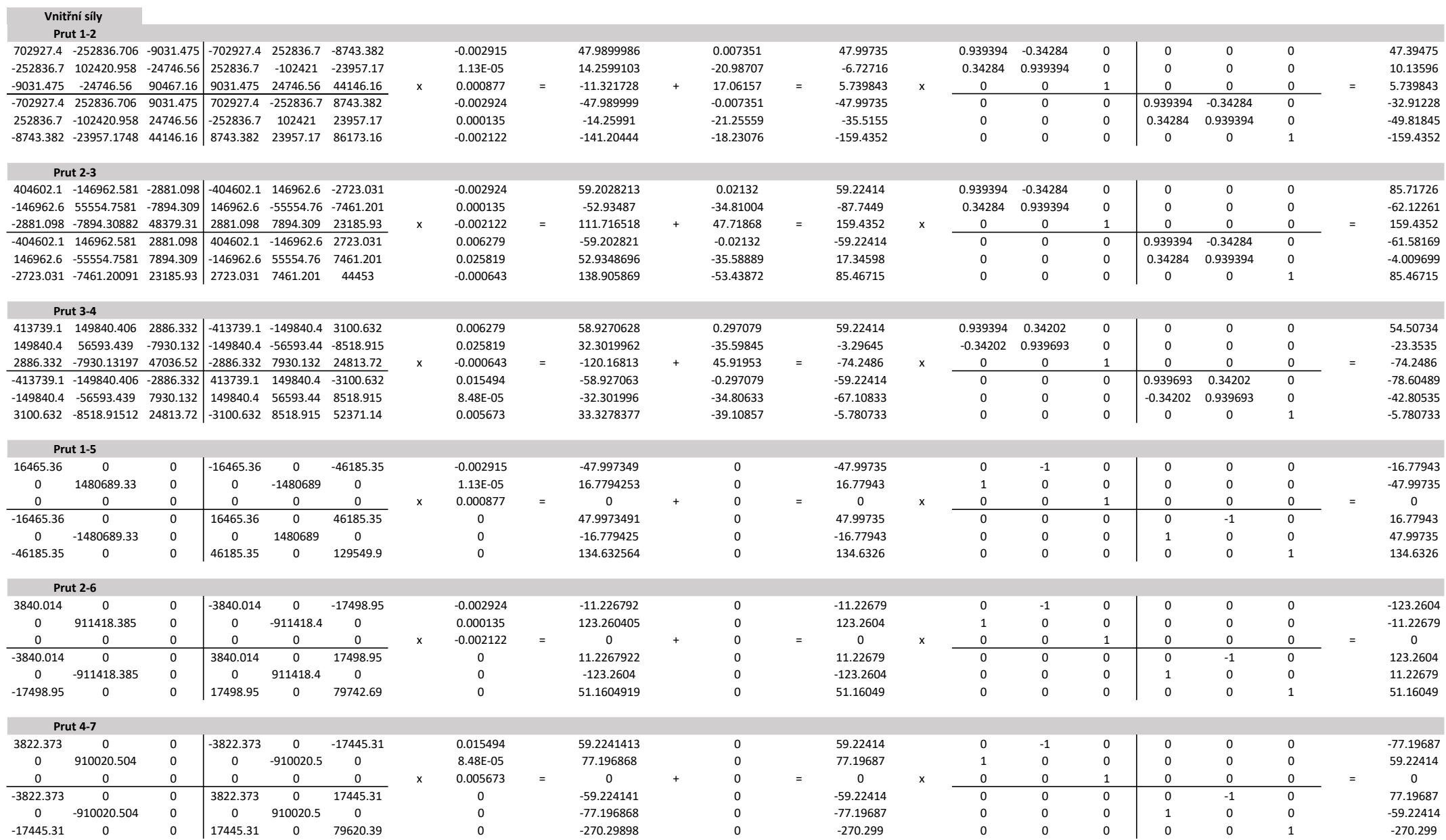

<span id="page-79-0"></span>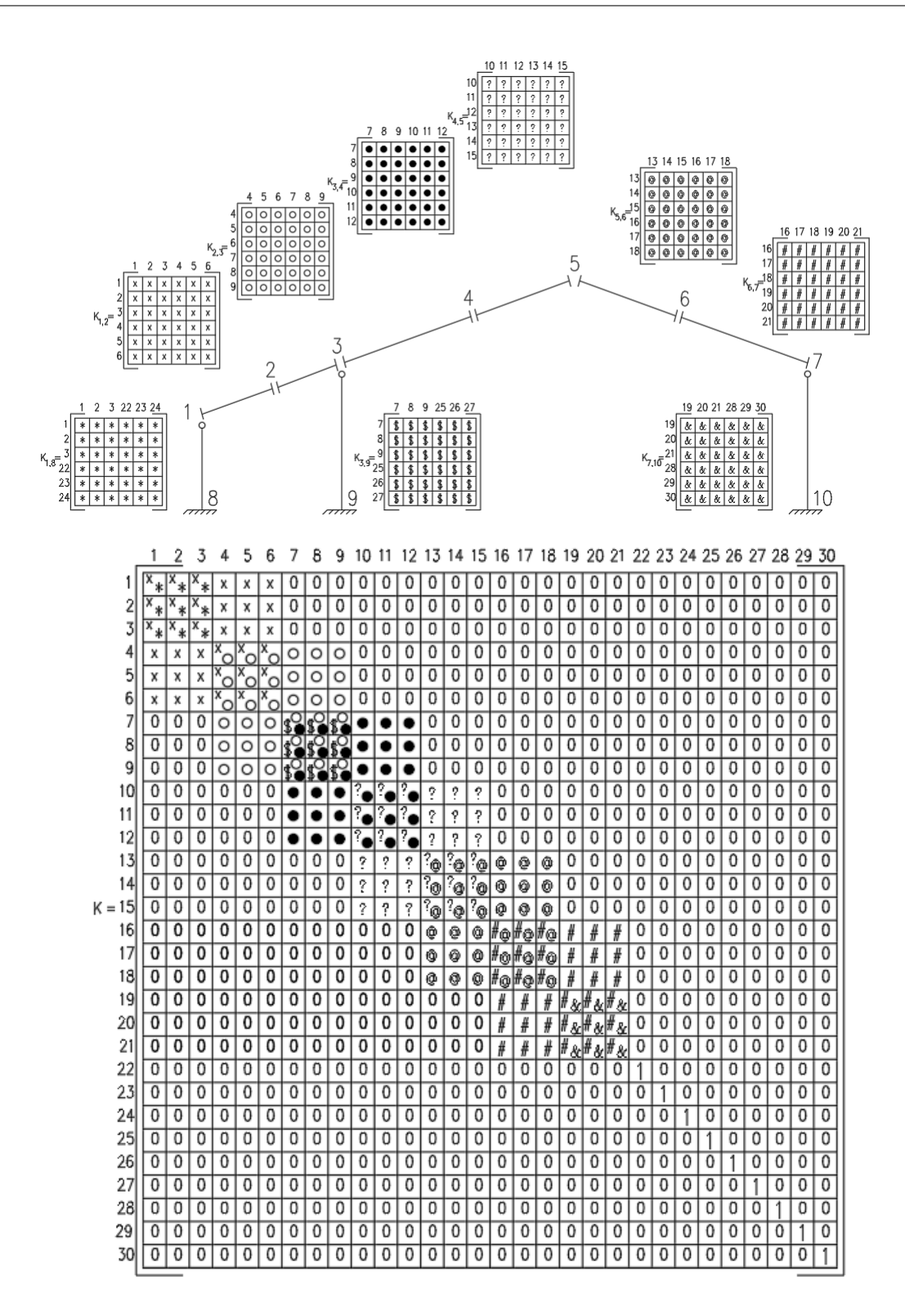

**Obrázek A.13:** Lokalizace matice tuhosti **K** pro zatěžovací stav levý vítr +/+

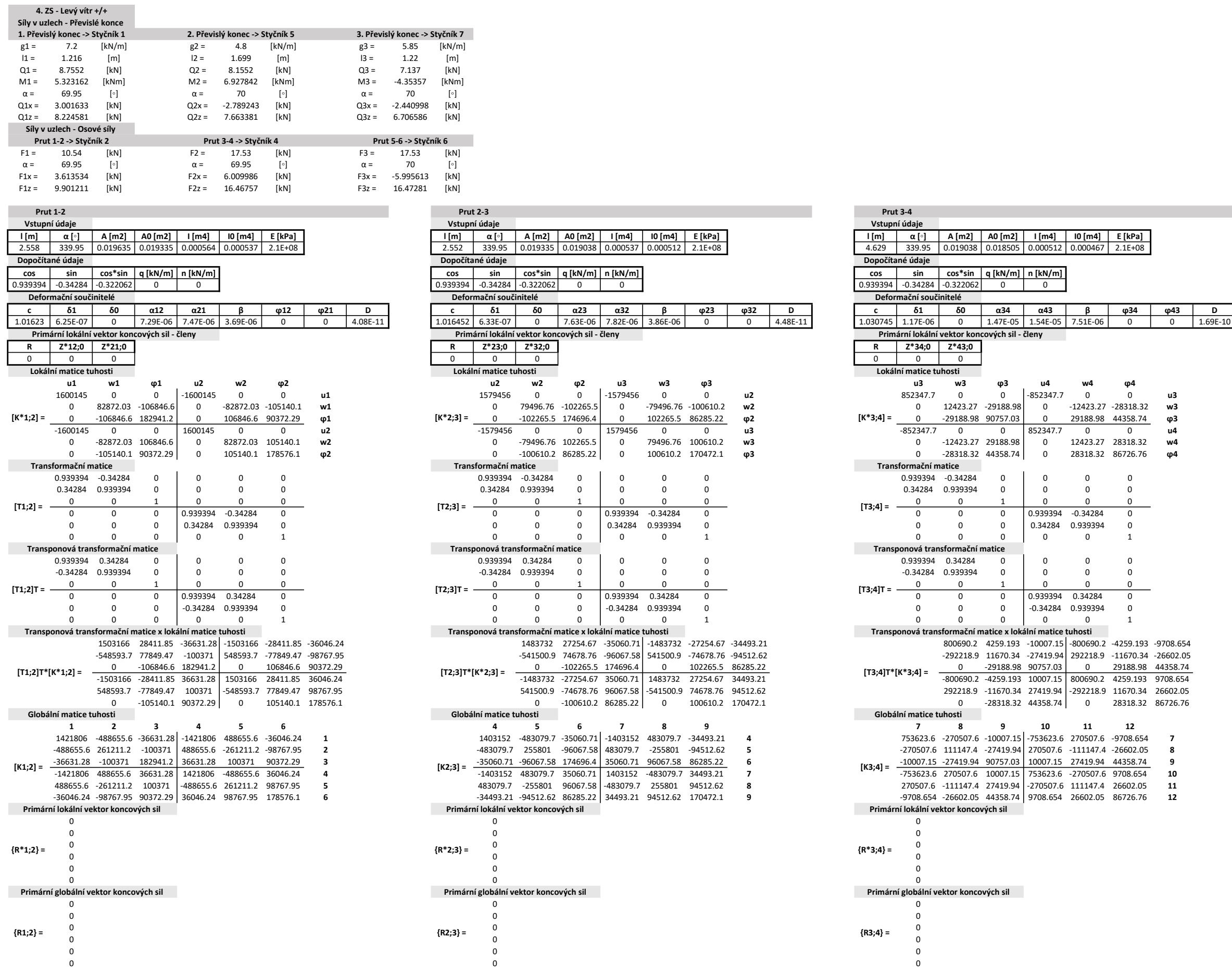

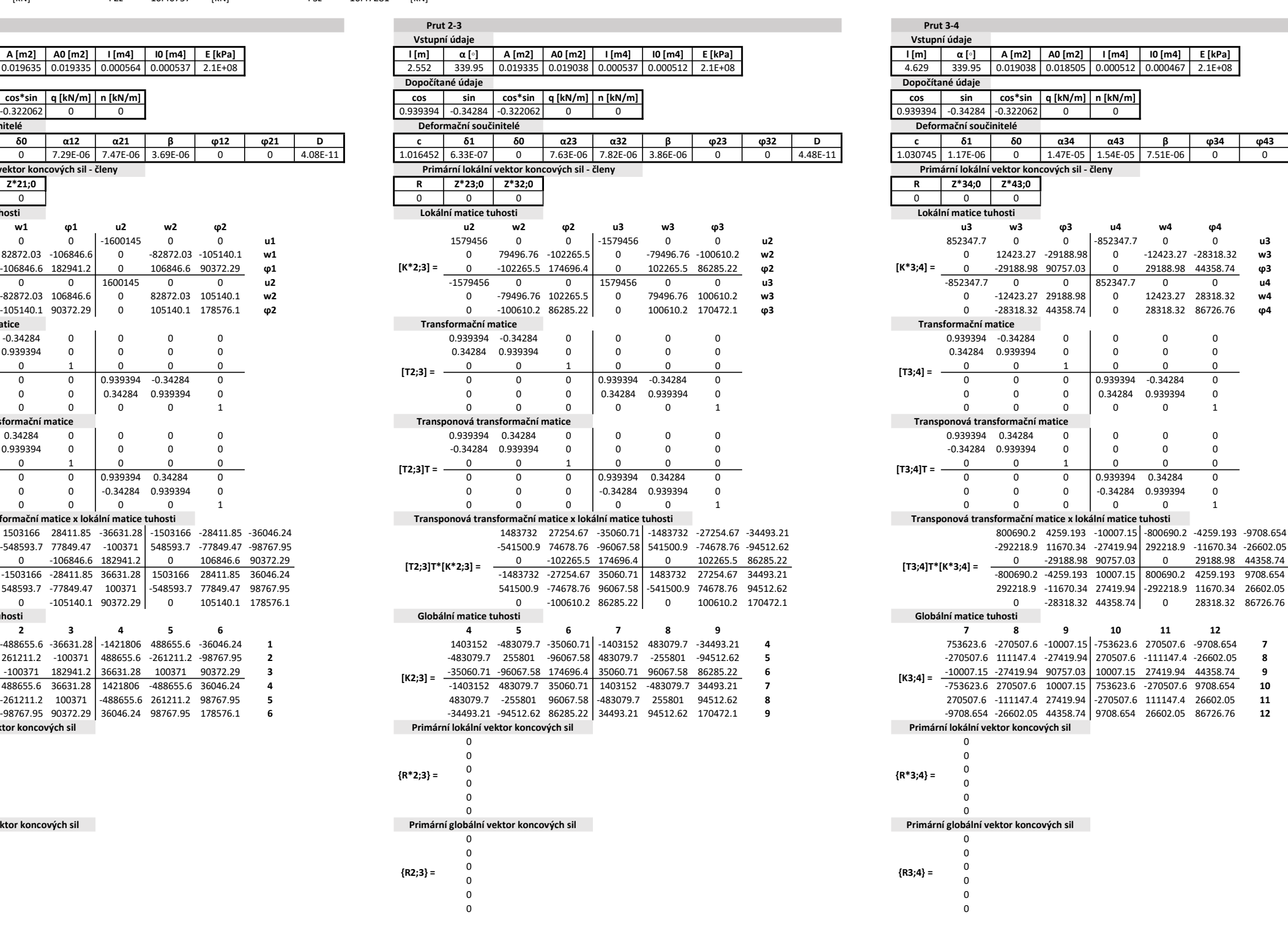

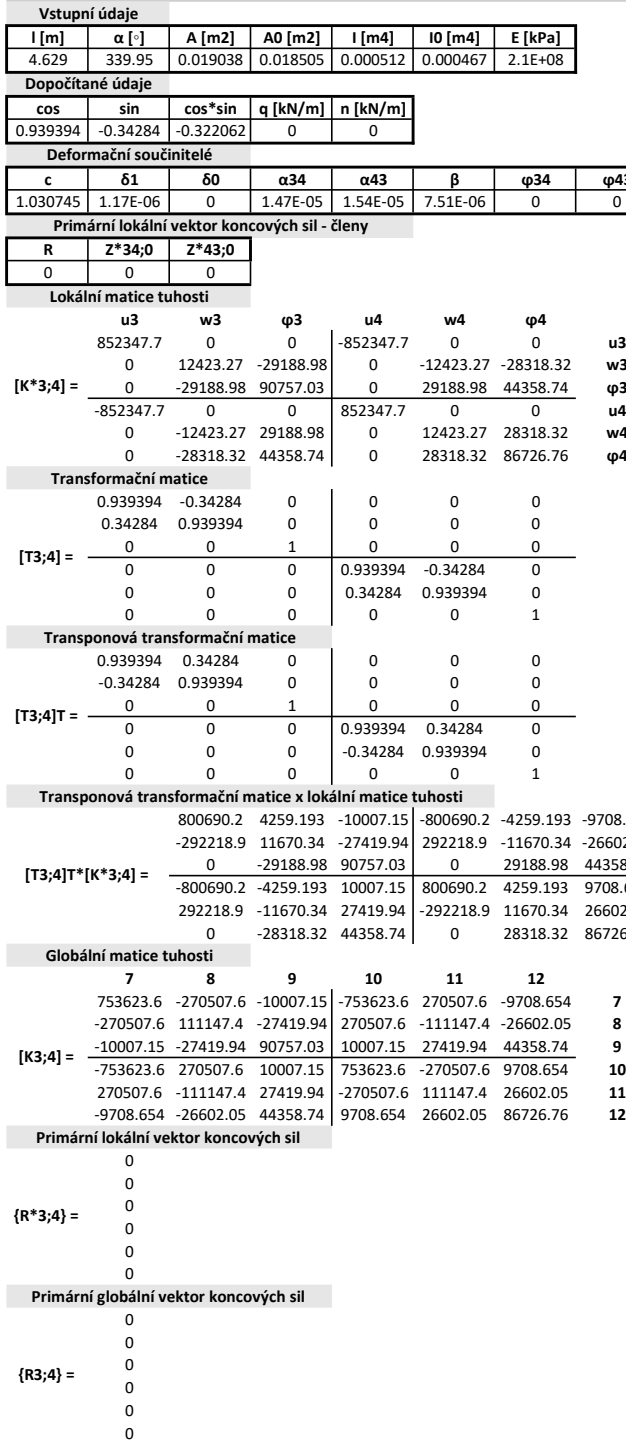

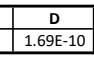

 $\overline{72 (92)}$ 

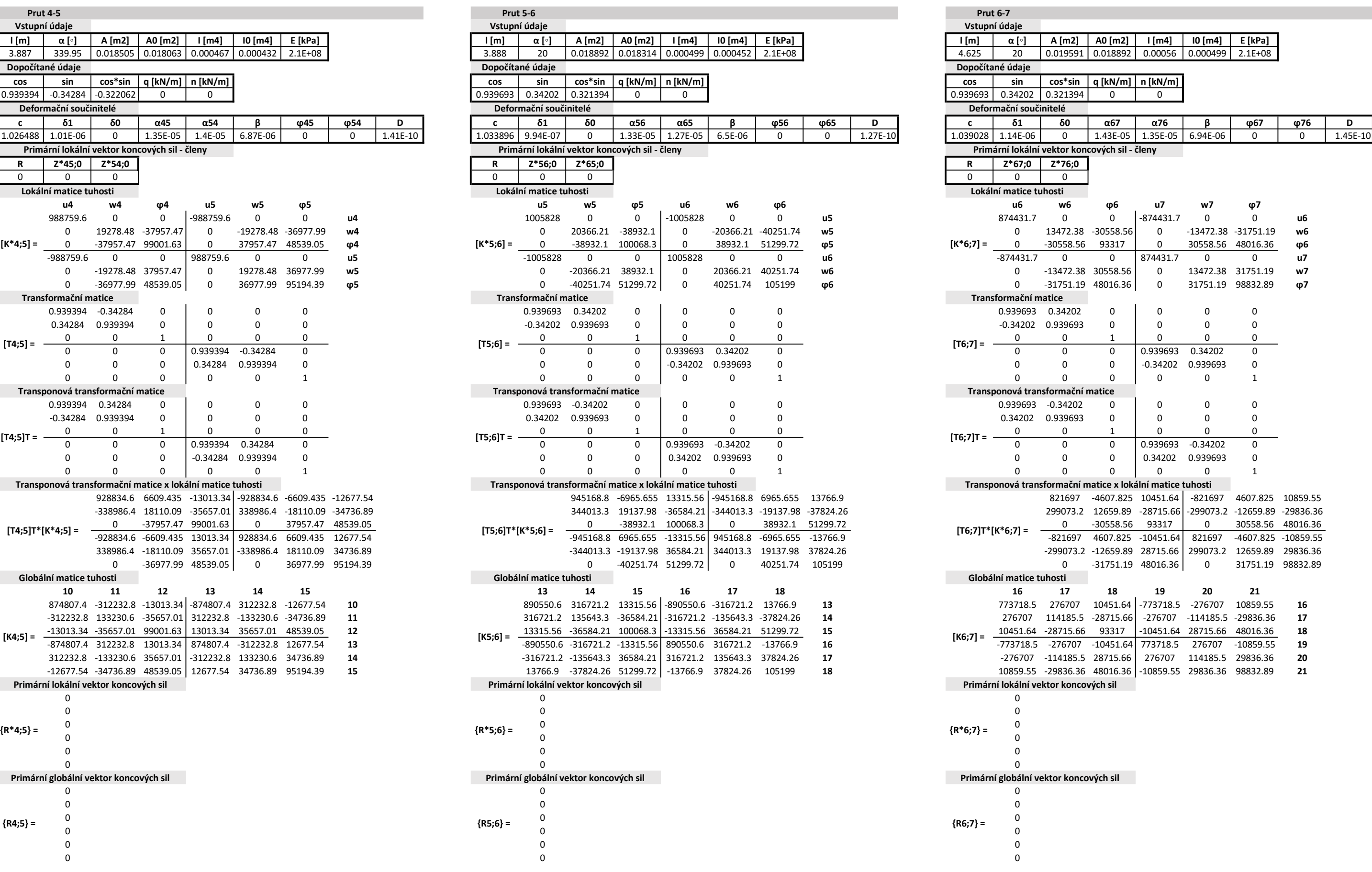

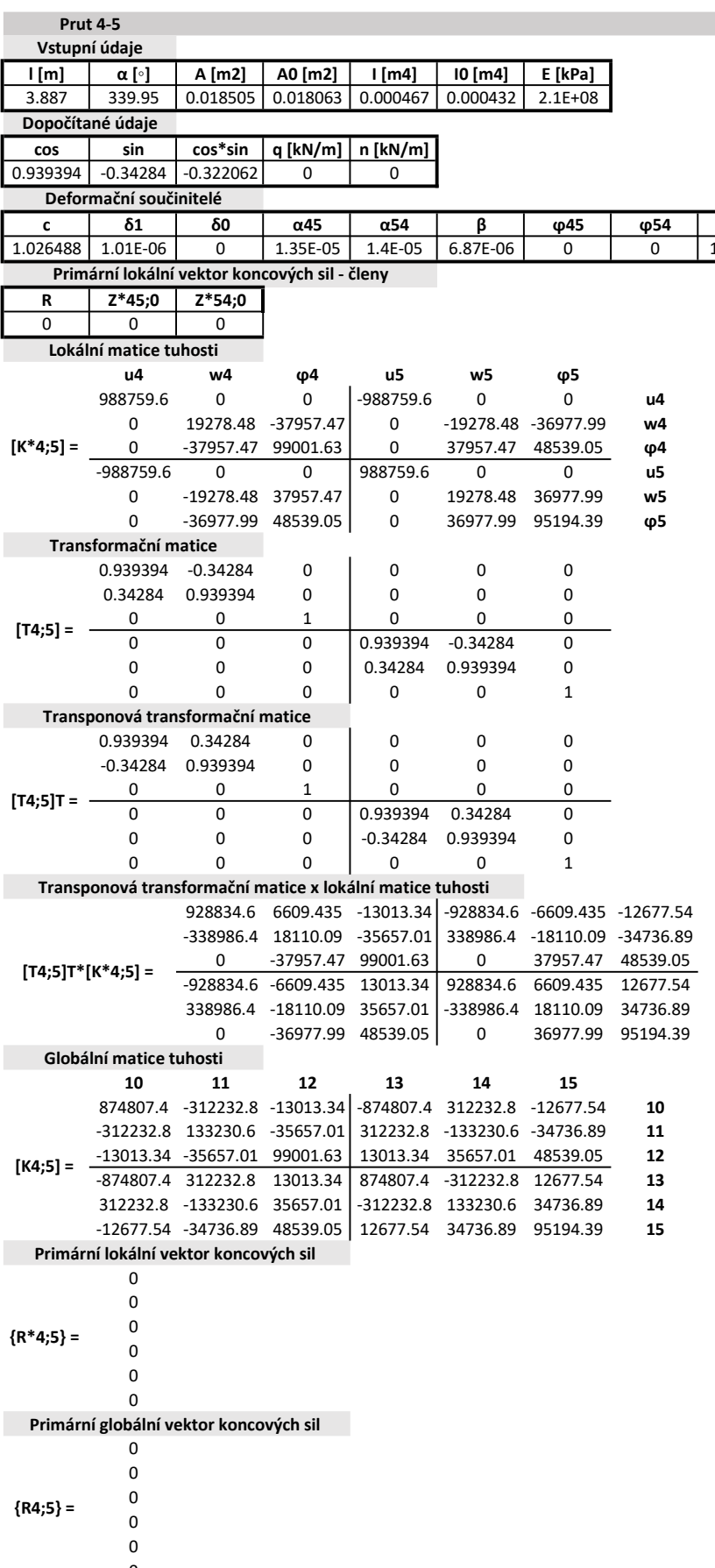

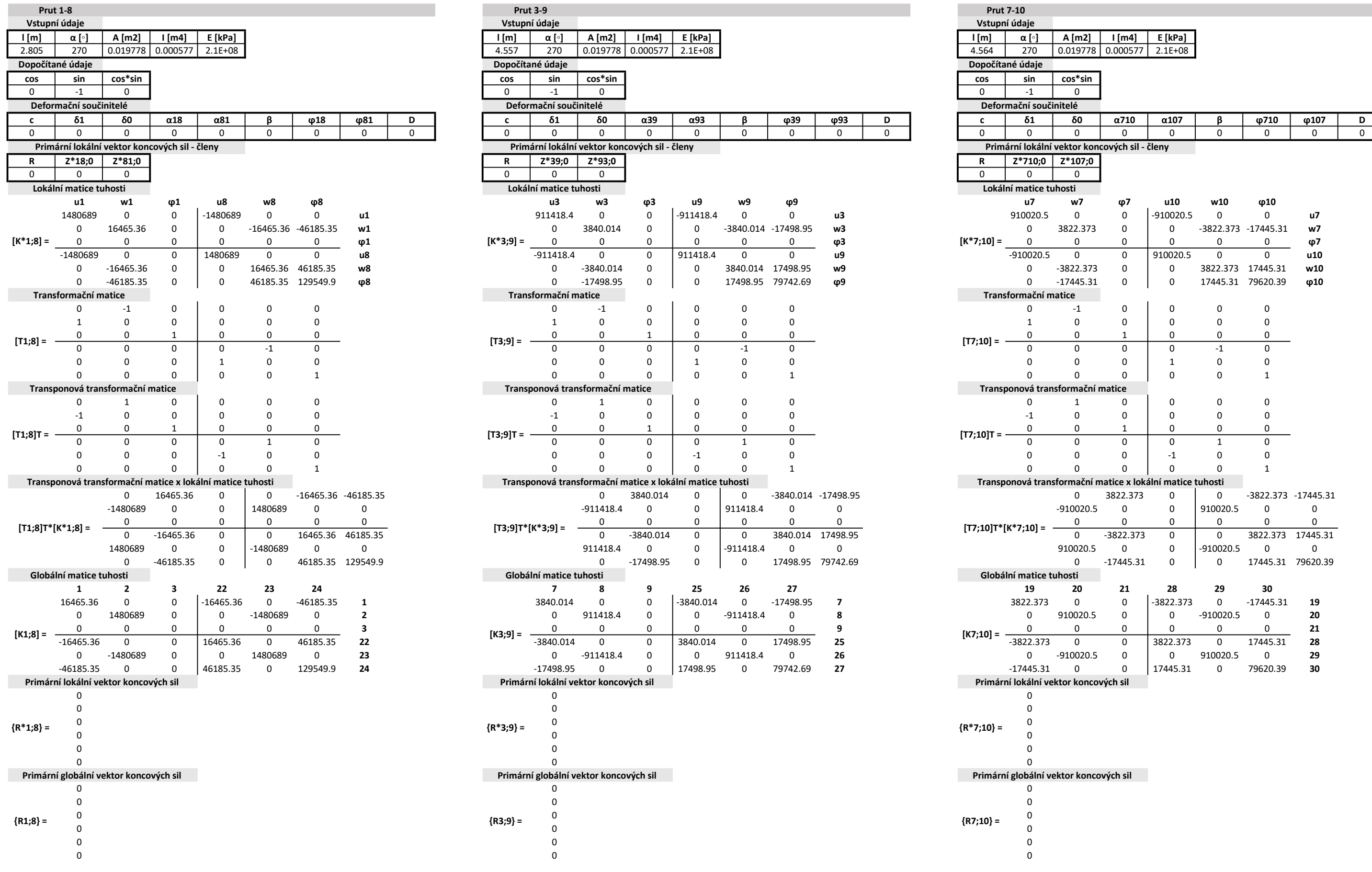

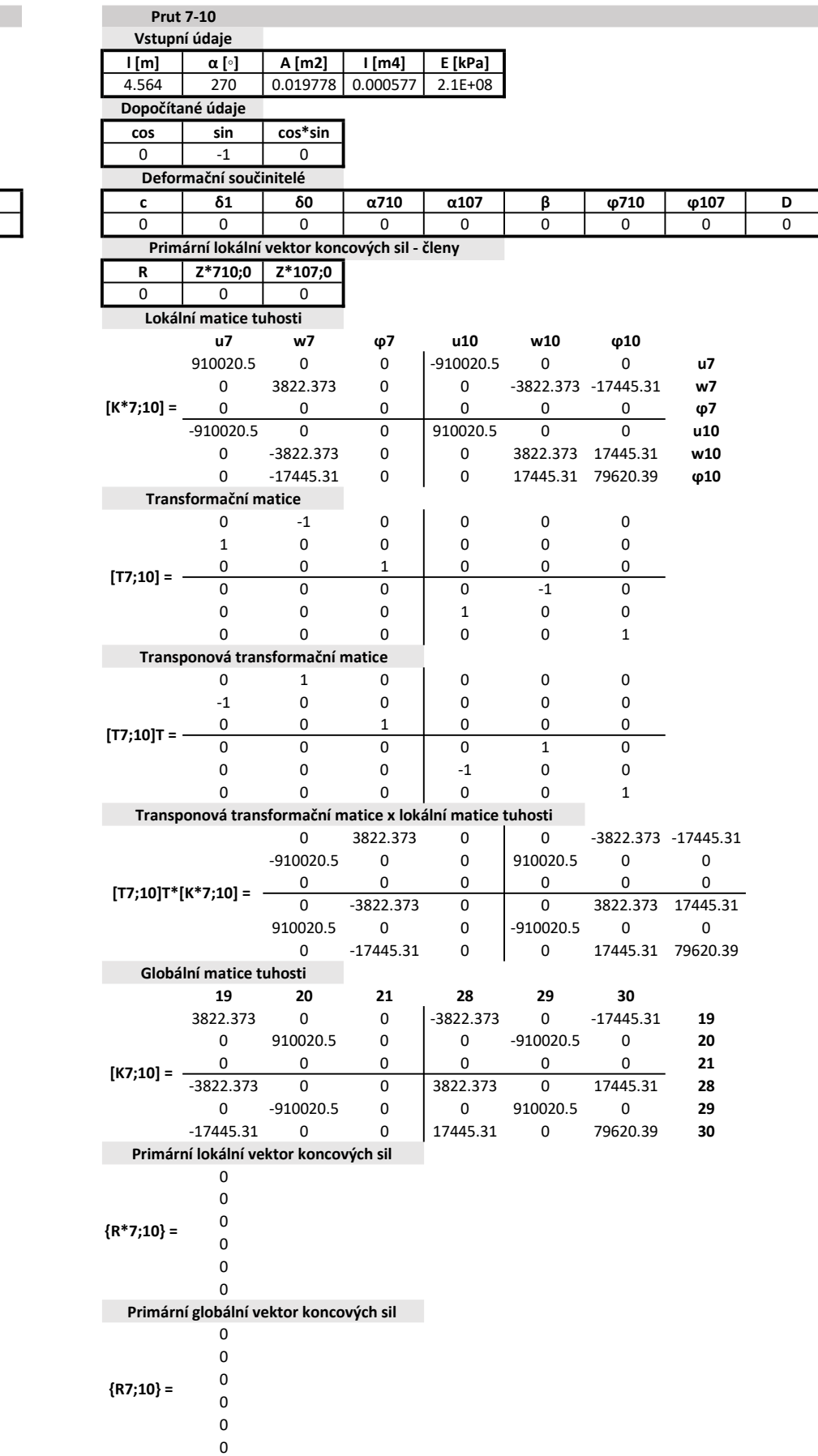

 $\begin{array}{|l} \hline -911418.4 \ 0 \ \hline 0 \ \hline \end{array}$  0  $\begin{array}{c} \hline \textbf{u3} \\ \hline \end{array}$  0  $\begin{array}{c} \hline \textbf{u3} \\ \hline \end{array}$ 

 $\begin{array}{cccc} 0 & 0 & 0 & \sqrt{93} \\ \boxed{911418.4} & 0 & 0 & \sqrt{93} \\ 0 & 3840.014 & 17498.95 & \sqrt{93} \end{array}$ 

0 17498.95 79742.69 **φ9** 

 $\begin{vmatrix} 911418.4 & 0 & 0 \\ 0 & 0 & 0 \end{vmatrix}$ 

-911418.4 0 0

16465.36 25 26 27<br>1-3840.014 0 -17498.95 7 0 -911418.4 0 8

{S} {R} {S-R}

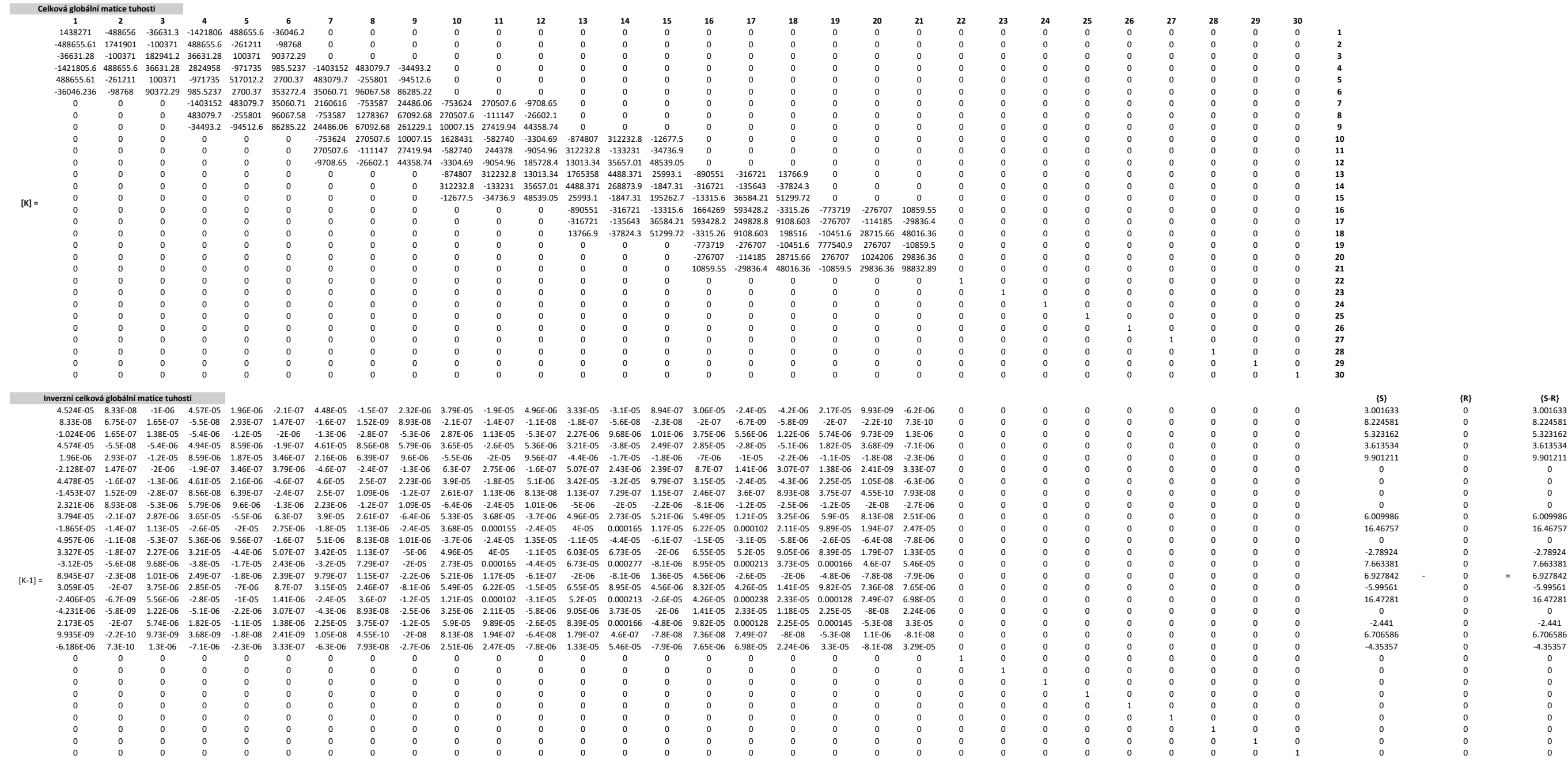

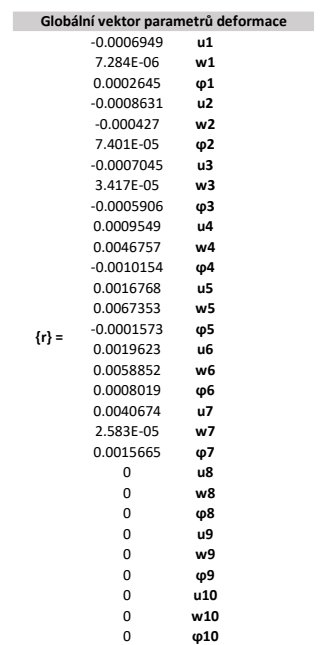

Vincent State State State State State State State State State State State State State State State State State State State State State State State State State State State State State State State State State State State Stat

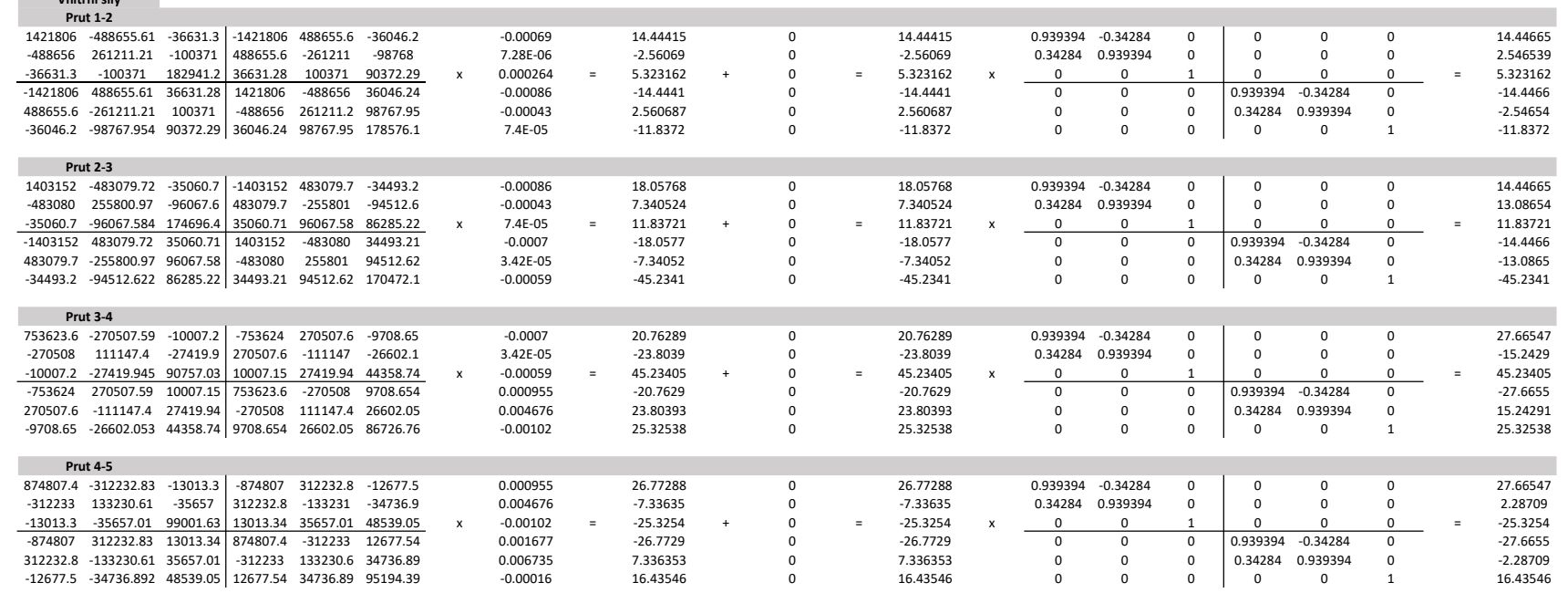

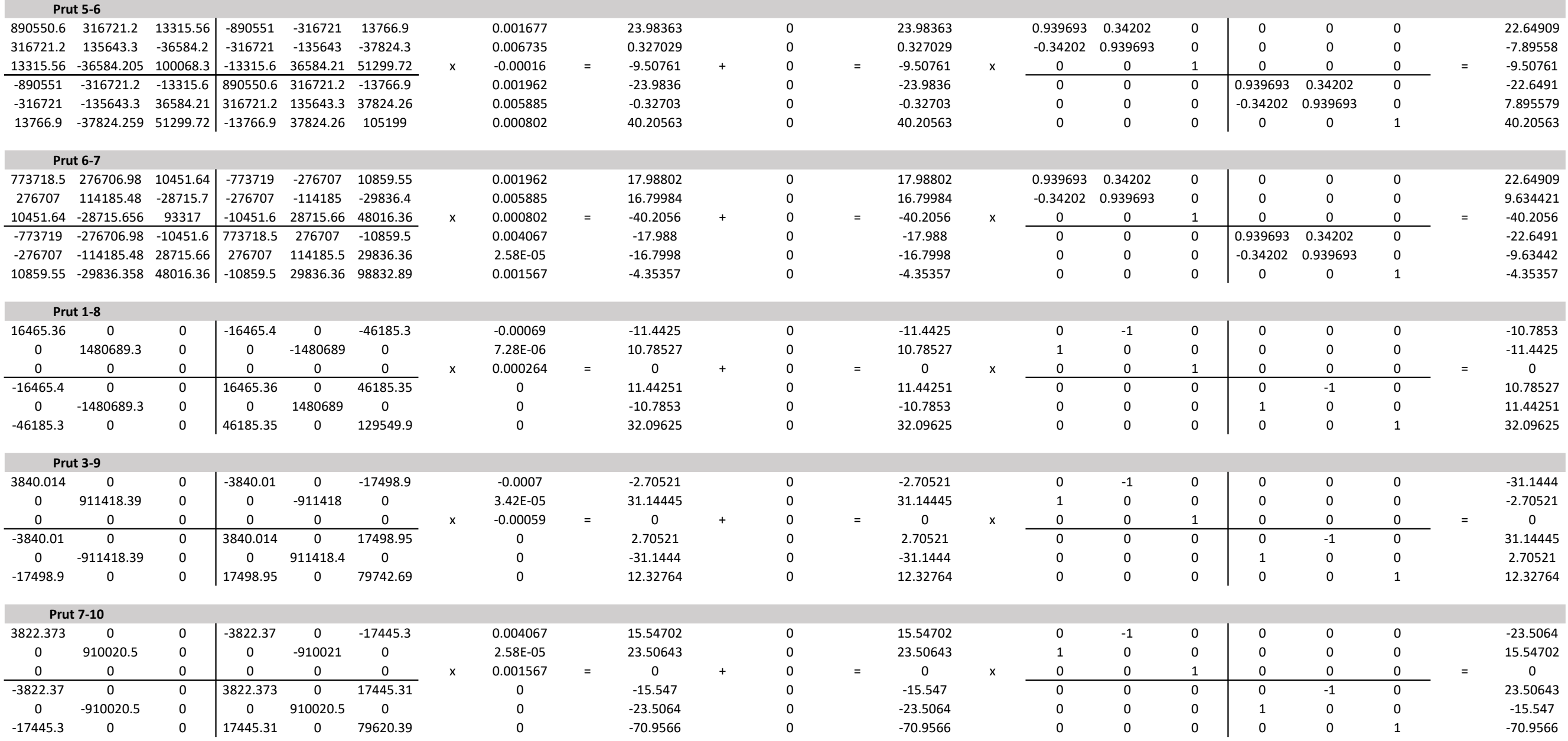

## **A.3 Grafy**

### **A.3.1 Analytický pˇríklad**

Na obrázku [A.14](#page-86-0) je znázorněn graf konvergence účelové funkce pro výpočet 25% a 50%, pro výpočet 75% a 100% je znázorněn na obrázku [A.15.](#page-86-1)

Tyto grafy jsou pro optimalizační úlohu z kapitoly [\(4.1\)](#page-29-0).

<span id="page-86-0"></span>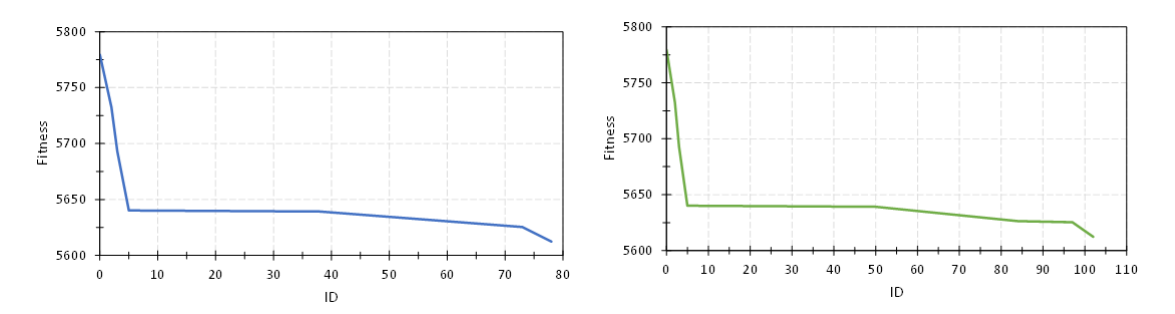

**Obrázek A.14:** Grafy konvergence úˇcelové funkce optimalizace (vlevo 25% vpravo 50%)

<span id="page-86-1"></span>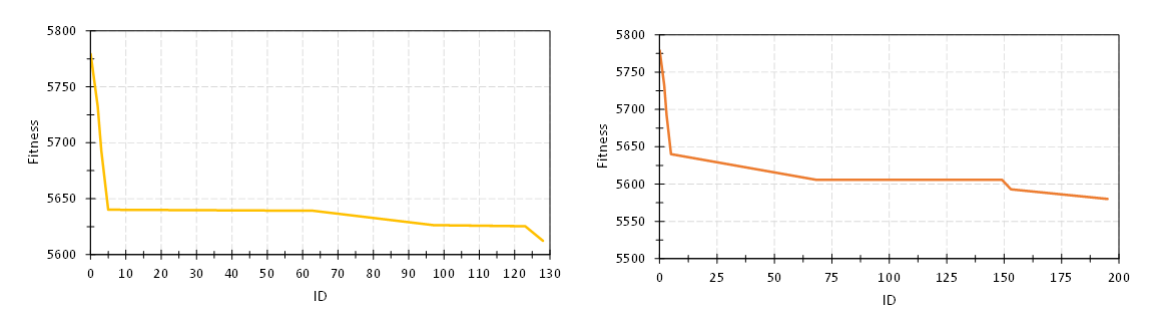

**Obrázek A.15:** Grafy konvergence úˇcelové funkce optimalizace (vlevo 75% vpravo 100%)

<span id="page-86-2"></span>Obrázek [A.16](#page-86-2) znázorňuje sloučení výše uvedených grafů.

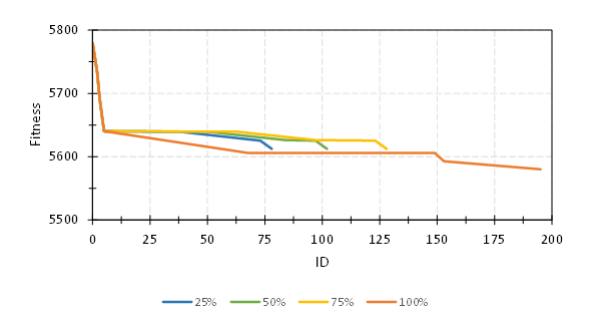

**Obrázek A.16:** Grafy konvergence úˇcelové funkce optimalizace

### **A.3.2 Optimalizace rám˚u ocelové haly**

Níže jsou zobrazeny grafy částic populací v kombinacích pro všechny globální parametry pro optimalizaci prutů střešní konstrukce z kapitoly [\(4.2\)](#page-45-0).

Vlevo je vždy graf pro výsledky kdy je počet iterací 11 s 9 členy populace. Vpravo je vždy graf pro výsledky kdy je počet iterací 132 s 12 členy populace.

<span id="page-87-0"></span>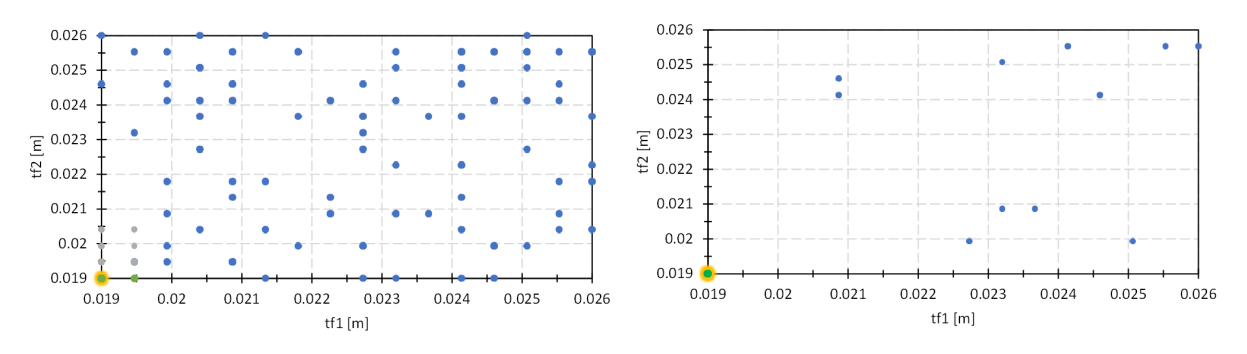

**Obrázek A.17:** Střešní konstrukce - parametr  $t_{f1}$  a  $t_{f2}$ 

<span id="page-87-1"></span>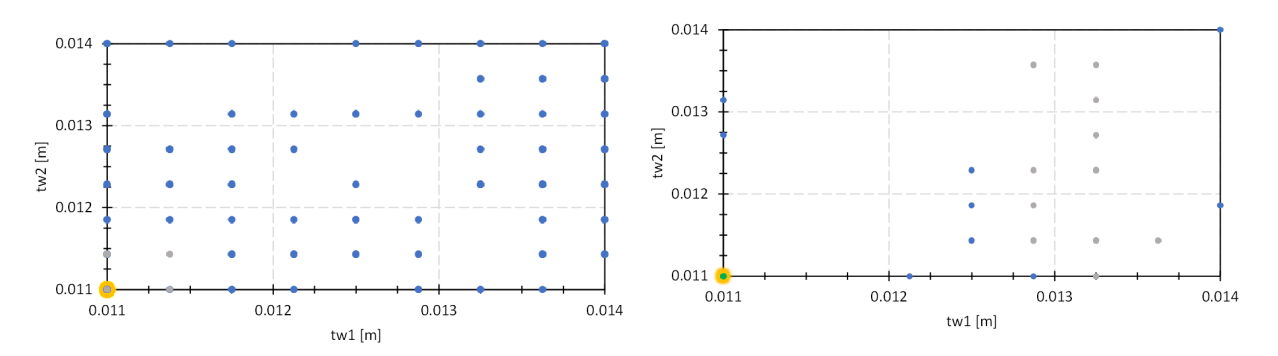

**Obrázek A.18:** Stˇrešní konstrukce - parametr *tw*<sup>1</sup> a *tw*<sup>2</sup>

<span id="page-87-2"></span>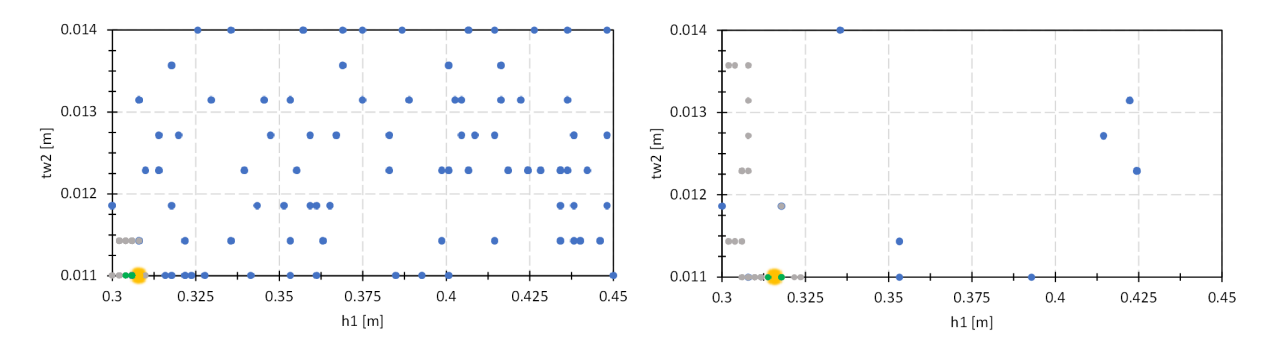

**Obrázek A.19:** Střešní konstrukce - parametr  $h_1$  a  $t_{w2}$ 

<span id="page-88-0"></span>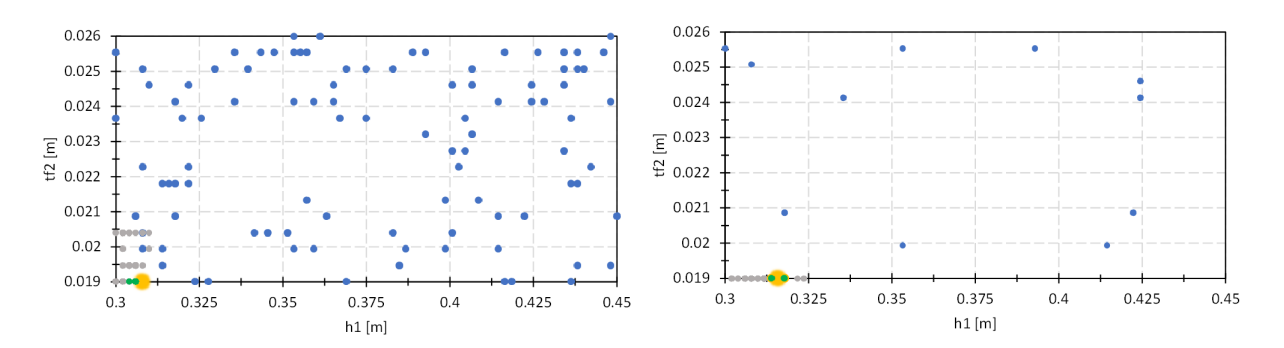

**Obrázek A.20:** Střešní konstrukce - Parametr  $h_1$  a  $t_{f2}$ 

<span id="page-88-1"></span>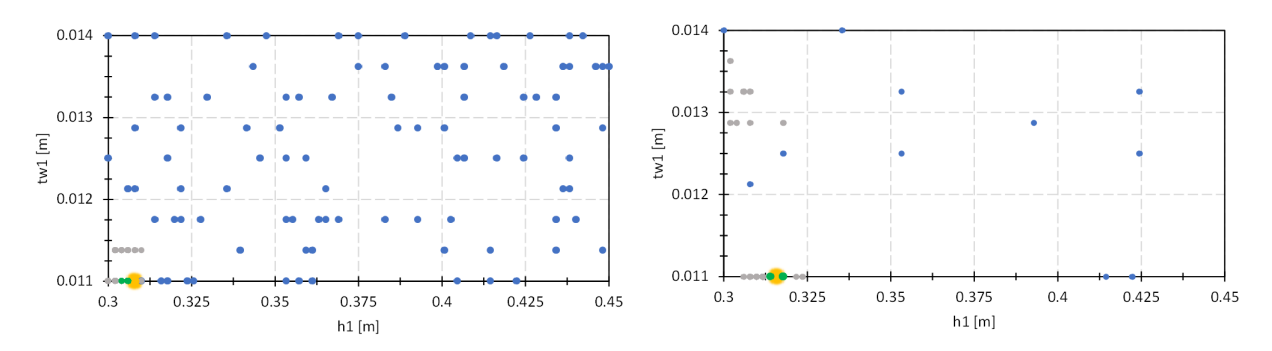

**Obrázek A.21:** Střešní konstrukce - parametr $h_1$  a  $t_{w1}$ 

<span id="page-88-2"></span>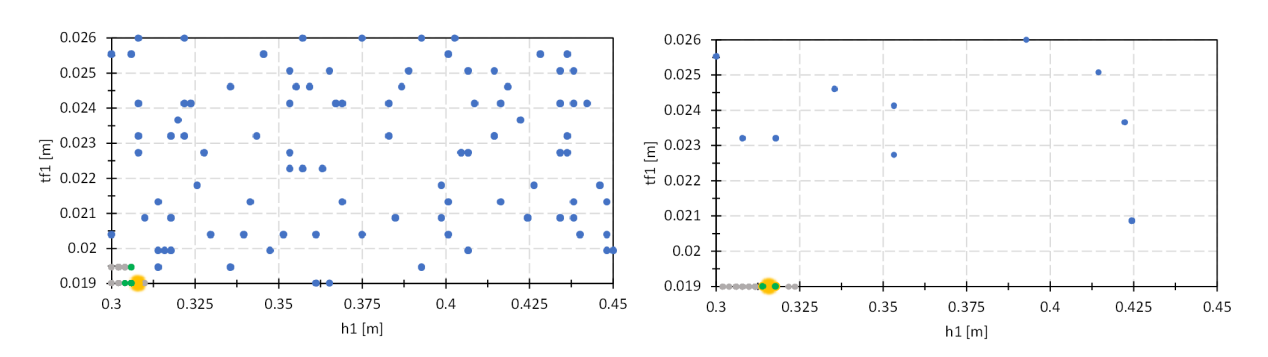

**Obrázek A.22:** Střešní konstrukce - parametr  $h_1$  a  $t_{f1}$ 

<span id="page-88-3"></span>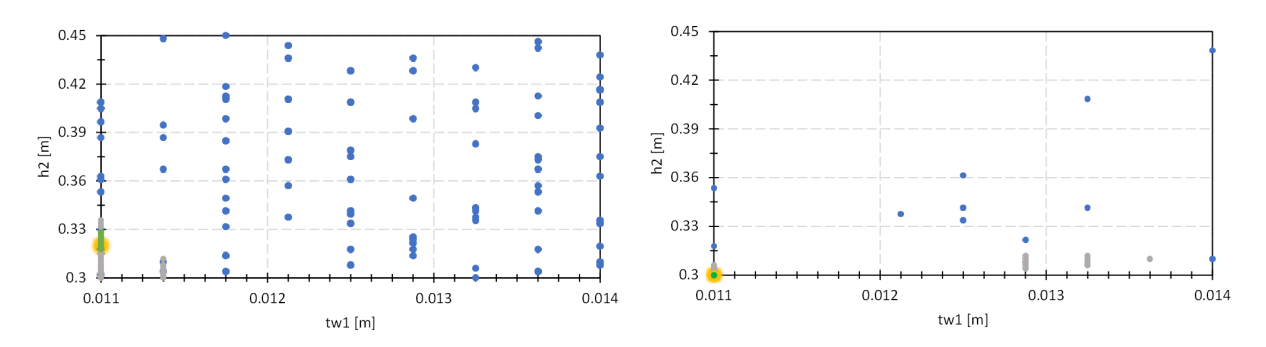

 $\textbf{Obrázek A.23: Střešní konstrukce - parametr $h_2$ a $t_{w1}$$ 

<span id="page-89-1"></span>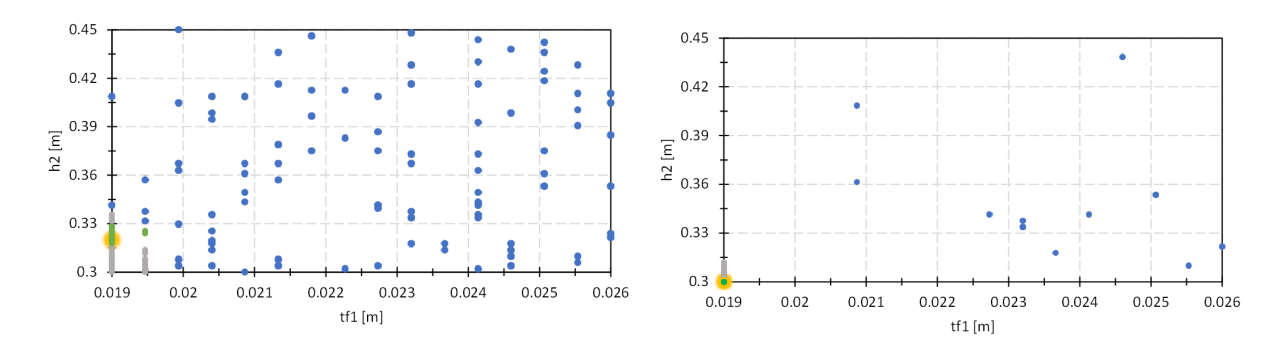

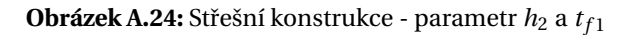

<span id="page-89-2"></span>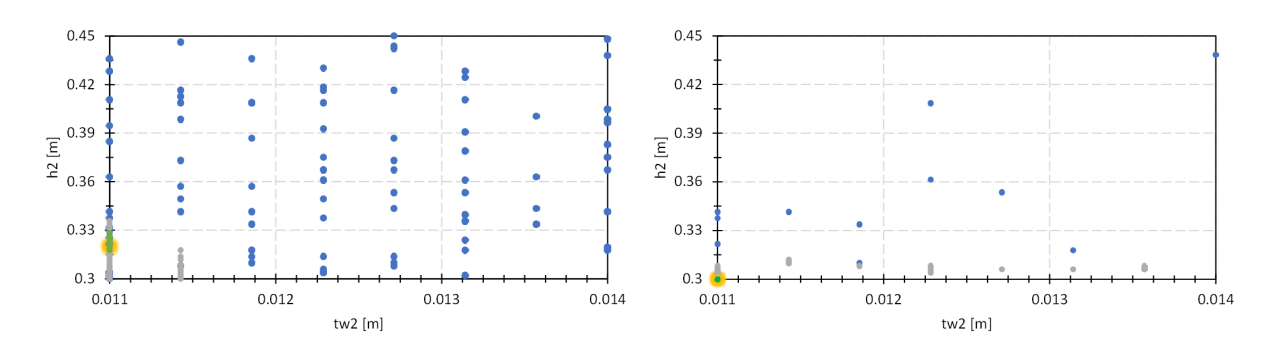

**Obrázek A.25:** Střešní konstrukce - parametr $h_2$  a  $t_{w2}$ 

<span id="page-89-3"></span>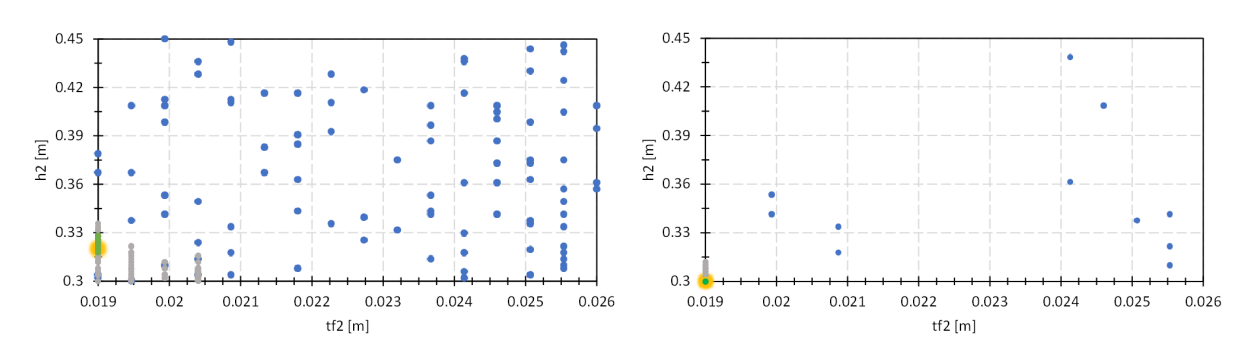

**Obrázek A.26:** Střešní konstrukce - parametr  $h_2$  a  $t_{f2}$ 

Následující grafy znázorňují konvergenci účelové funkce optimalizace prutů střešní konstrukce.

<span id="page-89-0"></span>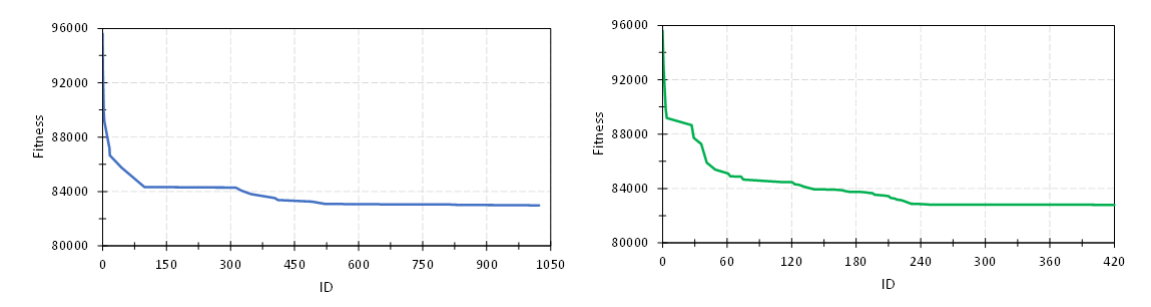

Obrázek A.27: Grafy konvergence účelové funkce optimalizace prutů střešní konstrukce (vlevo pro menší počet iterací, vpravo pro větší počet iterací)

<span id="page-90-0"></span>Obrázek [A.28](#page-90-0) zobrazuje sloučení grafů z obrázku [A.27.](#page-89-0) Automatické nastavení iterací odpovídá menšímu počtu iterací a ruční nastavení iterací odpovídá většímu počtu iterací.

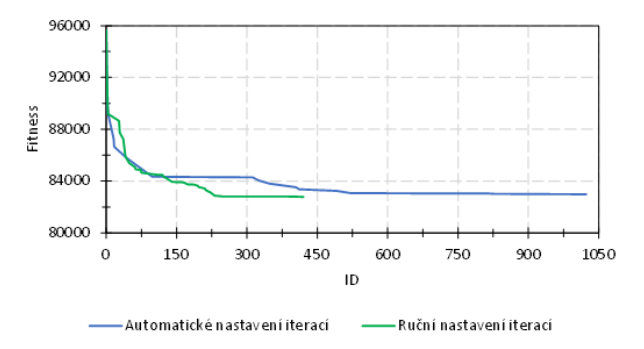

Obrázek A.28: Grafy konvergence účelové funkce optimalizace prutů střešní konstrukce

Níže jsou zobrazeny grafy částic populací v kombinacích pro všechny globální parametry pro optimalizaci prutů sloupů z kapitoly [\(4.2\)](#page-45-0).

Vlevo je vždy graf pro výsledky kdy je počet iterací 9 s 72 členy populace. Vpravo je vždy graf pro výsledky kdy je počet iterací 100 s 10 členy populace.

<span id="page-90-1"></span>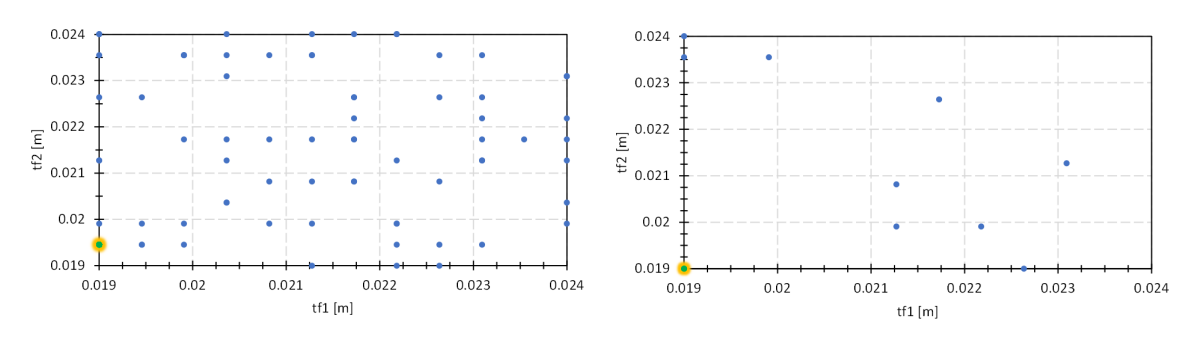

**Obrázek A.29:** Sloup - parametr  $t_{f1}$  a  $t_{f2}$ 

<span id="page-90-2"></span>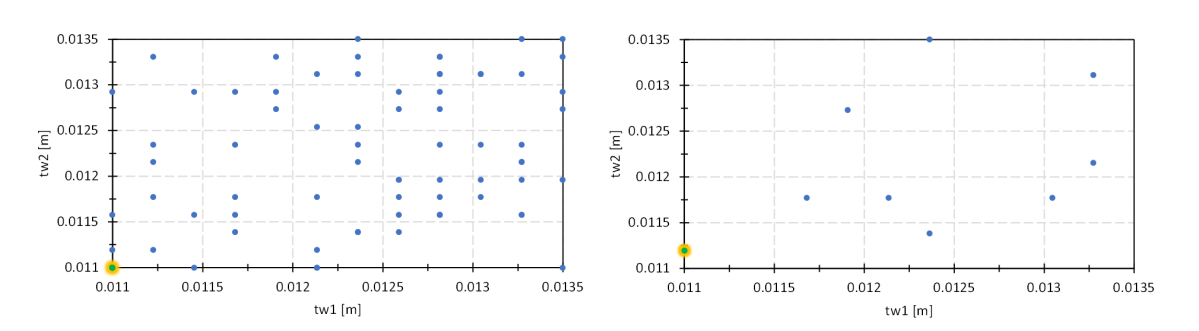

**Obrázek A.30:** Sloup - parametr *tw*<sup>1</sup> a *tw*<sup>2</sup>

<span id="page-91-0"></span>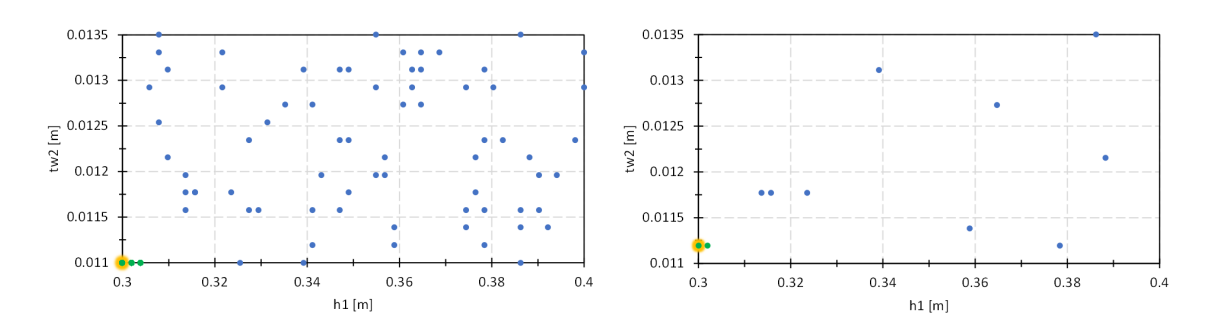

**Obrázek A.31:** Sloup - parametr  $h_1$  a  $t_{w2}$ 

<span id="page-91-1"></span>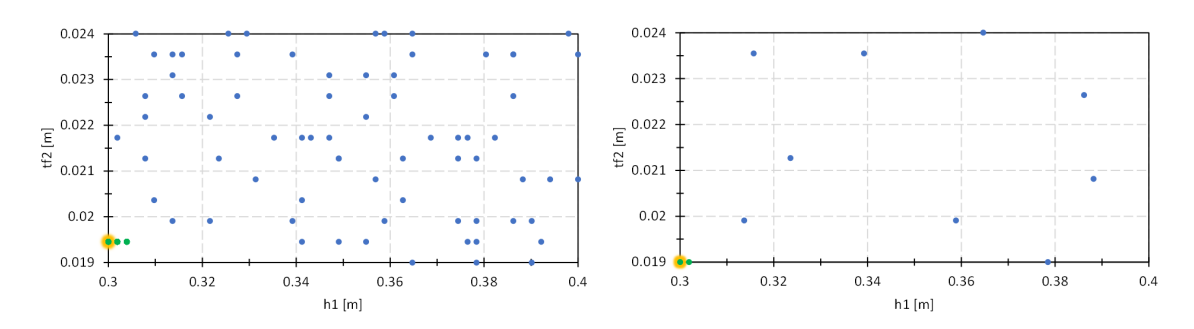

**Obrázek A.32:** Sloup - parametr $h_1$  a  $t_{f2}$ 

<span id="page-91-2"></span>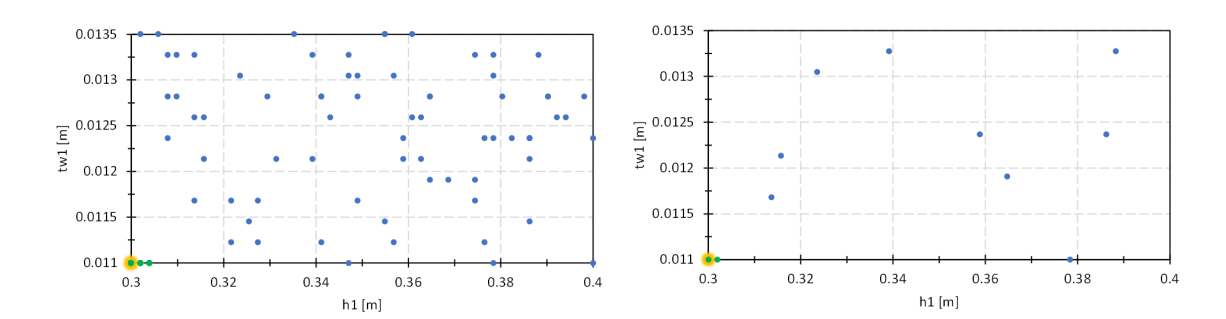

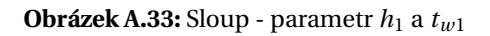

<span id="page-91-3"></span>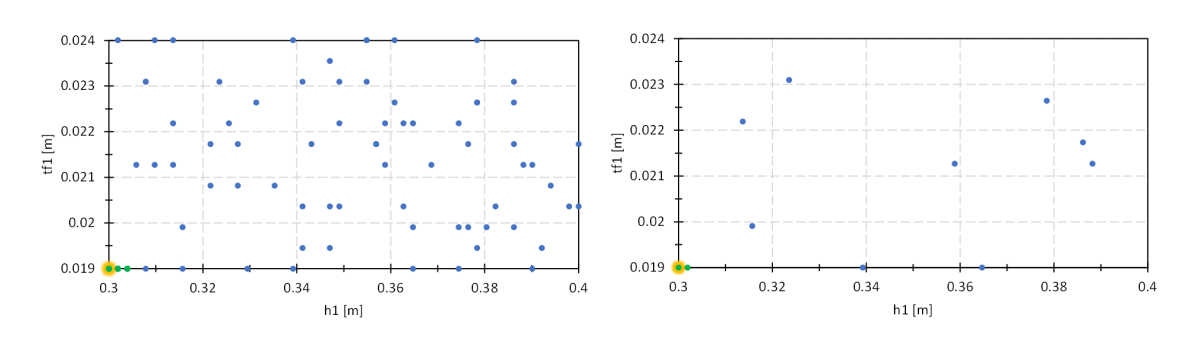

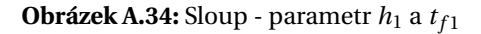

<span id="page-92-0"></span>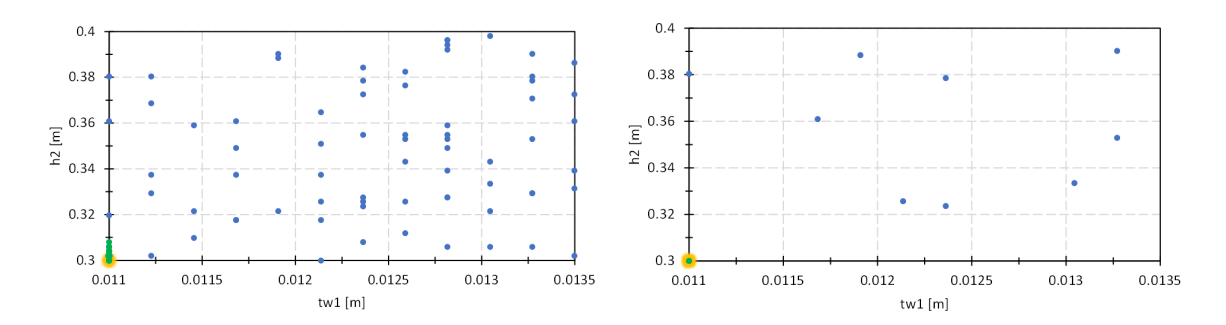

**Obrázek A.35:** Sloup - parametr $h_2$  a  $t_{w1}$ 

<span id="page-92-1"></span>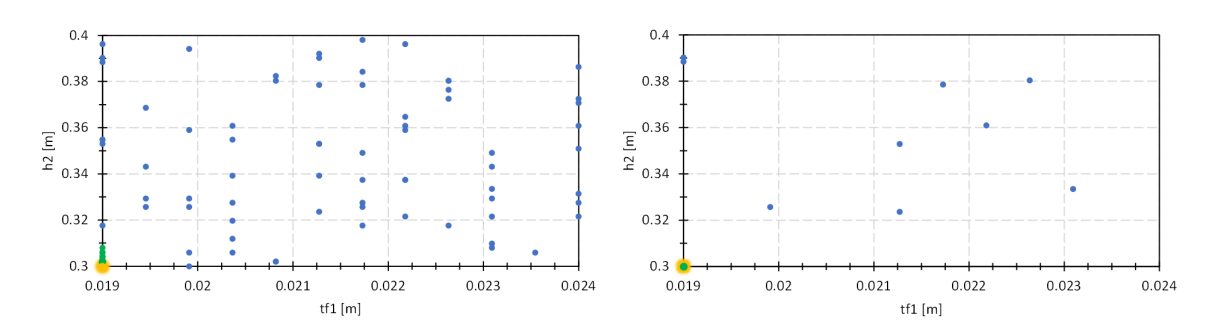

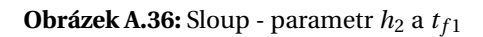

<span id="page-92-2"></span>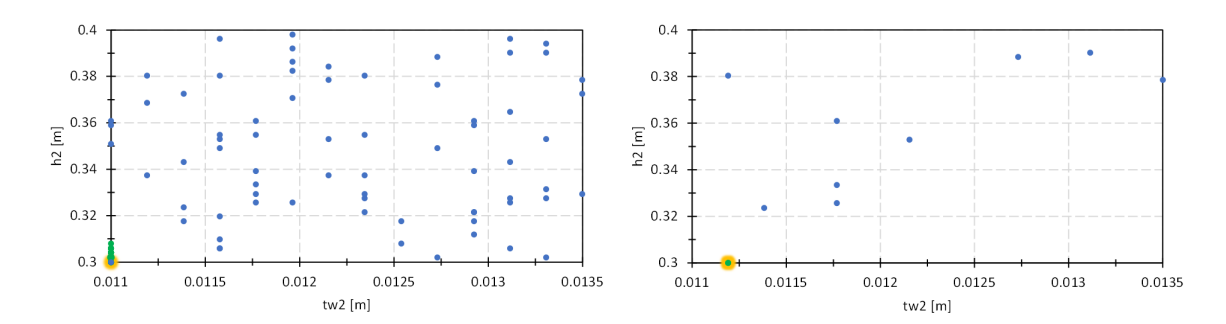

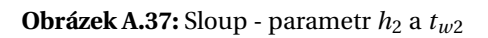

<span id="page-92-3"></span>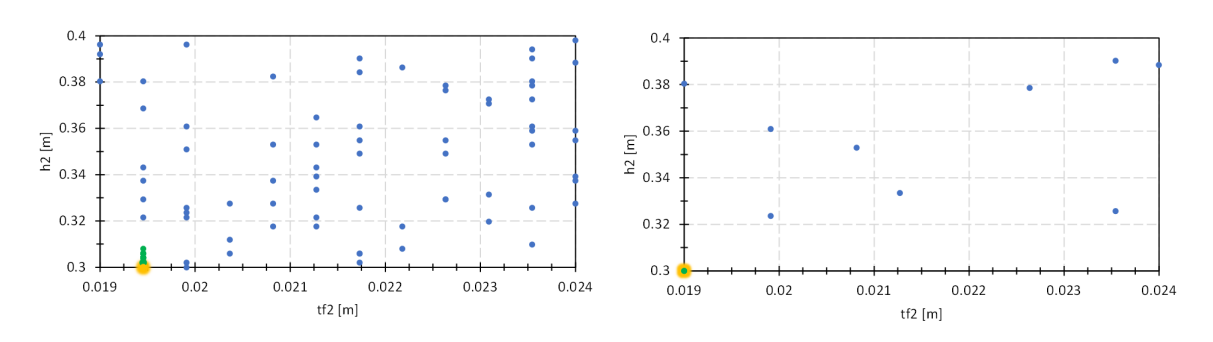

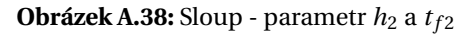

<span id="page-93-1"></span>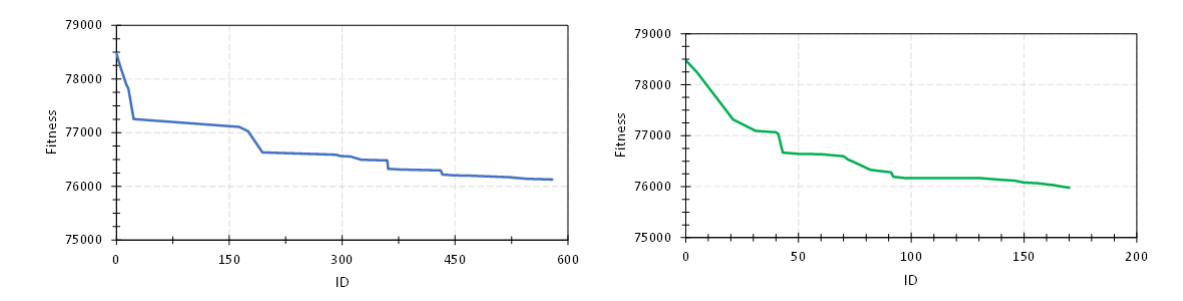

Následující grafy znázorňují konvergenci účelové funkce optimalizace prutů sloupů.

Obrázek A.39: Grafy konvergence účelové funkce optimalizace prutů sloupů (vlevo pro menší počet iterací, vpravo pro větší počet iterací)

<span id="page-93-0"></span>Obrázek [A.40](#page-93-0) zobrazuje sloučení grafů z obrázku [A.39.](#page-93-1) Automatické nastavení iterací odpovídá menšímu počtu iterací a ruční nastavení iterací odpovídá většímu počtu iterací.

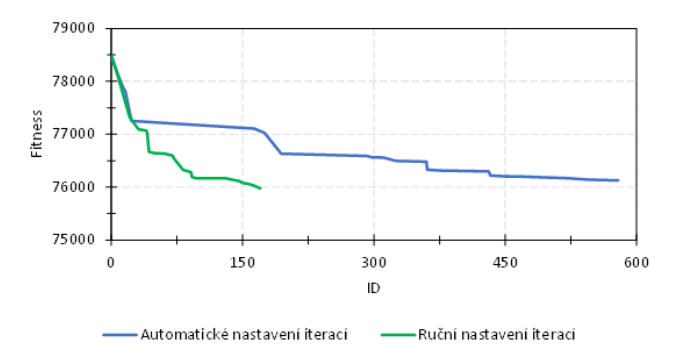

**Obrázek A.40:** Grafy konvergence účelové funkce optimalizace prutů sloupů

### **A.3.3 Optimalizace prolamovaných nosník˚u**

Na obrázku [A.41](#page-94-0) je znázorněna konvergence účelové funkce pro výpočet 25% a 50%, pro výpo-čet 75% a 100% je znázorněna na obrázku [A.42.](#page-94-1)

Tyto grafy jsou pro optimalizační úlohu z kapitoly [\(4.3\)](#page-54-0) pro první dílčí výpočet.

<span id="page-94-0"></span>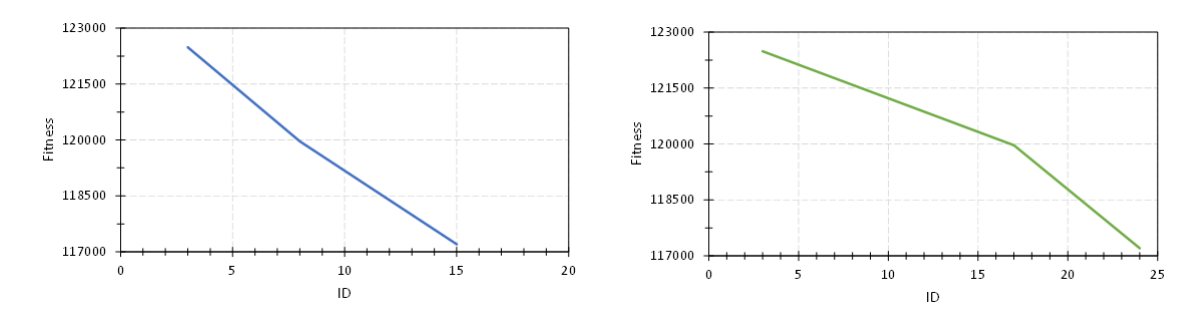

**Obrázek A.41:** Grafy konvergence účelové funkce optimalizace prolamovaných nosníků (vlevo 25% vpravo 50%)

<span id="page-94-1"></span>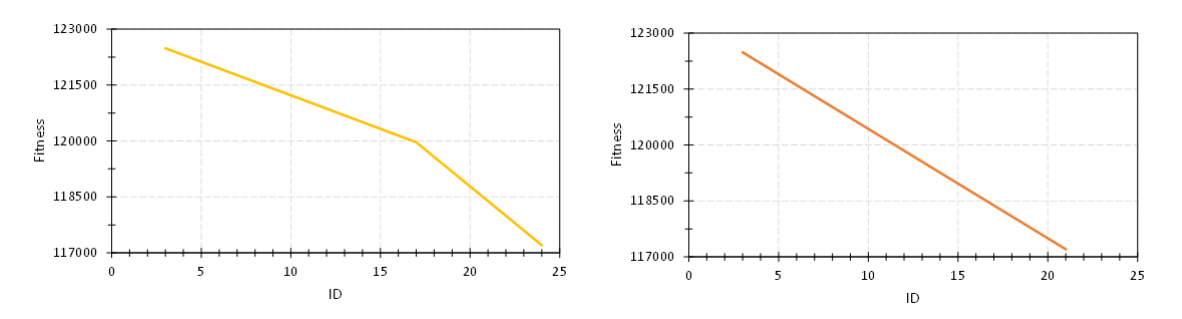

**Obrázek A.42:** Grafy konvergence účelové funkce optimalizace prolamovaných nosníků (vlevo 75% vpravo 100%)

<span id="page-94-2"></span>Obrázek [A.43](#page-94-2) znázorňuje sloučení výše uvedených grafů.

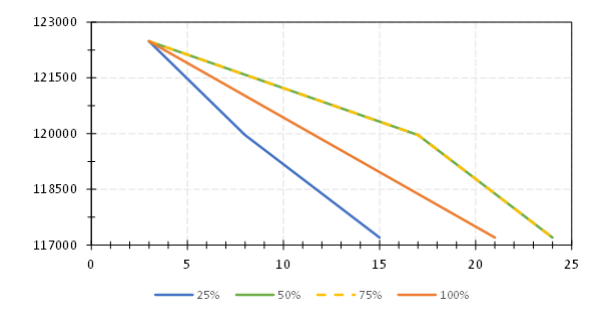

**Obrázek A.43:** Grafy konvergence účelové funkce optimalizace prolamovaných nosníků

# Seznam obrázků

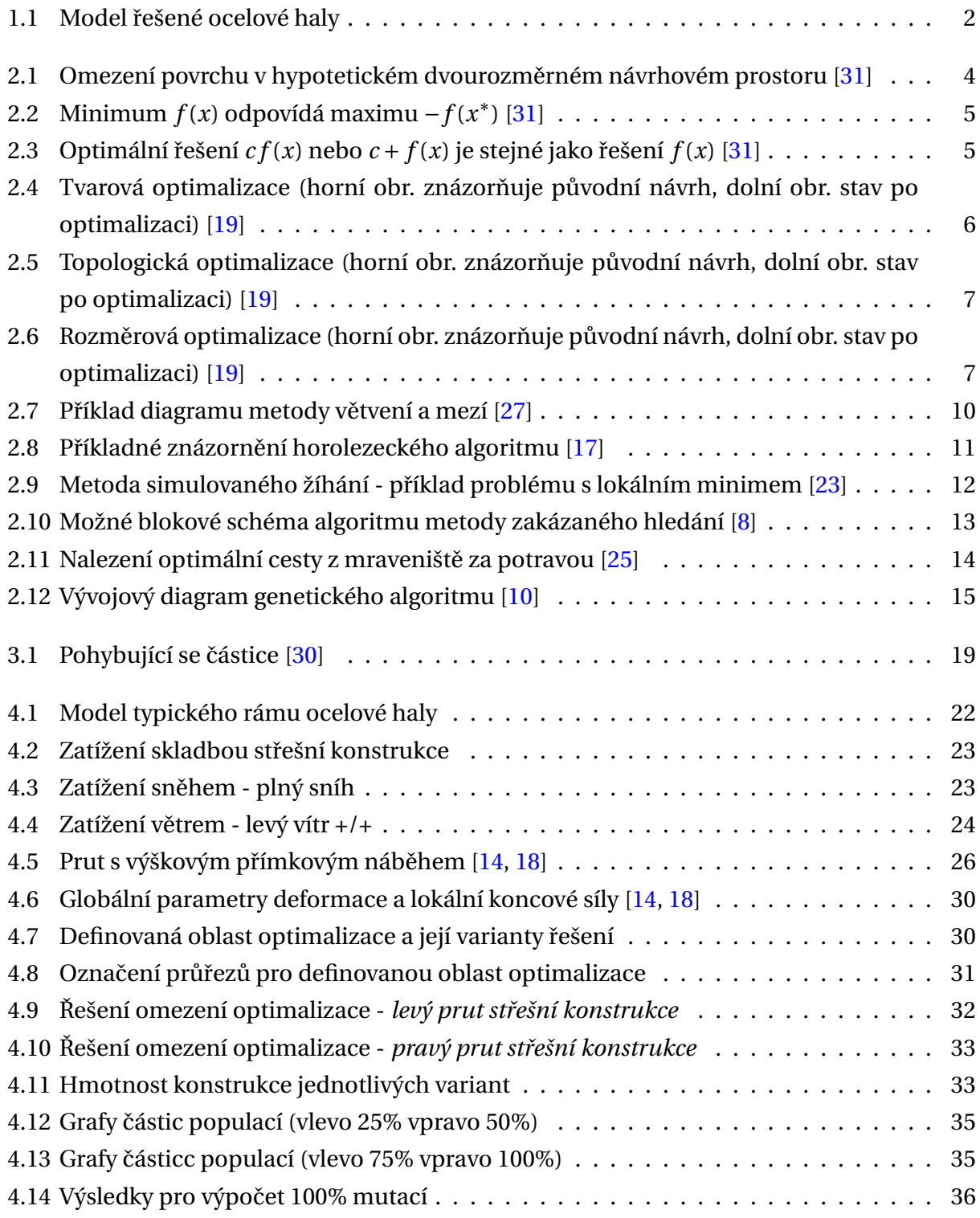

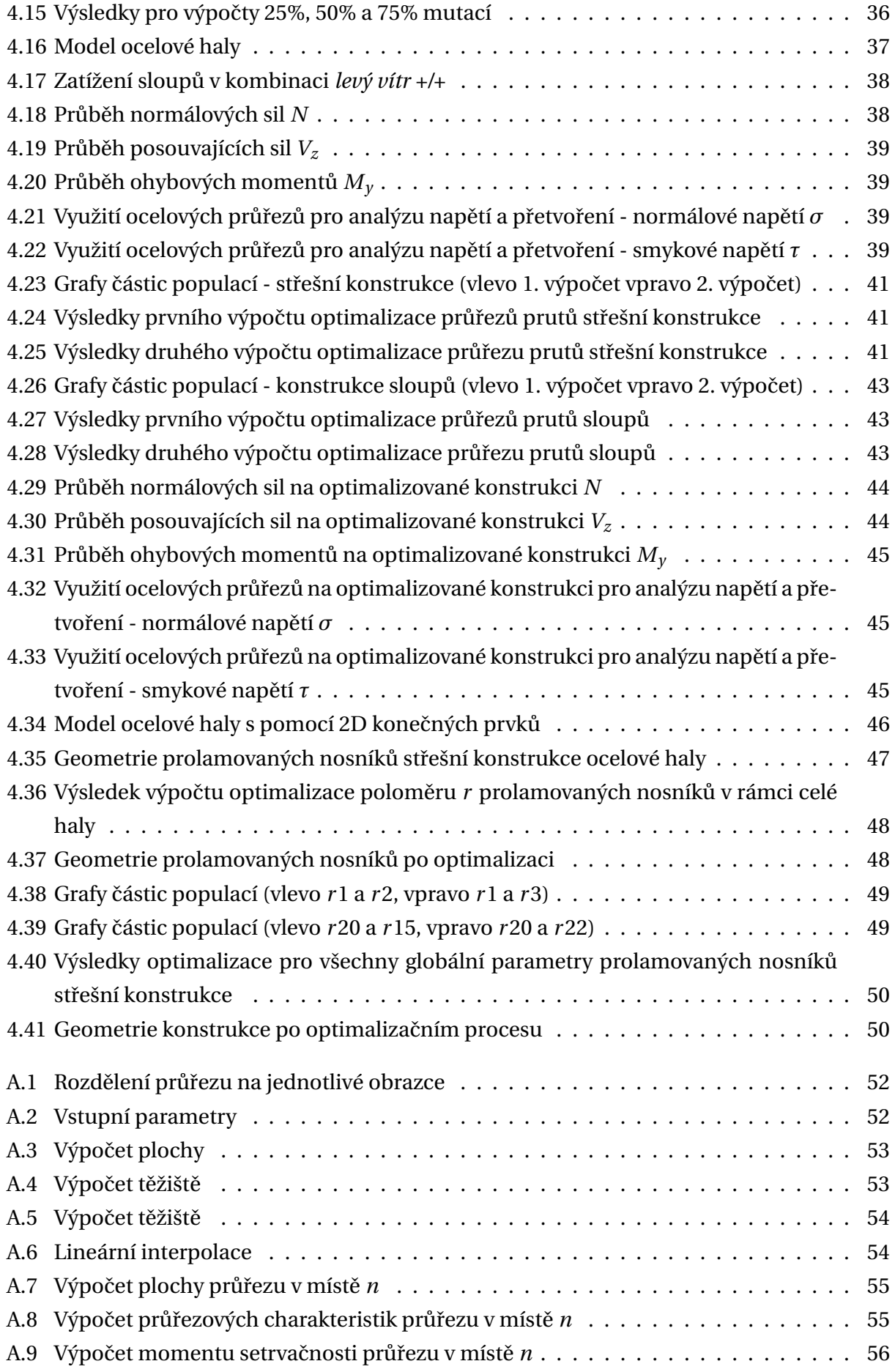

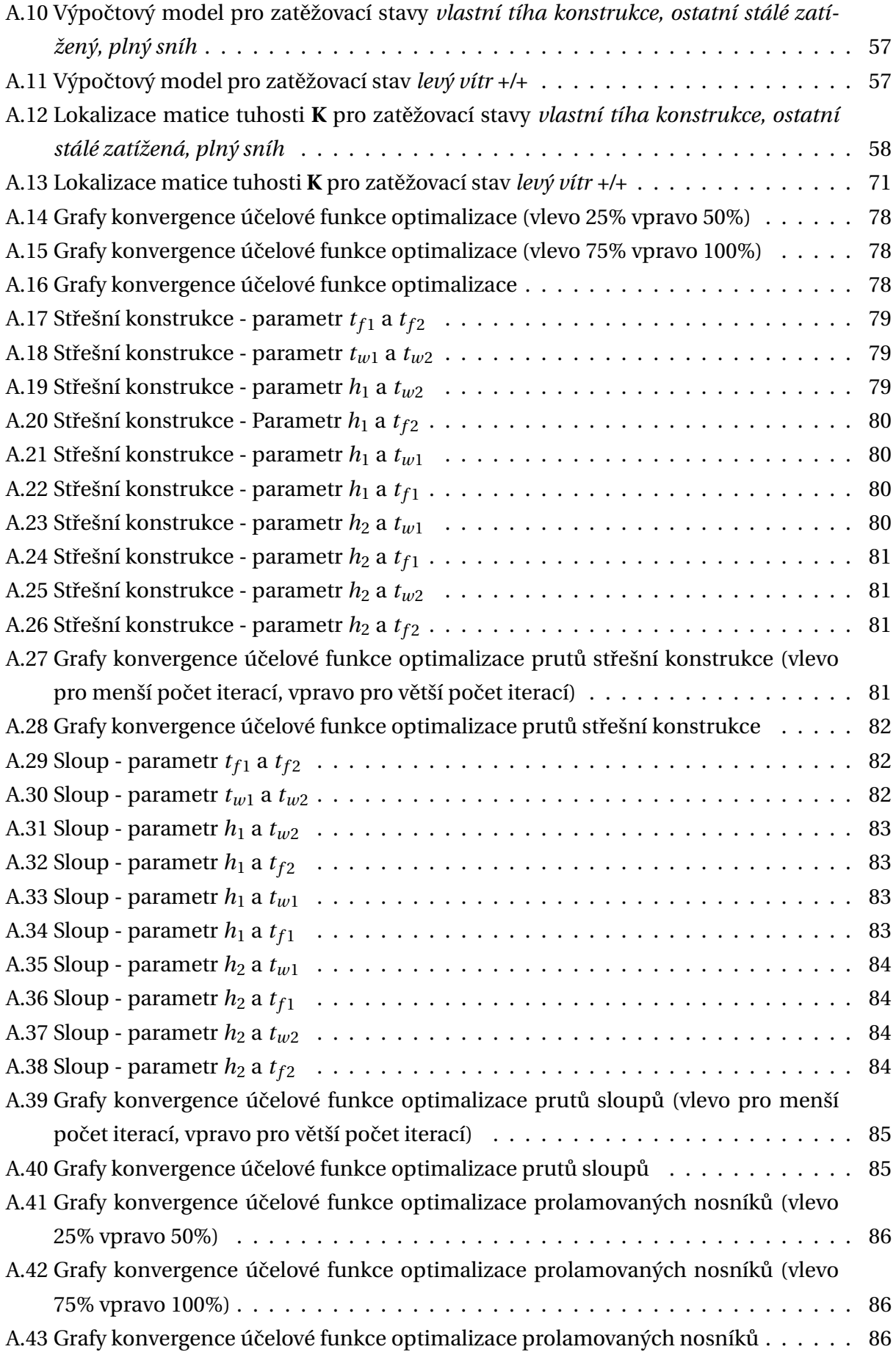

# **Seznam tabulek**

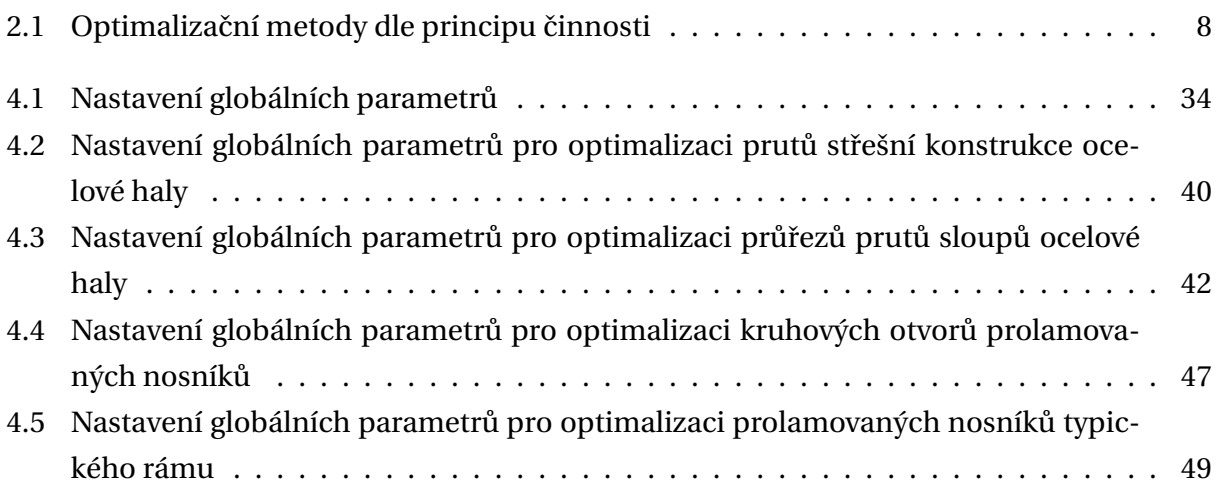

## **Literatura**

- [1] Lineární programování. Dostupné z: *<https://cs.wikipedia.org/wiki/Line>*.
- [2] *CSN EN 1990 (730002) Eurokód: Zásady navrhování konstrukcí ˇ* , 2004 vydání.
- [3] *CSN EN 1991-1-3. Eurokód 1: Zatížení konstrukcí - ˇ Cást 1-3: Obecné zatížení Zatížení snˇe- ˇ hem*, 2016 vydání.
- [4] *CSN EN 1991-1-4. Eurokód 1: Zatížení konstrukcí - ˇ Cást 1-4: Obecné zatížení Zatížení vˇe- ˇ trem*, 2020 vydání.
- [5] ALTAIR. Structural optimization explained. Dostupné z: *<https://altair.com/structural-optimization-explained>*.
- [6] BEHA projekt. Statický výpočet ocelové haly SO01 Rožnov pod Radhoštěm. 2021.
- [7] Binmore, K. *Teorie her*. Dokořán, 2014 vydání. ISBN 978-80-7363-549-7.
- [8] Christober Asir Rajan, C. An Evolutionary Programming Based Tabu Search Method for Unit Commitment Problem with Cooling-Banking Constraints. *Journal of Electrical Engineering*. 2011, 62. DOI: 10.2478/v10187-011-0002-6.
- [9] Clausen, J. Branch and bound algorithms principles and examples., 1999. Dostupné z: *[https://janders.eecg.utoronto.ca/1387/readings/b\\_and\\_b.pdf](https://janders.eecg.utoronto.ca/1387/readings/b_and_b.pdf)* .
- [10] Dastanpour, A. a Mahmood, R. Feature Selection Based on Genetic Algorithm and Support Vector Machine for Intrusion Detection System. 11 2013. DOI: 10.13140/2.1.4289.4721.
- [11] Eberhart, R. a Kennedy, J. A new optimizer using particle swarm theory. MHS'95. Proceedings of the Sixth International Symposium on Micro Machine and Human Science. 1995. DOI: 10.1109/mhs.1995.494215.
- [12] Eberhart, R. a Kennedy, J. Particle swarm optimization. Proceedings of ICNN'95 International Conference on Neural Networks. 1995. DOI: 10.1109/icnn.1995.488968.
- [13] Engineering product design. Introduction to Topology Optimization. 2021. Dostupné z: *<https://engineeringproductdesign.com/knowledge-base/topology-optimization/>*.
- [14] Frantík, P. a Kytýr, J. *Statika II Modul BD04 MO1 Rozšířený průvodce*. 2005.
- [15] Grant, S. Product and system optimization in engineering simulation. *Fenet Newsletter*. 2003.
- [16] Hashim, H. Umělá inteligence, 2004. Dostupné z: *<http://docplayer.cz/919740-Ucebni-texty-ostravske-univerzity.html>*.
- [17] Iyer, J., V. Dostupné z: *<https://iq.opengenus.org/hill-climbing-algorithm/>*.
- [18] Kadlčák, J. a Kytýr, J. *Statika stavebních konstrukcí II*. VUTIUM, 2004. ISBN 978-80-214-3428-8.
- [19] Kato, J. *Material optimization of fiber reinforced composites applying a damage formulation*. PhD thesis, 01 2010.
- [20] Kožíšek, M. a Lorenc, M. Minikurz optimalizace. Dostupné z: *<https://www2.humusoft.cz/www/papers/comsol2018/optimalizace-v-cm.pdf>* .
- [21] Kočová, M. Možnosti optimalizace ve stavebnictví, 2015. Dostupné z: *[http://ksm.fsv.cvut.cz/~nemecek/teaching/dmpo/clanky/2015/DMPO\\_Kocova.pdf](http://ksm.fsv.cvut.cz/~nemecek/teaching/dmpo/clanky/2015/DMPO_Kocova.pdf)* .
- [22] Lepš, M. *Single and Multi-Objective Optimization in Civil Engineering with Applications*. PhD thesis, České učení technické v Praze, Praha, 2004. Dostupné z:

<span id="page-100-0"></span>*<https://mech.fsv.cvut.cz/~leps/publications/pdf/thesis.pdf>* .

- [23] Liang, F. Optimization Techniques Simulated Annealing, 2020.
- [24] Lin, W., Lian, Z., Gu, X., a Jiao, B. A local and global search combined particle swarm optimization algorithm and its convergence analysis. Mathematical Problems in Engineering. 2014, s. 1–11. DOI: 10.1155/2014/905712.
- [25] Liu, Y., Li, H. a Cao, B. Improving ant colony optimization algorithm with epsilon greedy and Levy flight, 2020. Dostupné z: *<https://link.springer.com/article/10.1007/s40747-020-00138-3>*.
- [26] Matlab a Simulink. What is the genetic algorithm? Dostupné z: *[https://www.mathworks.com/help/gads/what-is-the-genetic-algorithm.html]( https://www.mathworks.com/help/gads/what-is-the-genetic-algorithm.html )*.
- [27] Mehdi, M. Parallel hybrid optimization methods for permutation based problems. 2011.
- [28] Parsopoulos, K. a Vrahatis, M. Recent approaches to global optimization problems through Particle Swarm Optimization. *Natural Computing ACM Computing Classification*. 2002, 116, s. 235–3063. DOI: 10.1023/A:1016568309421.
- [29] Pánek, O. Algoritmus optimalizace hejnem částic: vývoj a jeho aplikace, 2017/2018.
- [30] Rhim, W. How does particle swarm optimization work. 2023. Dostupné z: *<https://www.baeldung.com/cs/pso>*.
- [31] S. S. Rao. *Engineering optimization*. John Wiley, 4th ed vydání, 2009. ISBN 978-0-470- 18352-6.
- [32] Sarode, K. a Javaji, S. Hybrid Genetic Algorithm and Hill Climbing Optimization for the Neural Network, 2023.
- [33] Šedlbauer, D. Optimalizace podrobného návrhu železobetonového skeletu, 2011. Dostupné z: [https://mech.fsv.cvut.cz/wiki/images/3/31/Bazant\\_2011\\_sedlbauer.pdf](https://mech.fsv.cvut.cz/wiki/images/3/31/Bazant_2011_sedlbauer.pdf) .